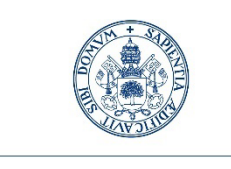

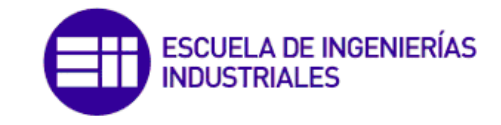

**UniversidaddeValladolid** 

Máster en Ingeniería Industrial

## **MÁSTER EN INGENIERÍA INDUSTRIAL**

**ESCUELA DE INGENIERIAS INDUSTRIALES UNIVERSIDAD DE VALLADOLID**

## **TRABAJO DE FIN DE MÁSTER**

# **DESARROLLO DE UNA METODOLOGÍA EXPERIMENTAL PARA LA DETERMINACIÓN DIRECTA DE LAS PROPIEDADES ÓPTIMAS DE UN DISIPADOR DE VIBRACIONES**

**Autor: D. Álvaro Iglesias Pordomingo Tutores: D. Antolín Lorenzana Ibán D. Álvaro Magdaleno González** Departamento de Construcciones Arquitectónicas, Ingeniería del Terreno y Mecánica de los Medios Continuos y Teoría de Estructuras

Valladolid, Mayo 2022

### **RESUMEN**

El presente trabajo se basa en la identificación experimental de propiedades modales de una estructura para la posterior instalación de un sistema de mitigación de vibraciones que minimice su respuesta dinámica. Los TMDs (tuned mass damper) son los dispositivos de mitigación pasiva de vibraciones más adecuados para solucionar el problema vibratorio en estructuras esbeltas. Se ha instalado un TMD sobre una plataforma real monitorizada de características conocidas.

La interacción TMD - estructura da lugar a un acoplamiento dinámico que reduce la amplificación de las FRFs (funciones de respuesta en frecuencia). Para ello, es necesario sintonizar el TMD: escoger unas propiedades de masa, rigidez y amortiguamiento adecuadas. Se ha desarrollado una metodología que permite obtener estas propiedades físicas óptimas a partir de datos experimentales de la estructura, utilizando técnicas de análisis modal experimental y algoritmos de optimización de modelos analíticos. La metodología es general y aplicable a cualquier problema de TMDs similar.

**PALABRAS CLAVE:** tuned mass damper (TMD), dinámica estructural, análisis modal experimental (EMA), monitorización de estructuras (SHM).

## **ABSTRACT**

This work is based on experimental detection of structural modal properties to subsequently install a system which mitigates vibrations. TMDs (tuned mass dampers) are the best pasive mitigation devices to solve vibration problems of slender structures. A TMD has been installed on a real monitored platform of known properties.

TMD-structure interaction leads to a dynamic coupling which reduces the amplification of the FRFs (frequency response functions). That means tuning the TMD: choosing a proper value of mass, stiffness and damping. It has been developed a methodology that is able to find this optimum physical properties from experimental data of the structure, using experimental modal analysis techniques and optimisation algorithms of analytic models. The methodology is comprehensive and applicable to any parallel TMD problem.

**KEY WORDS:** tuned mass damper (TMD), structural dynamics, experimental modal analysis (EMA), structure health monitoring (SHM).

## **AGRADECIMIENTOS**

Mirar hacia estos dos años de máster me envuelve en un sentimiento de agradecimiento profundo por una etapa decisiva de orientación vital y vocacional, con nombres propios que han dejado una huella imborrable.

En primer lugar, gracias a mis tutores. A Antolín Lorenzana por enseñarme que el liderazgo del ingeniero implica entusiasmo, entrega y humanidad; y a Álvaro Magdaleno, por enseñarme a entender la docencia e investigación como un servicio de generosidad y paciencia. A los compañeros de laboratorio que me han acompañado.

Por otro lado, gracias a mi familia por su acompañamiento incansable, día y noche, y por sentar unos cimientos irrompibles sobre los que caminar confiado.

Gracias a Bea siempre, porque su complicidad y su vida son pilar fundamental de esta etapa universitaria, y a las personas que en el último año han sido escuela de apoyo y amistad. Gracias a Charlie por enseñarme con inmenso cariño a elevar mis horizontes.

Todo lo pongo en manos de Aquel a quien corresponde la primera y última palabra.

# ÍNDICE

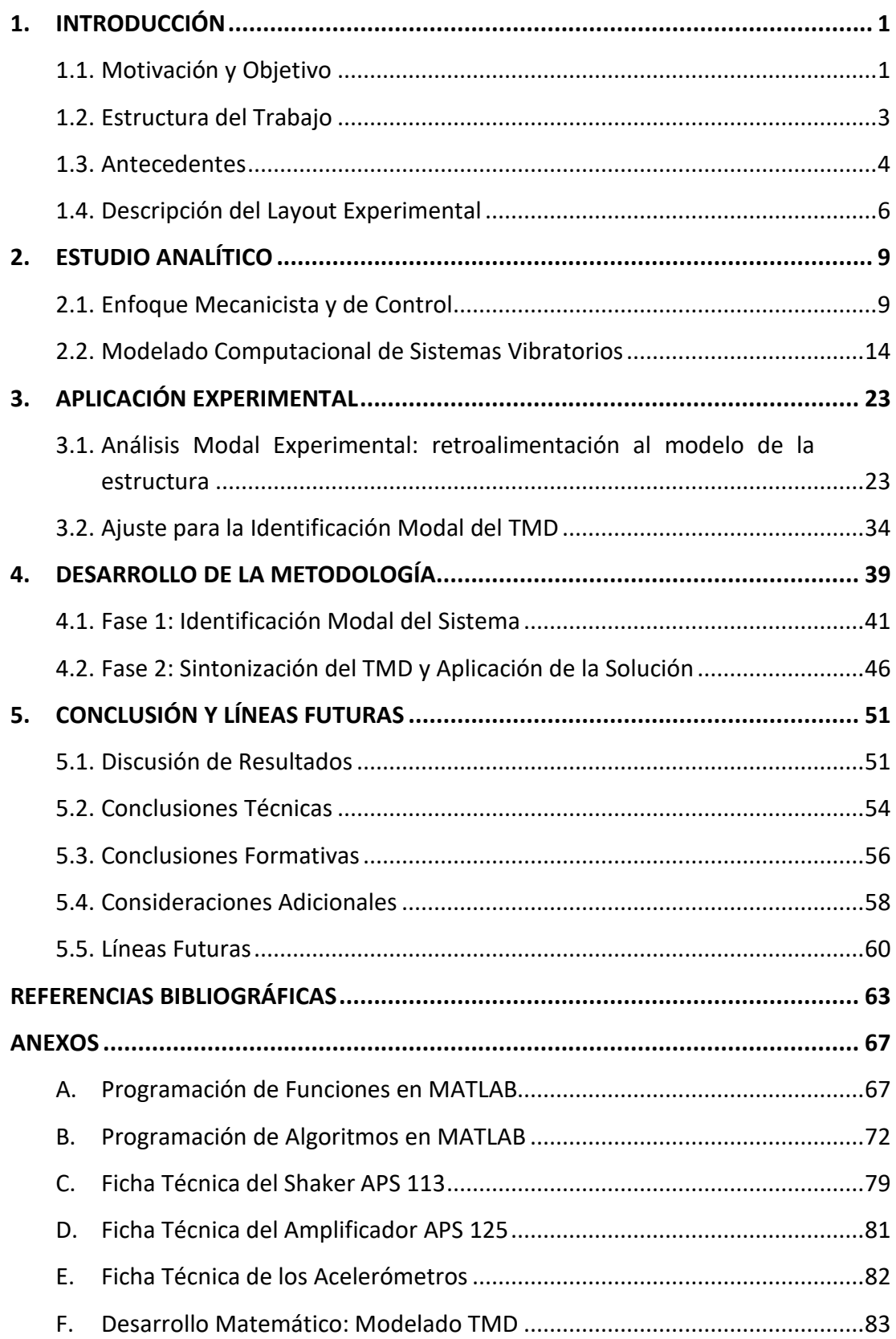

## **ÍNDICE DE FIGURAS**

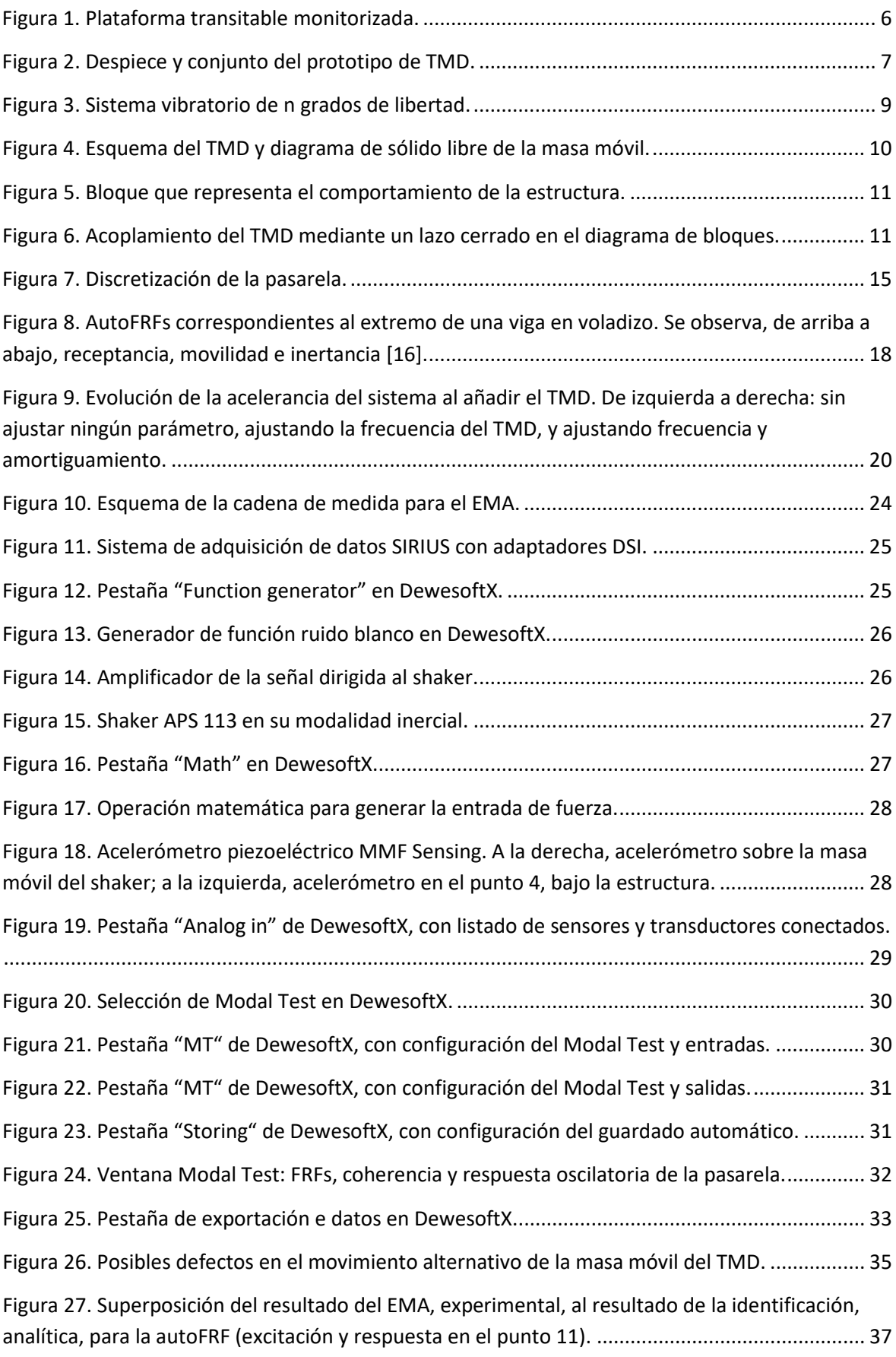

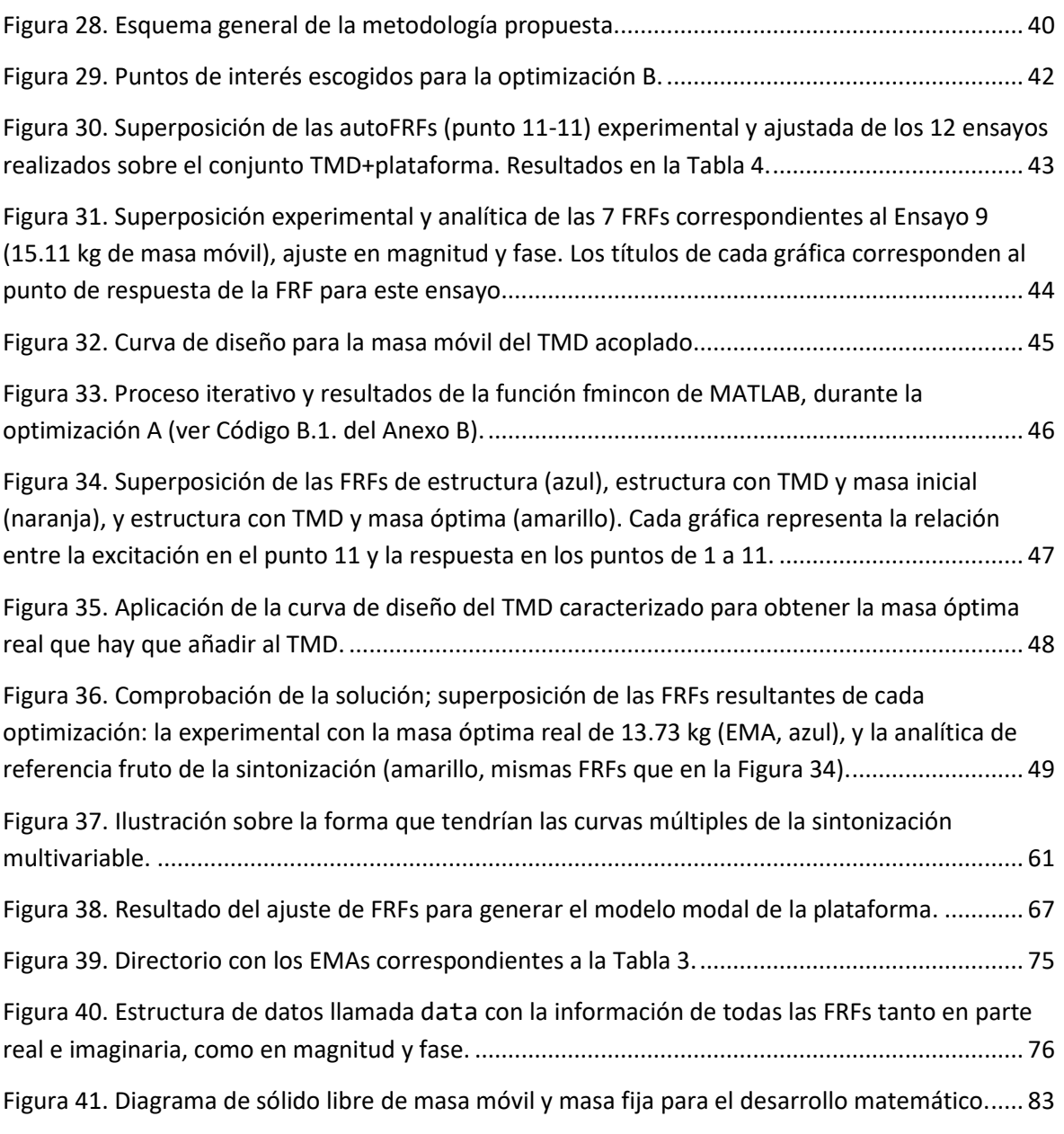

## **ÍNDICE DE TABLAS**

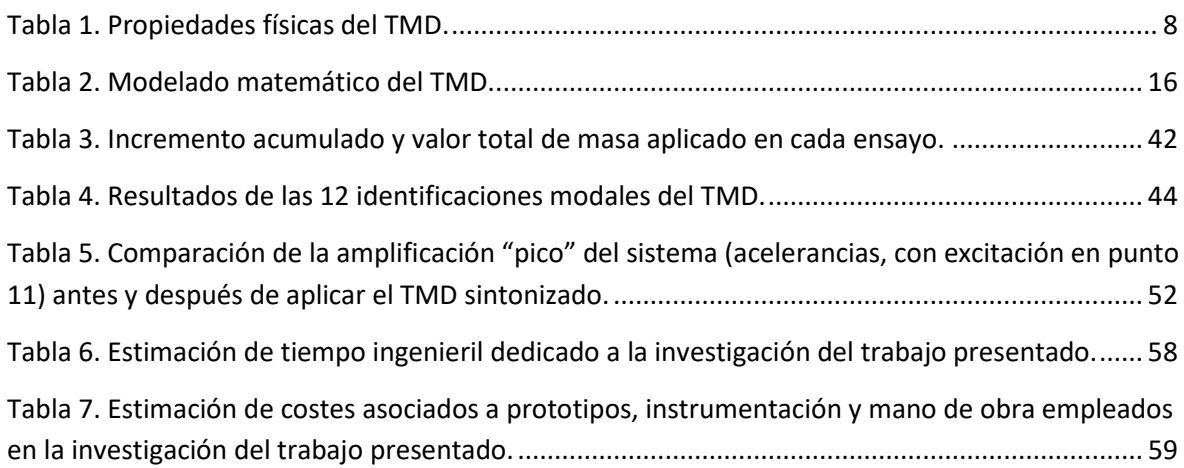

## **ABREVIATURAS**

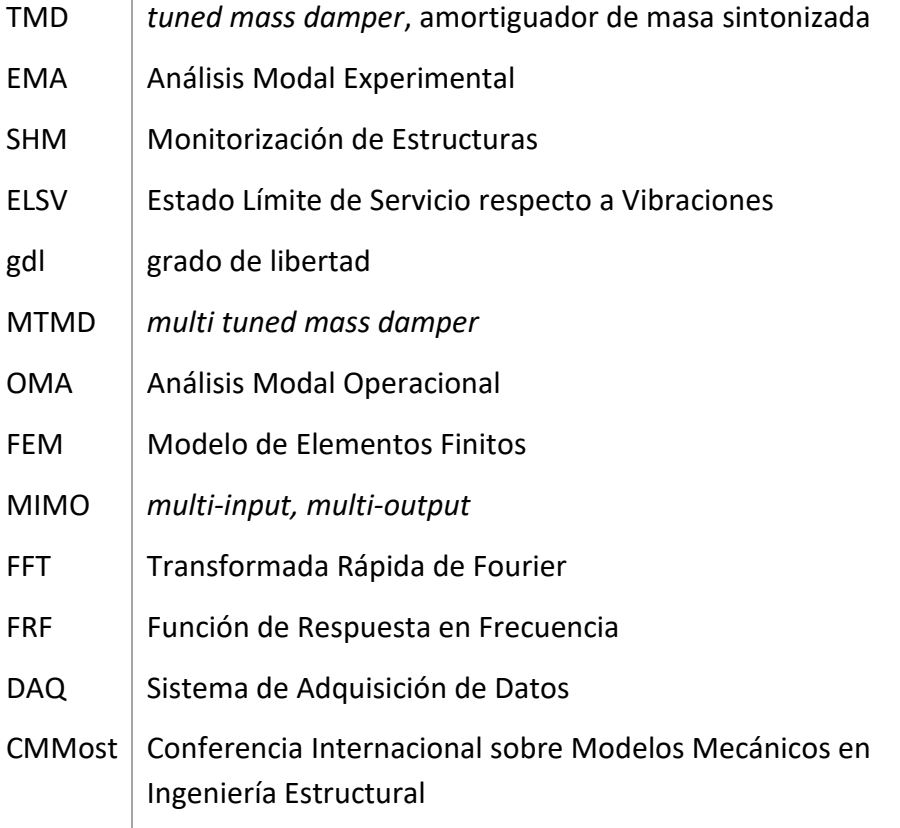

## <span id="page-12-0"></span>**1. INTRODUCCIÓN**

#### <span id="page-12-1"></span>1.1. MOTIVACIÓN Y OBJETIVO

El problema vibratorio es causa común de fallo en estructuras y construcciones industriales debido principalmente a la fatiga que provocan las excitaciones dinámicas debidas al uso o a las acciones ambientales sobre pasarelas, puentes y forjados. El control preventivo de estos posibles fallos viene dado por el cumplimiento de los estados límite de servicio respecto a vibraciones (ELSV), cuyos umbrales garantizan la funcionalidad e integridad de la estructura a nivel de confort y posibles daños a largo plazo. Diversas normativas establecen un nivel límite para el valor de la aceleración vibratoria de las estructuras de en torno a 2.5 m/s<sup>2</sup>. Esta aceleración, en estructuras esbeltas, suele sobrepasarse debido a la contribución de los primeros modos de vibración, aunque el comportamiento del sistema está estrechamente ligado a la amplitud y el contenido en frecuencias de la excitación aplicada. Por tanto, es necesario aplicar un método ingenieril que permita reducir lo suficiente esta respuesta dinámica de manera eficiente y práctica.

Los *tuned mass dampers* (TMDs de aquí en adelante) son los dispositivos mecánicos más utilizados para la mitigación de vibraciones [1]. Se trata de sistemas masa-resorteamortiguador de un grado de libertad (gdl de aquí en adelante) en los que la mitigación se realiza de manera pasiva, es decir, sin necesidad de incorporar sistemas de monitorización ni actuadores, en contraposición al control activo en el que se introduce una señal de control sobre algún dispositivo que determina el comportamiento de la masa oscilante. La sintonización del TMD únicamente requiere la correcta elección de sus propiedades físicas, de manera que se produzca un acoplamiento mecánico entre estructura y TMD. Este modifica la respuesta del conjunto en el entorno de alguna de las frecuencias de resonancia de la estructura, reduciendo la amplitud de alguno de los modos propios de la misma.

En la realidad, el efecto del TMD en la estructura es muy dependiente de la configuración mecánica concreta de ambos sistemas, así como de su posición y orientación relativa. Al abordar la mitigación de vibraciones, en la práctica es común seguir un camino directo para escoger las mejores propiedades del TMD. Este consiste en instalar directamente el TMD sobre la estructura y monitorizar su respuesta. Observando el comportamiento ante excitación ambiental o forzada, y partiendo de estimaciones previas, se aplica un proceso iterativo en el cual se añade o retira masa, rigidez y amortiguamiento en el TMD (según la configuración del mismo), hasta cumplir la especificación requerida. Aunque se da solución al problema, la selección de los parámetros físicos del TMD no sigue un criterio bien definido. El proceso descrito es limitado e incierto, pues no garantiza una solución rápida al problema. La propuesta del presente trabajo es introducir en el procedimiento herramientas de medición, modelado y optimización que permitan recorrer el camino inverso al descrito: conocer de antemano las variables de entrada que dan lugar al resultado deseado.

El objetivo del estudio es, por tanto, el desarrollo de una metodología que, dada una configuración (geometría, material y posición relativa concreta) de TMD y estructura, permita obtener las propiedades físicas de dicho TMD (masa, rigidez y amortiguamiento) que minimizan la respuesta dinámica de la plataforma. Es decir, que sintonice un TMD configurable. Para ello, se establecerá primero un "comportamiento dinámico objetivo" que cumpla las especificaciones de la norma. El resultado de la metodología será una configuración de TMD que reproduce en la realidad ese comportamiento modal esperado.

### <span id="page-14-0"></span>1.2. ESTRUCTURA DEL TRABAJO

El presente documento se estructura en Introducción, Contenido y Conclusiones.

La Introducción continuará con un breve repaso del estado de la técnica, donde se referenciará el problema de la sintonización de TMDs en investigaciones anteriores. Además, se describe el layout experimental sobre el que se concreta el trabajo.

En cuanto al contenido central, se estructura en tres bloques. Los dos primeros presentan todas las herramientas analíticas y experimentales desarrolladas y utilizadas. El tercero propone la solución al problema.

En primer lugar, el apartado [2](#page-20-0) se dedica a la aproximación analítica del problema. Por un lado, el apartado [2.1](#page-20-1) presenta el marco teórico y conceptual del trabajo, introduciendo un innovador enfoque al problema vibratorio. El apartado [2.2](#page-25-0) plantea el modelado de los sistemas con dicho enfoque, así como el desarrollo de algoritmos de optimización para resolver el problema matemático. El apartado [3](#page-34-0) presenta las herramientas experimentales; principalmente el análisis modal experimental (apartado [3.1\)](#page-34-1). A partir de ello, el apartado [3.2](#page-45-0) desarrolla el procesado de los datos experimentales, de nuevo mediante algoritmos de optimización para el ajuste modal. Finalmente, el apartado [4](#page-50-0) expone de manera detallada la metodología propuesta para la sintonización de un TMD en una estructura, empleando todos los conceptos desarrollados en los apartados anteriores y mostrando la aplicación al caso real.

Las Conclusiones pondrán de manifiesto la eficacia del método, evaluarán su robustez y viabilidad, y presentarán la dirección que debe tomar la investigación en el futuro.

En cuanto a la forma, el documento se ilustra a lo largo de sus páginas con figuras aclaratorias de los modelos y dispositivos, tablas que recogen los datos y resultados más relevantes, y ecuaciones necesarias en el modelado e interpretación de resultados. Todos estos elementos se numeran de la siguiente manera: las figuras y tablas se identifican y citan según su orden de aparición: "*Elemento Y"*, mientras que las ecuaciones incluyen en su código el capítulo (X) tal que: "*(X.Y)"*. Cada referencia consta de un hipervínculo en la versión digital del documento que conduce al elemento citado. A lo largo del trabajo existen notas que amplían la información sobre funciones de MATLAB y otros aspectos. En las ecuaciones, los vectores se representarán mediante el formato **negrita** para diferenciarlos de las variables escalares, y las derivadas temporales se indican mediante la notación de puntos sobre la variable derivada.

La bibliografía se encuentra al final del documento, en el mismo orden en que cada fuente ha sido citada, y las citas se realizan mediante la numeración correspondiente, indicada tal que: [número de cita].

## <span id="page-15-0"></span>1.3. ANTECEDENTES

Aunque el estudio del problema vibratorio está generalmente orientado a cumplir el estado límite de servicio de las estructuras, garantizando confort y evitando daños por fatiga, existen en la Historia ejemplos en los que las excitaciones dinámicas y el fenómeno de la resonancia han tenido consecuencias catastróficas. Es el caso del famoso puente colgante de Broughton [2], que colapsó en 1831 debido a un fallo estructural acelerado por la resonancia causada por un cuerpo de soldados desfilando acompasadamente; o más recientemente la pasarela del Milenio de Norman Foster [3] que, diseñada para 5000 personas, alcanzó aceleraciones inadmisibles en su inauguración con tan solo el tránsito de 2000 personas, lo que obligó a su reforma durante casi dos años. Lo cierto es que los avances en el ámbito estructural han guiado la tecnología hacia el diseño de estructuras esbeltas, simples y ligeras cuyo amortiguamiento y frecuencias propias son menores [4]. Esto, ligado a los posibles efectos ambientales y sísmicos, pone el foco en la búsqueda de soluciones estructurales o mecánicas.

Existen diversas posibles soluciones: rigidizar la estructura, cambiar su masa, modificar su diseño, etc. Por otro lado, es posible añadir sistemas de amortiguamiento y control pasivo, como el TMD, cuyo concepto fue presentado por primera vez por Hermann Frahm [5] en 1908. Más tarde, en 1928, Ormondroyd y Den Hartog [6] desarrollaron un estudio más intensivo del TMD como amortiguador de vibraciones, abordando la elección de sus parámetros y acoplamiento a estructuras. El mismo Den Hartog sentó las bases del análisis sistemático de TMDs y realizó investigaciones clave en el ámbito de su sintonización; en su libro *Mechanical Vibrations* [7] desarrolló expresiones de ratios de frecuencia de sintonización o amortiguamiento que hoy en día continúan siendo referencia. Warburton [8] actualizó estos trabajos en los años 80, presentando soluciones analíticas de sintonizado óptimo para diversos tipos de excitaciones y objetivos de minimización. Desde entonces, los estudios se han dedicado a completar estos resultados con modelos más complejos que incluyen amortiguamiento. En [9] Elias et al. presenta un completa revisión sobre la evolución histórica de estos dispositivos.

Los TMDs simples tienen como objetivo atacar a uno de los modos de vibración principales de la estructura. Sin embargo, la variación de propiedades de la misma por envejecimiento y efectos ambientales u ocupacionales pone en valor el uso de multi-TMDs (MTMDs), que consisten en diversos dispositivos de mitigación pasiva en el mismo lugar de la estructura, atacando al mismo modo pero extendiendo el efecto de la mitigación a un rango de frecuencias más amplio en torno a la resonancia. Desde su extensión por parte de Ayorinde y Warburton en 1980 [10], autores como Frans et al. [11] han abordado la colocación y propiedades óptimas de estos dispositivos múltiples.

La sintonización de TMDs está estrechamente ligada al desarrollo de algoritmos de optimización en tanto que se trata de una búsqueda de las propiedades que mejor cumplen

un objetivo impuesto. Destacan trabajos como los de Bekdas y Nigdeli [12], que aplicaron un algoritmo metaheurístico de optimización, así como Greco y Marano [13] que emplearon algoritmos de optimización multiobjetivo. Por otro lado, los algoritmos genéticos son una línea de investigación prometedora. Por ejemplo, Hadi y Arfiadi [14] aplicaron uno de ellos en 1998 demostrando que es posible determinar las propiedades óptimas de un TMD sin especificar los modos a los que se va a sintonizar. Las últimas investigaciones introducen criterios energéticos para la reducción de la respuesta dinámica [15], el concepto de efectividad del TMD y la caracterización y optimización del amortiguamiento.

Otro aspecto importante a la hora de trabajar con TMDs es la identificación de las propiedades modales de los sistemas vibratorios acoplados, interactuando dinámicamente. Existen algoritmos que permiten encontrar estas propiedades; unos están orientados a la estimación indirecta a través de las FRFs obtenidas de EMA, o de los resultados de Análisis Modal Operacional (OMA), y otros lo hacen de manera directa, pero requieren que la estructura se detenga, lo cual en muchas ocasiones es inviable. Los trabajos de Ewins [16] y de Lin et al. [17] introdujeron esta identificación modal. Autores como Magdaleno y Lorenzana [18] han estudiado recientemente la estimación de frecuencia propia y factor de amortiguamiento a través de la transmisibilidad del conjunto estructura-TMD, así como la masa móvil del TMD (Magdaleno y Peláez, [19]). Todo ello es clave cuando se pretende trabajar con un sistema dinámico, como un TMD, en servicio sobre una plataforma (onboard).

### <span id="page-17-0"></span>1.4. DESCRIPCIÓN DEL LAYOUT EXPERIMENTAL

La metodología que se pretende desarrollar se va a concretar y comprobar en una configuración real. En el laboratorio de Estructuras de la Escuela de Ingenierías Industriales de la Universidad de Valladolid se ha construido una plataforma transitable de madera estructural laminada GL-24h, multiconfigurable y monitorizada con el objetivo de realizar experimentos de estática y dinámica estructural.

Se trata de una estructura esbelta de dimensiones 13.5 m de longitud, 1 m de ancho, 0.14 m de canto y masa total 855 kg (ver [Figura 1\)](#page-17-1). Está compuesta de 10 listones de madera contiguos que se mantienen unidos entre sí mediante 13 vástagos roscados que atraviesan todos los listones de manera transversal y que se distribuyen a lo largo de la plataforma. En sus condiciones de contorno, la plataforma se encuentra, para este estudio, biapoyada en sus extremos y cuenta con un apoyo elástico a ambos flancos del centro, de rigidez 36 kN/m.

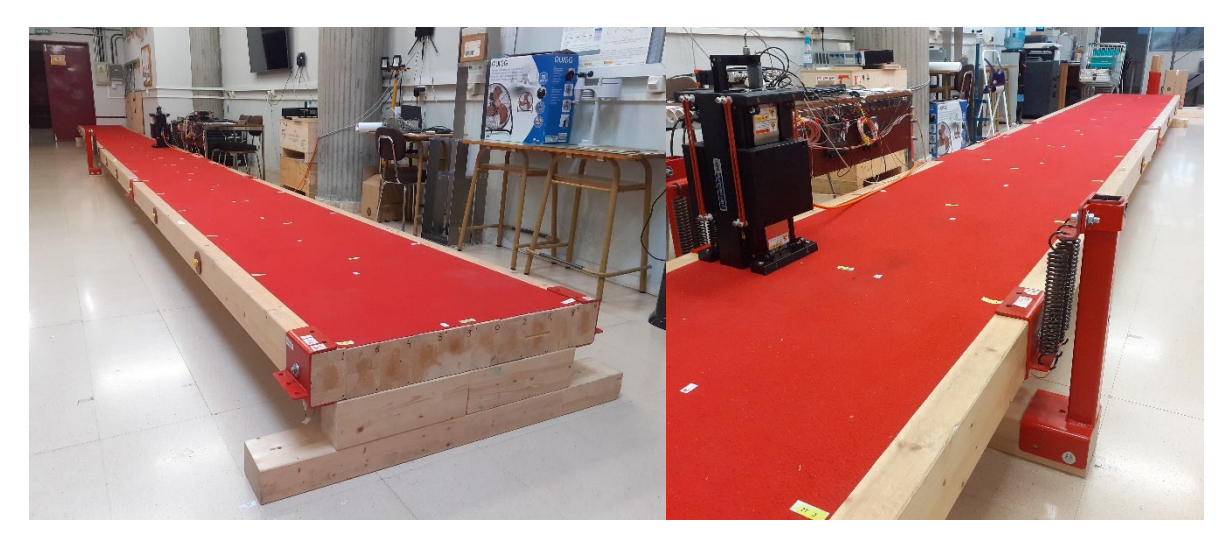

*Figura 1. Plataforma transitable monitorizada.*

<span id="page-17-1"></span>Sobre esta estructura, de la que se mitigará la vibración en la dirección vertical, se colocan varios dispositivos. Por un lado para su excitación se coloca un shaker inercial en un punto que no coincida con ningún nodo de los primeros modos de vibración (para ser capaces de excitar cuantos más modos mejor y no perder información de los mismos).

Por otro lado, en el mismo punto de la estructura, en un flanco de la misma, se colocará un prototipo de TMD diseñado para este experimento [\(Figura 2\)](#page-18-0). El TMD consiste en un bastidor fijo de acero que se atornilla al lateral de la plataforma, y al que se sujetan mediante grapas todos los elementos flexibles. Existen dos tipos de elementos flexibles: cuatro ballestas, consistentes en pletinas de acero para muelles, finas y esbeltas, que trabajan a flexión; y un resorte de rigidez conocida. Las ballestas hacen del TMD una estructura de cuadrilátero flexible (en vez del mecanismo de cuadrilátero articulado convencional). Gracias a esto, el movimiento del conjunto se confina al gdl vertical sin necesidad de guías. Ambos tipos de elementos flexibles unen el bastidor fijo y móvil.

El bastidor móvil cuelga de estos elementos y tiene forma de cajón donde se alojan las masas. La propiedad de masa móvil es por tanto la variable fácilmente configurable del TMD. Finalmente, el amortiguamiento es magnético para evitar la problemática fricción asociada a los amortiguadores viscosos. En este caso se unen al bastidor fijo dos piezas impresas en 3D que alojan una pletina de cobre, y al bastidor móvil se unen solidariamente dos imanes permanentes paralelos a las pletinas, separadas de ellos cierta distancia. Cuando hay movimiento relativo entre imanes y cobre, aparecen corrientes de Foucault que dan lugar a fuerzas magnéticas opuestas al movimiento, disipando energía.

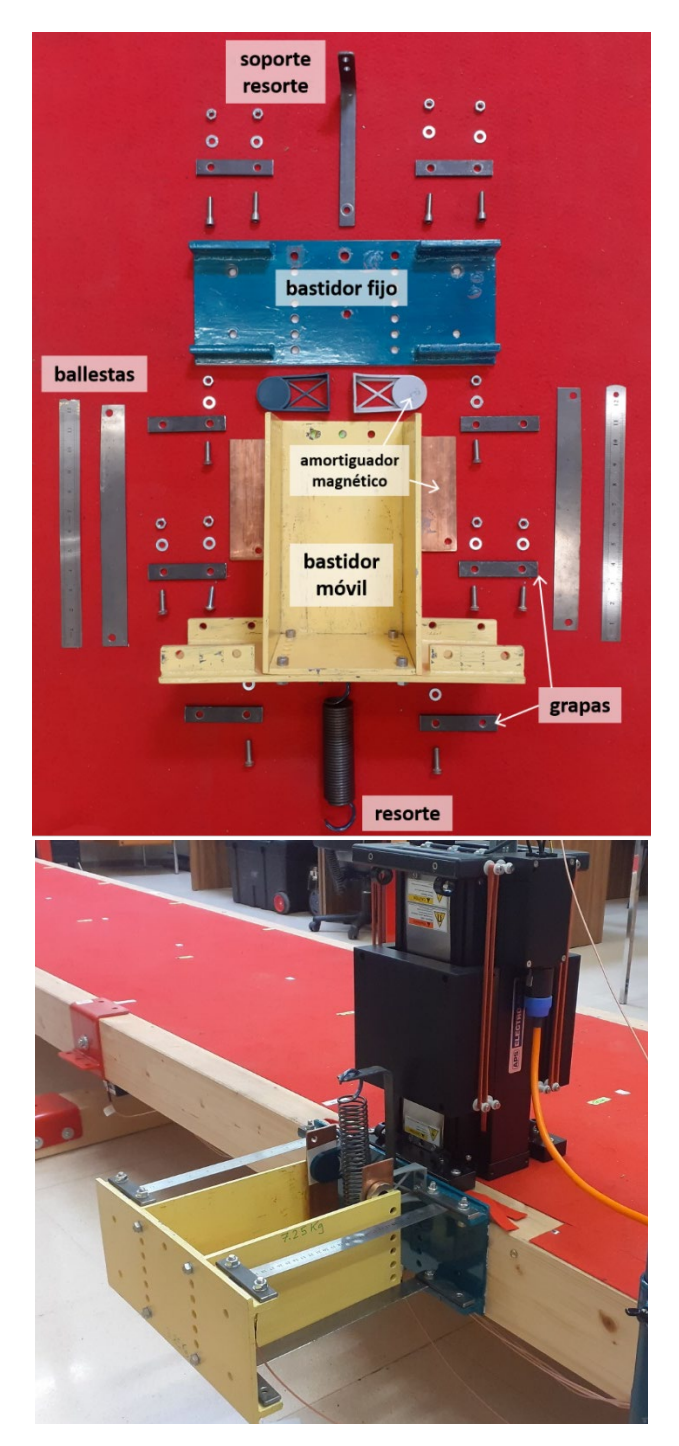

<span id="page-18-0"></span>*Figura 2. Despiece y conjunto del prototipo de TMD.*

En la [Tabla 1](#page-19-0) se presentan las propiedades masa y rigidez conocidas para este prototipo de TMD.

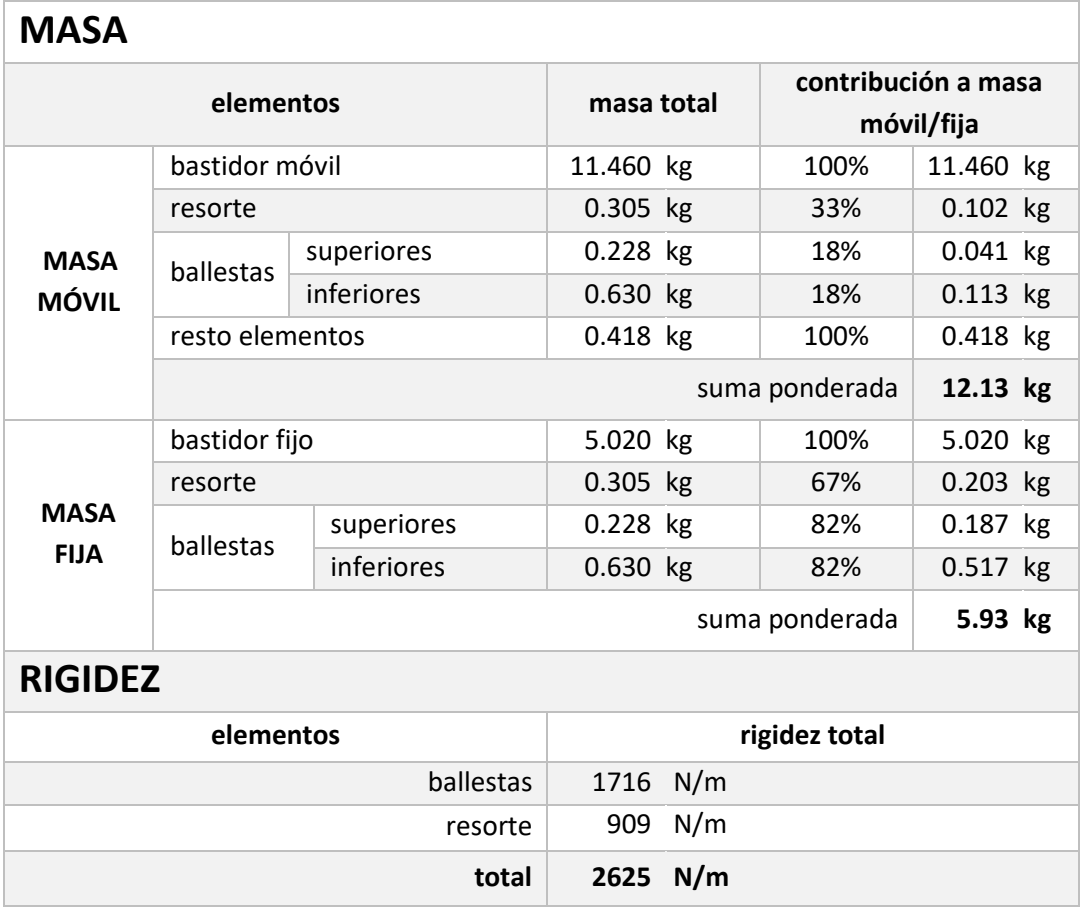

*Tabla 1. Propiedades físicas del TMD.*

<span id="page-19-0"></span>Como se observa, la masa de los elementos flexibles se ha repartido entre la masa móvil y fija, puesto que no son totalmente solidarios a ninguno de los bastidores del TMD. La fracción aplicada en cada elemento se ha obtenido de estudios previos y de la bibliografía [20]. No se conoce, a priori, el valor de amortiguamiento del TMD y no será necesario para este estudio; tan solo se considerará invariable.

## <span id="page-20-0"></span>**2. ESTUDIO ANALÍTICO**

El estudio analítico llevado a cabo en el presente trabajo gira en torno al desarrollo, programación y aplicación de modelos discretos y lineales a través de herramientas matemáticas que permiten abordar la dinámica estructural de sistemas continuos con versatilidad. No es necesario en este caso acudir a modelos de elementos finitos (FEM), sino que se utilizarán modelos más simples que integran las ecuaciones diferenciales que representan la física del sistema, y que además dan un fácil acceso a las propiedades modales del mismo.

### <span id="page-20-1"></span>2.1. ENFOQUE MECANICISTA Y DE CONTROL

Para poder comprender el procedimiento propuesto y las herramientas de simulación analítica aplicadas, es necesario presentar una diferencia esencial de enfoques respecto a la física que rige la mecánica de las vibraciones. Se aborda, como novedad, el marco teórico convencional desde un prisma multidisciplinar en el que las ecuaciones de comportamiento de la mecánica clásica dan paso a sistemas *multi-input multi-output* (sistemas MIMO) propios de la ingeniería de control.

Por un lado, desde un enfoque mecanicista, los sistemas vibratorios discretos de *n* grados de libertad (gdl) se componen de *n* masas puntuales, con *n* valores de rigidez y amortiguamiento correspondientes. La masa aporta la inercia del sistema; la rigidez el carácter flexible y dinámico; y el amortiguamiento la disipación de energía. Los grados de libertad del sistema son las variables cinemáticas de cada masa puntual (posición, velocidad y aceleración), y quedan determinados en el tiempo, asumiendo comportamiento lineal, mediante el sistema de ecuaciones diferenciales representado en [\(2.1\):](#page-20-3)

<span id="page-20-3"></span>
$$
M\ddot{\boldsymbol{q}}(t) + C\dot{\boldsymbol{q}}(t) + K\boldsymbol{q}(t) = \boldsymbol{f}(t) \tag{2.1}
$$

donde  $q$  es el vector con los  $n$  gdls;  $M$ ,  $C$   $\gamma$   $K$  son las matrices físicas de masa, amortiguamiento y rigidez, y  $f$  es el vector que representa la excitación externa sobre cada gdl [21]. Se trata de la ecuación del movimiento de un sistema como el de la [Figura 3:](#page-20-2)

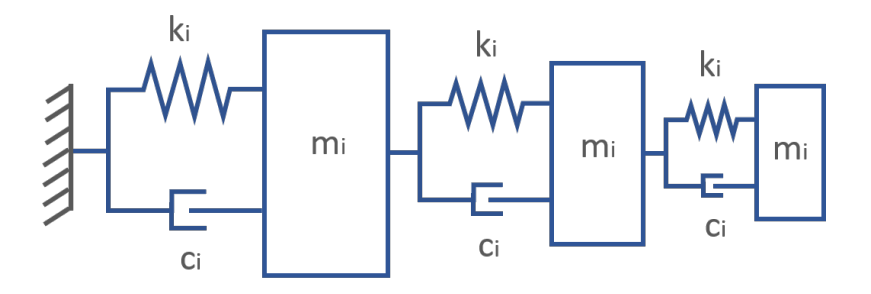

<span id="page-20-2"></span>*Figura 3. Sistema vibratorio de n grados de libertad.*

El problema en cuestión consistirá en una plataforma con un TMD montado. En una simplificación, podría representarse la plataforma como un sistema de 1 gdl (con la masa modal generalizada<sup>[1](#page-21-1)</sup> de la plataforma en el punto escogido) con otra masa oscilante acoplada; es decir, un sistema de 2 gdls. El TMD interacciona con la masa sobre la que está acoplado, recibiendo un movimiento (velocidad y aceleración) en su base, y a su vez transmitiendo una fuerza reacción (debido a su inercia, rigidez y amortiguamiento) hacia la masa subyacente.

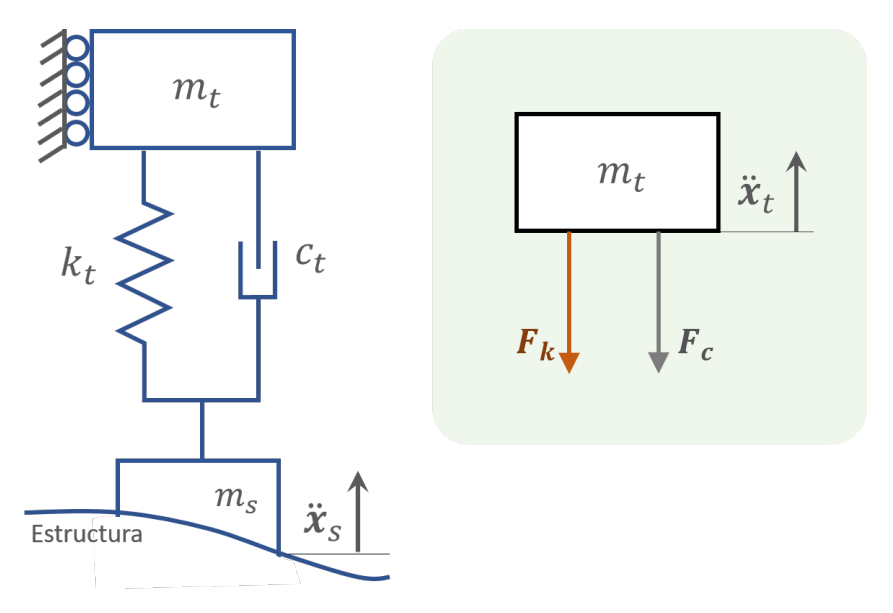

*Figura 4. Esquema del TMD y diagrama de sólido libre de la masa móvil[2](#page-21-2) .*

<span id="page-21-0"></span>Por otro lado, desde un enfoque de ingeniería de control, los sistemas lineales pueden ser caracterizados a través de modelos matemáticos que encierran su comportamiento dinámico y con los que se interacciona a través de una serie de entradas y salidas. Cuando se trabaja en el dominio de la frecuencia, se aplica la transformada de Laplace a las ecuaciones de movimiento para obtener una función de trasferencia: una relación causal dinámica entre la señal de entrada y la de salida. Se tiene así un "bloque" matemático que representa la estructura, cuya entrada puede ser la fuerza de excitación  $(F(s))$ , y cuya salida pueden ser las variables cinemáticas que describen el movimiento  $(Q(s))$ , atendiendo a la expresión [\(2.1\)](#page-20-3) anterior para representar un sistema vibrante excitado. Nótese que dichos bloques pueden contener las ecuaciones diferenciales que modelen sistemas mucho más complejos que el de 1 gdl, sin por ello complicar el estudio.

**.** 

<span id="page-21-1"></span><sup>1</sup> La masa modal generalizada hace referencia a la masa que, para un modo concreto y un punto o gdl determinado de la estructura, reproduce junto a un muelle y amortiguador la respuesta vibratoria de dicho punto de la estructura para la forma modal correspondiente.

<span id="page-21-2"></span><sup>2</sup> Nótese que el estudio de fuerzas en el diagrama de sólido libre no incluye el peso propio, ya que su efecto ha sido ya incluido en la deflexión estática inicial de muelle y amortiguador.

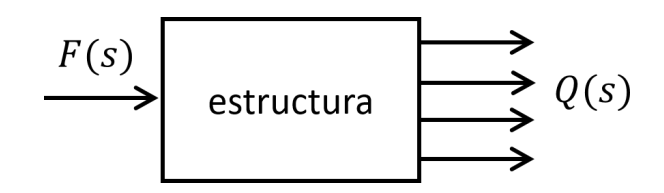

*Figura 5. Bloque que representa el comportamiento de la estructura.*

<span id="page-22-0"></span>Tratar los sistemas como "bloques" permite aplicar las herramientas de la teoría de control para relacionar entre sí los distintos elementos y reproducir su interacción. En el estudio de TMDs, interesa principalmente unir la masa oscilante del TMD a la de la estructura. Para ello, es necesario tener en cuenta que la interacción es mutua: el TMD no solo se ve afectado por el movimiento de la estructura, sino que lo modifica a su vez al transmitir una fuerza. En teoría de control, esta interacción se representa mediante un lazo cerrado.

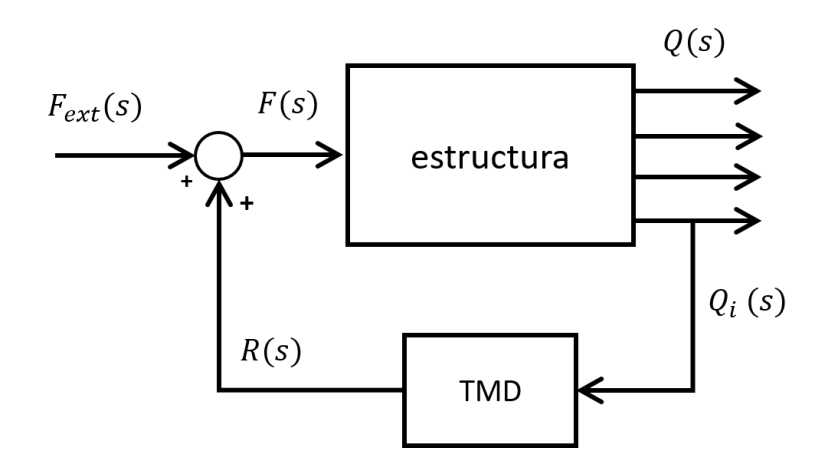

*Figura 6. Acoplamiento del TMD mediante un lazo cerrado en el diagrama de bloques.*

<span id="page-22-1"></span>En la [Figura 6](#page-22-1) se representa la estructura mediante el bloque presentado en la [Figura 5.](#page-22-0) El TMD es representado como otro bloque o función de transferencia donde, al contrario que en la estructura, la entrada es el movimiento de la base, realimentado desde la salida cinemática del conjunto  $(Q(s))$ ; y la salida es la fuerza que ejerce el TMD sobre ella, que se superpone a la excitación externa recibida por el conjunto  $(F(s))$ . De esta manera se modela el comportamiento del conjunto de manera analítica.

#### Contexto: Análisis Modal

Antes de modelar los sistemas vibratorios, conviene hacer una breve introducción sobre el estudio de los mismos en dominio de la frecuencia. En dinámica de vibraciones es común trabajar con las propiedades modales de los sistemas, puesto que no solo es la amplitud de la fuerza de excitación lo que determina la amplitud de la respuesta, sino que la frecuencia de excitación es clave a la hora de analizar sistemas dinámicos.

Así, para un sistema que vibra existirán tres propiedades modales relacionadas con las tres propiedades físicas presentadas anteriormente [\(2.1\):](#page-20-3)

Las frecuencias propias  $\omega_0$  son aquellas para las que el sistema excitado adquiere una gran amplitud de movimiento, y una forma vibratoria determinada y característica. Este fenómeno se conoce como resonancia. Las frecuencias propias dependen únicamente de la configuración física del sistema; en concreto, de la masa y la rigidez, siendo esta en un sistema discreto de 1 gdl:

<span id="page-23-0"></span>
$$
\omega_0 = \sqrt{\frac{k}{m}} \text{ [rad/s]}
$$
 (2.2)

donde  $k$  es la rigidez [N/m], y  $m$  la masa puntual [kg]. Un medio continuo tendrá infinitas frecuencias propias; uno discreto o discretizado, tantas como gdl.

- La deformada modal hace referencia a la amplitud de respuesta de cada punto del sistema para un determinado modo propio. Los modos propios representan el comportamiento del sistema cuando se excita a las frecuencias propias, y están caracterizados por la solución de las ecuaciones diferenciales del sistema continuo o discreto, de manera que para una misma frecuencia la deformada modal tendrá siempre una forma similar y proporcional.
- Finalmente, el factor de amortiguamiento  $\zeta$  representa el nivel de disipación de energía que se produce para cada uno de esos modos propios, ya sea en el sistema discreto (a través de amortiguadores) o continuo (en estructuras, se tiene el amortiguamiento estructural y otros). Se trata de un factor relativo (tanto por 1) que también está relacionado con las propiedades físicas del sistema; para un 1 gdl:

<span id="page-23-1"></span>
$$
\zeta = \frac{c}{2m\omega_0} \text{ [adim]} \tag{2.3}
$$

donde c es el amortiguamiento físico [Ns/m], m la masa [kg] y  $\omega_0$  la frecuencia propia [rad/s].

Para configurar un TMD o abordar un problema vibratorio es necesario atender a estas propiedades, puesto que son las que realmente describen el comportamiento del sistema. No obstante, aunque analíticamente sí se pueden generar modelos que reproduzcan unas propiedades modales deseadas, en la realidad experimental solo se tendrá acceso directo a las propiedades físicas de los dispositivos.

Por ejemplo: sea un TMD con cierta masa, rigidez y amortiguamiento, aislado sobre una bancada fija. Con un desplazamiento inicial se hace oscilar el TMD en torno a la deflexión estática de sus elementos flexibles, y se monitoriza (se realiza la transformada rápida de Fourier, FFT) para observar su primera frecuencia propia. Si se quiere aumentar dicha frecuencia de oscilación, atendiendo a la expresión [\(2.2\)](#page-23-0), se podrá actuar de dos maneras:

aumentando la rigidez de los resortes, o bien disminuyendo la masa. Nótese que, según [\(2.3\)](#page-23-1), un cambio de estas propiedades también afecta al factor de amortiguamiento, y con él a la amplitud de oscilación, aunque no de manera lineal. Para variar  $\zeta$  es más práctico, si es posible, ajustar el amortiguamiento físico  $c$  [Ns/m].

En este documento se darán herramientas y una metodología de trabajo para acceder a las propiedades modales a través de las físicas.

#### <span id="page-25-0"></span>2.2. MODELADO COMPUTACIONAL DE SISTEMAS VIBRATORIOS

En este estudio se ha acudido al concepto de espacio de estados para representar el problema vibratorio, como alternativa equivalente a la función de transferencia, pero más versátil a la hora de trabajar con sistemas MIMO. En este caso ya no se tiene un cociente entrada-salida, sino un par de ecuaciones vectoriales en el dominio del tiempo: la ecuación de estado (ecuación diferencial [\(2.4\)\)](#page-25-1) y la de salida (algebraica [\(2.5\)\)](#page-25-2)<sup>3</sup>.

<span id="page-25-1"></span>
$$
\dot{\boldsymbol{q}}(t) = A\boldsymbol{q}(t) + B\boldsymbol{u}(t) \tag{2.4}
$$

<span id="page-25-2"></span>
$$
\mathbf{y}(t) = C\mathbf{q}(t) + D\mathbf{u}(t) \tag{2.5}
$$

donde  $q(t)$  es el vector de variables de estado,  $u(t)$  el vector de entradas, A representa la matriz de estado,  $B$  la matriz de entrada,  $C$  la matriz de salidas (con las variables de salida que interesen, calculadas a partir de las de estado y de las entradas), y  $D$  la matriz de transición directa [21]. El contenido de las matrices se calculará manipulando las ecuaciones diferenciales que rigen cada elemento del sistema.

Se utilizará el software MATLAB para la obtención de los sistemas a partir del espacio de estados.

#### <span id="page-25-4"></span>2.2.1. Modelado de estructura y TMD

En el problema a tratar se ha de cerrar el lazo entre los dos sistemas a modelar. El primero de ellos es la estructura de la cual se han de mitigar las vibraciones: la plataforma. El segundo será el elemento de mitigación pasiva de las vibraciones: el TMD.

#### **ESTRUCTURA**

La plataforma o pasarela descrita en el apartado *[1.4.](#page-17-0) [Descripción del Layout](#page-17-0)  [Experimental](#page-17-0)* es un medio continuo cuyas ecuaciones diferenciales solo se pueden resolver con métodos aproximados o programas de simulación. Por ello, es conveniente discretizar las estructuras continuas para estudiar de manera más sencilla su comportamiento. Cuando la estructura se simplifica como una serie de masas puntuales unidas entre sí mediante resortes y amortiguadores, es posible construir las matrices físicas mediante un procedimiento de ensamblaje fácilmente programable (aunque, como se verá en el apartado *[3.1.3. Generación del modelo matemático de la plataforma](#page-44-1)*, no es lo que se ha

**.** 

<span id="page-25-3"></span><sup>&</sup>lt;sup>3</sup> El estado de un sistema dinámico es el menor conjunto posible de variables (las variables de estado) que determinan el comportamiento del sistema y permiten predecir su evolución conocidas las entradas y valores iniciales.

El espacio de estados es el conjunto vectorial de dimensión n que determina los posibles valores de dichas variables.

aplicado en este trabajo). Con ellas, manejando la ecuación matricial del movimiento, se obtienen de manera general las matrices del espacio de estados. En el caso de un sistema de *n* masas puntuales unidas en serie [\(Figura 3\)](#page-20-2), las matrices de la ecuación de estado serían las siguientes [21]:

$$
A = \begin{bmatrix} \mathbf{0}_n & I_n \\ -M^{-1}K & -M^{-1}C \end{bmatrix} \qquad B = \begin{bmatrix} \mathbf{0}_n \\ M^{-1} \end{bmatrix} \tag{2.6}
$$

Las matrices C y D dependerán de las salidas deseadas.

Sin embargo, el modelo de la plataforma será tridimensional y más complejo que el representado en la [Figura 3.](#page-20-2) Continuará siendo un modelo discreto cuya forma depende directamente de los puntos de la estructura que se encuentren monitorizados, donde se aplique una entrada o se mida una salida, para así poder posteriormente vincular el comportamiento simulado al real en ese conjunto de puntos. En este caso el conjunto pasarela y shaker se ha discretizando en 12 puntos: 10 distribuidos uniformemente en el plano horizontal, uno en la base del shaker (11) y uno para el punto de excitación del shaker (12) sobre su masa móvil:

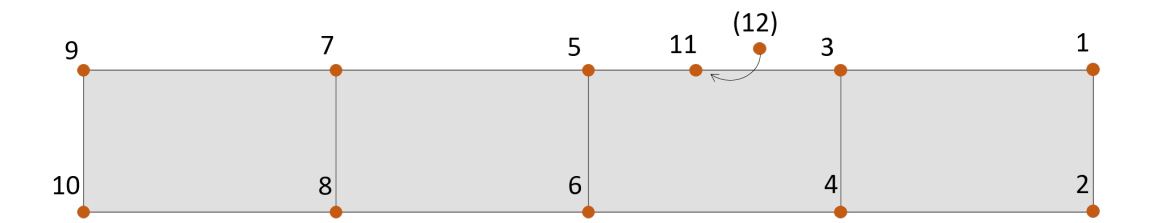

*Figura 7. Discretización de la pasarela.*

<span id="page-26-0"></span>El modelo que representa el comportamiento de la estructura será por tanto mucho más completo que cualquier conjunto de masas puntuales unidas entre sí: reproducirá fielmente el comportamiento de esta estructura continua. Para ello es necesario acudir a la experimentación para caracterizar la plataforma y obtener el bloque que se busca. La información necesaria consiste en las propiedades modales, que son las que realmente reproducen el comportamiento dinámico. Es decir, será necesario identificar modalmente la estructura mediante un Análisis Modal Experimental que realimente el modelo. Este procedimiento se explicará posteriormente en el apartado *[3.1.3. Generación del modelo](#page-44-1)  [matemático de la plataforma](#page-44-1)*.

#### **TMD**

El modelo del TMD será más sencillo, y no será necesario recurrir a datos experimentales para reproducir su comportamiento. El comportamiento del dispositivo descrito en el apartad[o 1.4](#page-17-0) se puede aproximar al de 1 gdl, por lo que TMD se representará mediante una masa puntual móvil, una masa fija, resorte y amortiguador, tal y como se observa en la [Figura 4.](#page-21-0)

La sencillez del modelo de 1 gdl permite calcular de manera más sencilla que en la estructura las ecuaciones del espacio de estados. En la [Tabla 2](#page-27-0) se describe el modelado matemático del TMD, desde las ecuaciones diferenciales a la representación del espacio de estados. La diferencia con el modelado de un sistema cualquiera de 1 gdl consiste en la consideración de la masa del bastidor fijo que sujeta el TMD a la plataforma, necesario por motivos constructivos. Nótese que se ha escogido como entrada la aceleración de la base del TMD y como salida la fuerza de reacción del TMD completo sobre su punto de apoyo.

| Variables cinemáticas               |                                | $x_{s}$ posición absoluta de la base (suelo)<br>$x_t$ posición absoluta del TMD<br>$\xi$ posición relativa TMD - base                                                                                        |        |
|-------------------------------------|--------------------------------|----------------------------------------------------------------------------------------------------|--------|
| Parámetros físicos                  |                                | m masa móvil del TMD<br>$m_s$ masa fija del TMD<br>k rigidez del TMD<br>c amortiquamiento del TMD                                                                                                    |        |
| Propiedades modales                 |                                | $\omega_0$ frecuencia propia del TMD (ver (2.2))<br>ζ factor de amortiquamiento del TMD (ver (2.3))                                                                                                    |        |
| Ecuación del movimiento             |                                | $m\ddot{x}_t = -k(x_t - x_s) - c(\dot{x}_t - \dot{x}_s)$                                                                                                    | (2.7)  |
|                                     |                                | $\ddot{\xi} + 2\zeta \omega_0 \dot{\xi} + \omega_0^2 \xi = -\ddot{x}_s$                                                                                                    | (2.8)  |
| Cálculo de la fuerza de<br>reacción |                                | $\mathbf{R} = m_s \ddot{\mathbf{x}}_s + m \ddot{\mathbf{x}}_t$                                                                                                    | (2.9)  |
| Espacio de<br>estados               | Variables                      | $\xi$ posición relativa TMD – base                                                                                                    |        |
|                                     | de estado                      | $\xi$ velocidad relativa TMD – base                                                                                                    |        |
|                                     | Variables<br>de entrada        | $\ddot{x}_{s}$ aceleración absoluta de la base (suelo)                                                                                                    |        |
|                                     | Variables<br>de salida         | R fuerza de reacción                                                                                                    |        |
|                                     | <b>Matrices</b><br>del espacio | $\begin{bmatrix} \xi \\ \xi \end{bmatrix} = \begin{bmatrix} 0 & 1 \\ -\omega_0^2 & -2\zeta\omega_0 \end{bmatrix} \begin{bmatrix} \xi \\ \xi \end{bmatrix} + \begin{bmatrix} 0 \\ -1 \end{bmatrix} \dot{x}_s$ | (2.10) |
|                                     | de estados                     | $\boldsymbol{R} = \begin{bmatrix} -m\omega_0^2 & -2m\zeta\omega_0 \end{bmatrix} \begin{bmatrix} \xi \\ \dot{\xi} \end{bmatrix} + m_s \ddot{\boldsymbol{x}}_s$                                                | (2.11) |

<span id="page-27-2"></span><span id="page-27-1"></span>*Tabla 2. Modelado matemático del TMD.*

<span id="page-27-0"></span>El desarrollo matemático puede consultarse en el Anexo [F.](#page-94-0) Obtenidas [\(2.10\)](#page-27-1) y [\(2.11\)](#page-27-2) del espacio de estados, es posible introducirlas en MATLAB a través del [Código A.1.](#page-78-3) explicado en el Anexo [A.](#page-78-1) La función descrita en dicho código devuelve un sistema (un bloque) que encierra el comportamiento del TMD para las entradas y salidas establecidas.

#### **ACOPLAMIENTO TMD-ESTRUCTURA**

El lazo cerrado se genera mediante el comando *feedback* de MATLAB, cuyo primer argumento es el sistema estructura, y cuyo segundo argumento el sistema TMD. El resultado es un conjunto cuyas entradas son la/s fuerza/s de excitación sobre los puntos correspondientes de la plataforma, y con las aceleraciones de los 11 puntos discretos como salida.

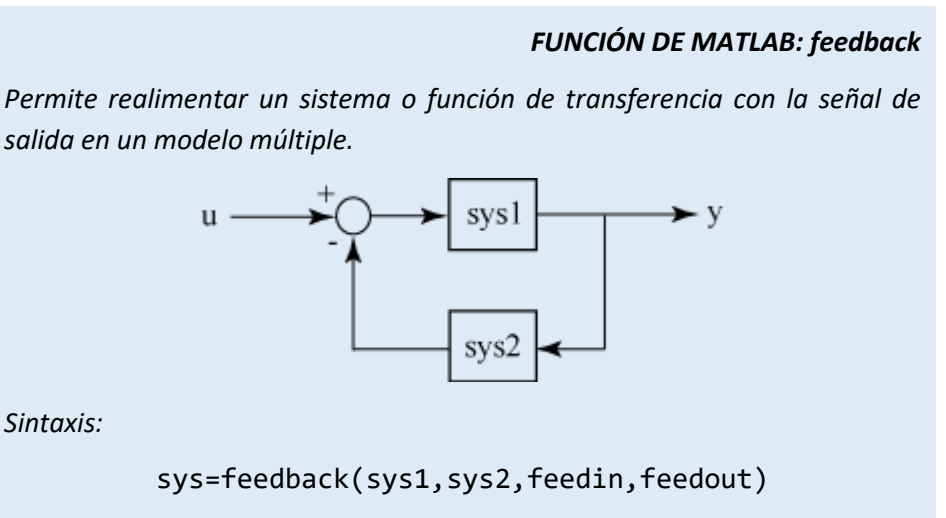

*donde* sys *es el sistema resultante,* sys1 *es el sistema principal,* sys2 *es el sistema en la realimentación,* feedin *indica el índice de la salida que se realimenta y* feedout *indica el índice de la entrada a la que se lleva la realimentación.*

### 2.2.2. Herramientas de análisis, simulación y optimización

#### **FUNCIÓN DE RESPUESTA EN FRECUENCIA**

En mecánica de vibraciones el comportamiento dinámico de las estructuras se estudia mediante la función de respuesta en frecuencia (FRF de aquí en adelante). Las FRFs son funciones que expresan, al igual que las funciones de transferencia, la relación entradasalida de un sistema en el dominio de la frecuencia, y por tanto cada una de ellas ( $H_{ik}$ ) está asociada a dos puntos: el de excitación (j) y el de respuesta (k). El conjunto de FRFs, ordenado por filas y columnas da lugar a una la matriz de FRFs.

En un medio continuo existirán infinitas FRFs; en un medio discreto de n gdls habrá un conjunto finito resultante de combinar todos los posibles puntos de excitación y respuesta entre sí. Por ejemplo, en un sistema de 11 gdls, existirán 121 FRFs asociadas, siendo además la matriz de FRFs (11x11) simétrica (mismo comportamiento del caso *jk* y el  $kj$ ). Cuando ambos coinciden, se denomina autoFRF.

Como se observa en la expresión [\(2.12\)](#page-29-1) [22], cada elemento  $jk$  de la matriz de FRFs es un sumatorio: se trata de la combinación lineal o superposición de n funciones de 1 gdl. Cada una de ellas dará lugar a un "pico" en su representación gráfica en frecuencia.

<span id="page-29-1"></span>
$$
H_{jk}(\Omega) = \sum_{i=1}^{n} \frac{X_j^{(i)} X_k^{(i)}}{\omega_i^2 - \Omega^2 + 2\zeta_i \Omega \omega_i i}
$$
 (2.12)

donde  $H_{jk}$ , expresada en receptancia, es una de las componentes de la matriz de FRFs,  $\Omega$ la frecuencia de excitación,  $i$  el modo al que corresponde cada sumando,  $\omega_i$  su frecuencia propia,  $\zeta_i$  su factor de amortiguamiento y  $X_j^{(l)}X_k^{(l)}$  es el coeficiente de participación de cada modo en la FRF (producto de las componentes  $j \, y \, k$  de cada deformada modal).

Existen distintos tipos de FRFs según las magnitudes relacionadas. En este caso se trabajará principalmente con receptancia (posición frente a fuerza, [m/N]), y acelerancia o inertancia (aceleración frente a fuerza, [m/s2/N]), aunque también es habitual la movilidad (relación velocidad frente a fuerza).

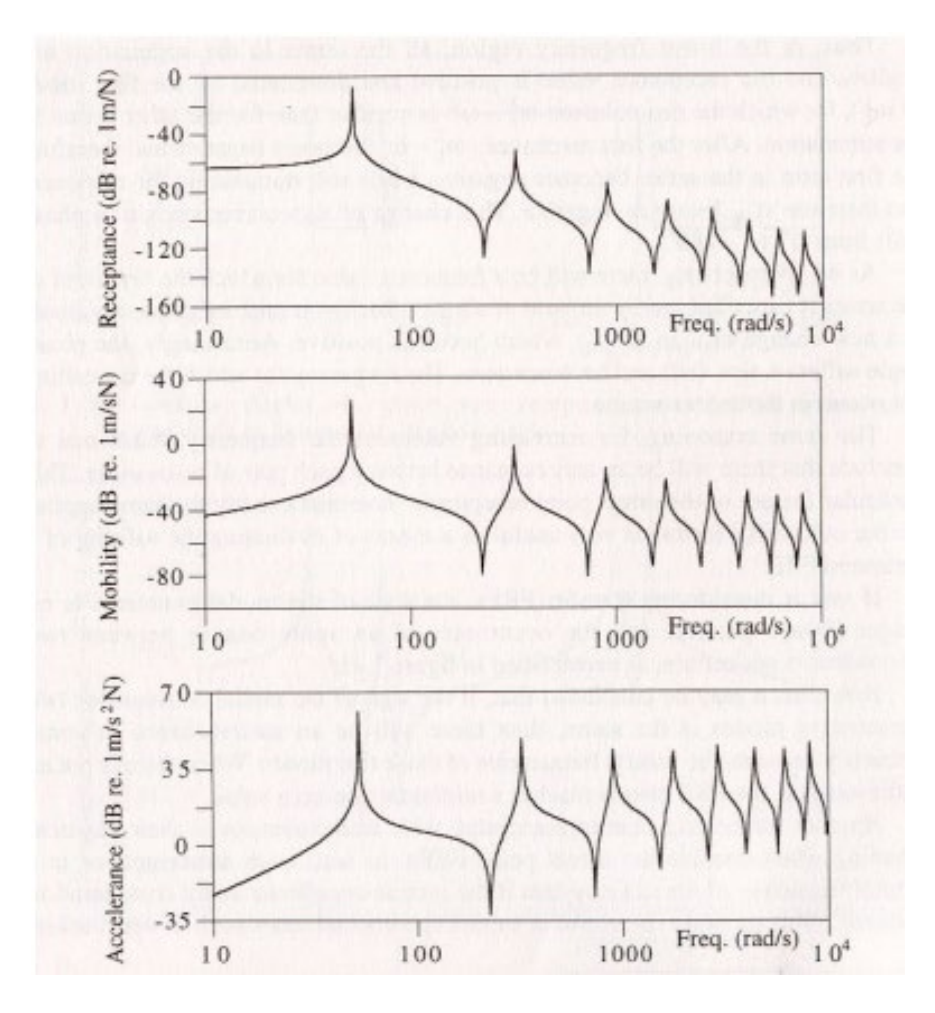

<span id="page-29-0"></span>*Figura 8. AutoFRFs correspondientes al extremo de una viga en voladizo. Se observa, de arriba a abajo, receptancia, movilidad e inertancia [16].*

Las FRFs asocian a cada frecuencia de excitación un valor de amplitud y fase, es decir, un número complejo que expresa la relación entrada-salida para esa frecuencia, y están directamente relacionadas con los parámetros modales de la estructura, descritos anteriormente. Los picos de la FRF ponen de manifiesto el fenómeno de la resonancia; se producen a frecuencias (las frecuencias propias) para las cuales el sistema adquiere una amplitud de excitación grande, y una forma vibratoria concreta. Cada uno de los picos denota la existencia de un modo de vibración distinto; en medios continuos y esbeltos generalmente el primer pico corresponde al primer modo de flexión (en estructuras biapoyadas, como la plataforma).

Cuando se dispone de un sistema dinámico como los modelados en el apartado anterior, MATLAB ofrece herramientas directas para obtener dichas FRFs. A partir del modelo y de un vector de frecuencias la función *freqresp* da como resultado todas las FRFs del sistema. El comando se utilizará para evaluar visualmente el efecto del TMD sobre la estructura.

#### *FUNCIÓN DE MATLAB: freqresp*

*Permite realizar el cálculo de la función de respuesta en frecuencia de un sistema dinámico modelado.*

*Sintaxis:*

H=freqresp(sys,w)

*donde* H *es el vector de valores complejos de la FRF,* sys *es el sistema del que se tiene un modelo y* w *es el vector de frecuencias para las que calcular los puntos de la FRF.*

#### **OPTIMIZACIÓN A: SINTONIZACIÓN DEL TMD Y MINIMIZACIÓN DE RESPUESTA**

El objetivo de este apartado es plantear la sintonización analítica del TMD y presentar las herramientas que permiten realizar dicha sintonización de manera virtual.

Solucionar el problema vibratorio planteado significa acoplar a la estructura de estudio un dispositivo que minimice la amplitud de respuesta de la estructura ante una excitación peligrosa. Las excitaciones peligrosas son aquellas que se producen a las frecuencias de resonancia, para las que aparece un pico en la FRF. En estas frecuencias la estructura será susceptible de superar los límites de aceleración impuestos por la norma. La manera en que se abordará la sintonización en el trabajo será la minimización de la amplitud del máximo pico de la FRF resultante de acoplar TMD y estructura. Es importante destacar que minimizar los valores de una FRF no significa minimizar la respuesta cinemática, sino minimizar la amplificación que la estructura aplica sobre una excitación de entrada.

Para sintonizar un TMD hay que tener en cuenta varios aspectos:

- El punto de la estructura donde se encuentra el TMD.
- El modo de la estructura al que se quiere "atacar" con dicho TMD; es decir, el dispositivo podrá sintonizarse solo para uno de los modos de vibración de la estructura, y aunque el acoplamiento modifica toda la FRF, se buscará un mayor efecto en el entorno del pico correspondiente al modo de interés.

Con estas premisas, sintonizar el TMD consiste en buscar las propiedades físicas que dan lugar a un determinado comportamiento modal. Generalmente, el pico más alto de la FRF (que da lugar a una mayor amplificación) es el del primer modo, por lo que el trabajo se centrará en su minimización. Para ello, el TMD deberá tener una frecuencia propia próxima a la de dicho modo<sup>[4](#page-31-1)</sup>, y un factor de amortiguamiento adecuado. Esto determina la relación masa – rigidez - amortiguamiento del dispositivo.

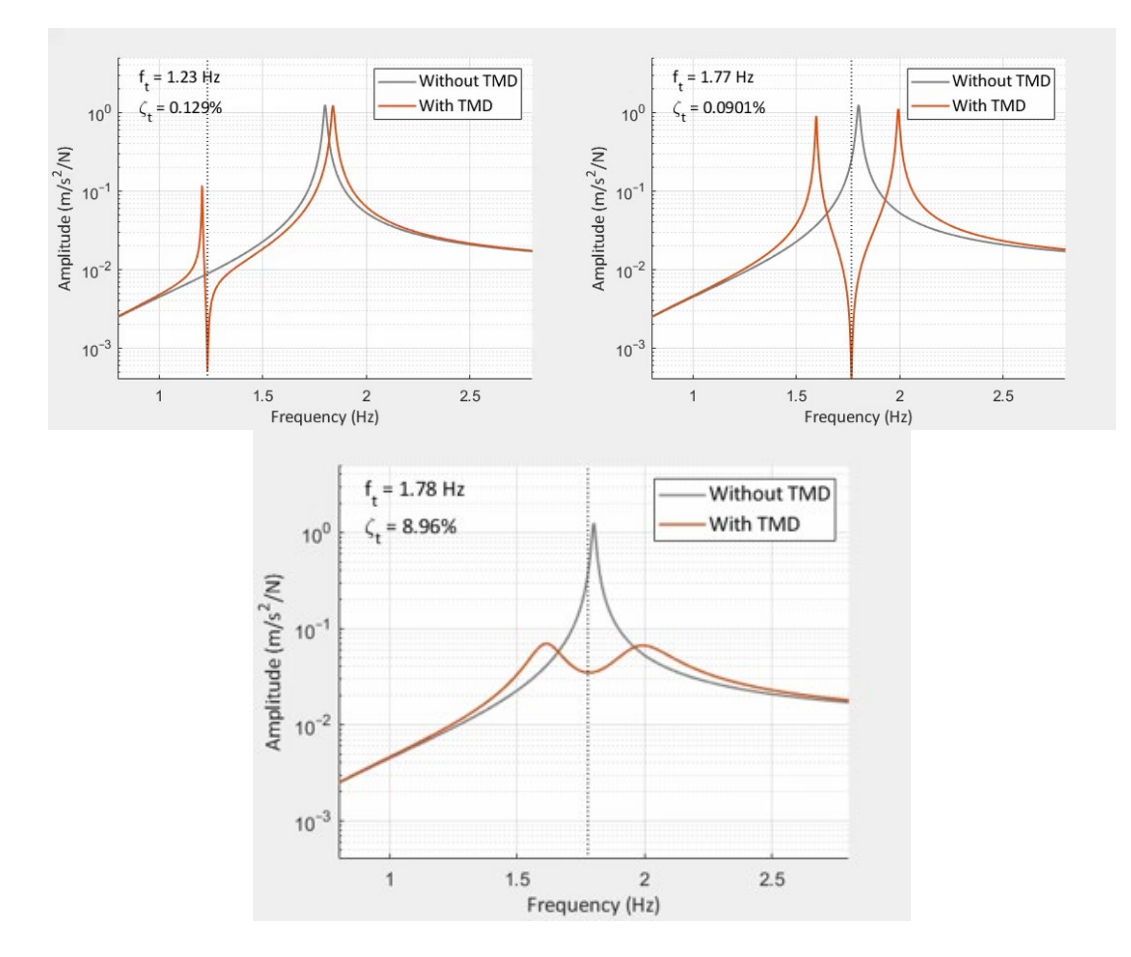

<span id="page-31-0"></span>*Figura 9. Evolución de la acelerancia del sistema al añadir el TMD. De izquierda a derecha: sin ajustar ningún parámetro, ajustando la frecuencia del TMD, y ajustando frecuencia y amortiguamiento.* 

Normalmente se recurre por tanto a correlaciones experimentales y ratios que consideran parámetros de masa efectiva y otros factores para obtener la frecuencia de sintonización del TMD.

**.** 

<span id="page-31-1"></span><sup>4</sup> La selección de la frecuencia del TMD sintonizado no es tan inmediata como igualarla a la frecuencia propia del modo a mitigar. En la realidad la interacción es muy compleja y depende también del amortiguamiento que aporte el TMD, así como la masa efectiva del mismo [7].

El resultado visual, en frecuencia, de acoplar el TMD es que el pico a mitigar se desdobla en dos picos de amplitud mucho menor, con un valle entre ambos. La sintonización debe hacer que ambos picos sean de amplitud similar, y que estén lo suficientemente amortiguados como para notar un cambio significativo en el comportamiento de la estructura.

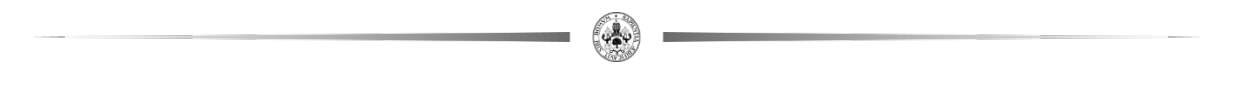

En este trabajo la sintonización del TMD se llevará a cabo a través de un algoritmo de optimización matemático (al que se hará referencia posteriormente como optimización A) mediante MATLAB y su librería de funciones. La herramienta utilizada para ello es la función *fmincon*, de la Optimization Toolbox.

#### *FUNCIÓN DE MATLAB: fmincon*

*Permite encontrar el mínimo de una función multivariable no lineal restringida. Para ello, se define una función objetivo que devuelve el valor a minimizar.*

*Sintaxis:* 

x=fmincon(fun,x0,A,b,Aeq,beq,lb,ub,[],opt)

*donde* fun *es la función objetivo,* x0 *es el valor incial de los parámetros a optimizar,* A*,* b*,* Aeq *y* beq *permiten aplicar restricciones lineales,* lb *es el límite inferior para los parámetros,* ub *es el límite superior para los parámetros y* opt *contiene otra información relevante para la optimización.*

En este caso, tanto la masa fija y la rigidez del TMD como su amortiguamiento serán variables predeterminadas y el parámetro a optimizar será la masa móvil (es necesario fijar al menos una de ellas para converger a una solución; en este caso se fijan tres, y solo se varía la masa por limitaciones prácticas). Si hubiera varios parámetros a optimizar, todos se encontrarían dispuestos en forma de vector, en la variable *x*.

La función objetivo es una función de coste que calcula la amplitud máxima de una de las FRFs del sistema en lazo cerrado, es decir, la amplitud del pico más alto dentro de un rango de frecuencia definido. Esto significa que solo se tendrá en cuenta una de las 121 posibles FRFs del sistema discretizado en 11 puntos. Su elección se ha realizado según los siguientes criterios:

- Por un lado, para poder validar la metodología, es necesario que lo que se calcule analíticamente sea fácilmente comprobable en la realidad experimental. En el laboratorio el shaker no se va a poder mover con facilidad de uno de los puntos, el punto definido como 11 (ver [Figura 7\)](#page-26-0), por lo que todas las FRFs experimentales de las que se dispondrá serán calculadas con la excitación en dicho punto. Para

simplificar el proceso, y para poder comparar las FRFs de manera directa posteriormente, de las 121 posibles a calcular analíticamente con el bloque de la estructura se escogen las 11 correspondientes a la excitación en el mismo punto en que se encuentra el shaker.

- Por otro lado, de entre esas 11 FRFs, se ha decidido aplicar la optimización a una de ellas: aquella que presente mayor amplitud en el pico del primer modo. Para ello, se programa un bucle (presentado en el [Código B.1.](#page-83-1) del Anex[o B,](#page-83-0) sección 2) que busque el valor del pico de cada una de las FRFs, y calcule su máximo. El valor de ese máximo no es de tanto interés como la FRF de la que proviene, cuyo índice se almacena en una variable de entrada a la función de coste.

Podrían haberse definido otros criterios, como escoger minimizar el valor de la suma de los máximos de las 11 FRFs, etc, pero se ha aplicado este por simplicidad. El caso extremo sería tener en cuenta el valor del pico de las 121 FRFs analíticas (teniendo en cuenta que la matriz de FRFs es, como se explicó, simétrica y que muchas son coincidentes). De cualquier manera, todas las FRFs tienen los picos a las mismas frecuencias y atacar a uno de los picos tiene efecto en el pico correspondiente de todas ellas.

Se pretende por tanto minimizar el valor del primer pico más alto del definido conjunto de 11 FRFs. La función objetivo (referida en el Anexo [A](#page-78-1) como *optifunA*) debe ser capaz de leer el valor inicial preestablecido de masa móvil, así como el bloque de la estructura sin TMD. Con ello, en las sucesivas iteraciones, se irá variando este parámetro y se cerrará el lazo mediante el comando *feedback*, para acoplar cada TMD y comprobar cuál es la amplitud máxima en el entorno del primer pico de la FRF generada mediante *freqresp*. La función *fmincon* tratará de minimizarlo hasta alcanzar cierto margen de tolerancia. En muchas ocasiones, la solución obtenida depende levemente de las condiciones iniciales establecidas. La programación de estas funciones se desarrolla en el [Código B.1.](#page-83-1) del Anexo [B.](#page-83-0)

En la metodología que se desarrollará posteriormente se aplicarán todas estas herramientas para buscar el TMD óptimo y poder implementarlo en la realidad.

## <span id="page-34-0"></span>**3. APLICACIÓN EXPERIMENTAL**

El prototipo de plataforma y TMD que se han descrito en el apartad[o 1.4](#page-17-0) permite ir más allá de una mera sintonización analítica, ya que es posible comprobar si las propiedades del TMD óptimas dan lugar en la realidad al comportamiento esperado. Por ello, el análisis experimental de datos es fundamental para validar la metodología que se pretende desarrollar.

Cabe destacar que esta no es la primera referencia a datos experimentales que se hace en el trabajo: en el apartado *[2.2.1.](#page-25-4) [Modelado de estructura y TMD](#page-25-4)*, al modelar la plataforma, ya fue necesario recurrir al análisis modal experimental (EMA) para construir un bloque que contuviese los parámetros modales de la estructura real, sin TMD. En este apartado primero se explicará la realización del EMA en general, se comentará la generación de este modelo modal de la plataforma y posteriormente se presentarán las herramientas de ajuste de curvas experimentales que han de utilizarse en la metodología.

## <span id="page-34-1"></span>3.1. ANÁLISIS MODAL EXPERIMENTAL: RETROALIMENTACIÓN AL MODELO DE LA ESTRUCTURA

Un EMA es un procedimiento experimental que permite caracterizar un sistema dinámico para crear o validar un modelo analítico vibratorio<sup>5</sup>. Consiste principalmente en un ensayo donde se aplica una excitación de entrada conocida en un punto de la estructura, midiendo la respuesta cinemática (en este caso aceleraciones) de manera sincronizada para extraer la relación entrada-salida. El resultado del análisis modal son los parámetros modales (frecuencias propias, modos propios y factores de amortiguamiento) de la estructura, cuyo efecto superpuesto permite reproducir su comportamiento dinámico.

En concreto, en la plataforma se aplica una cadena de medida y procesado que permite obtener las FRFs correspondientes a los sensores distribuidos por ella. Estas pueden exportarse a MATLAB para un postproceso que permita generar modelos analíticos y algoritmos.

#### 3.1.1. Cadena de medida

 $\overline{a}$ 

En este apartado se describirán los dispositivos concretos utilizados para el EMA. Generalmente, la cadena de medida para analizar el sistema consta de:

*generador de señal + amplificador de potencia + excitador + transductor de fuerza + ESTRUCTURA + acelerómetro + acondicionador y analizador de varios canales*

<span id="page-34-2"></span><sup>&</sup>lt;sup>5</sup> Para ello es preciso conocer la relación entre entradas y salidas en diversos puntos de la estructura. Aunque hay varias alternativas, se optará por aquella en la que la entrada es una fuerza que no cambia de posición.

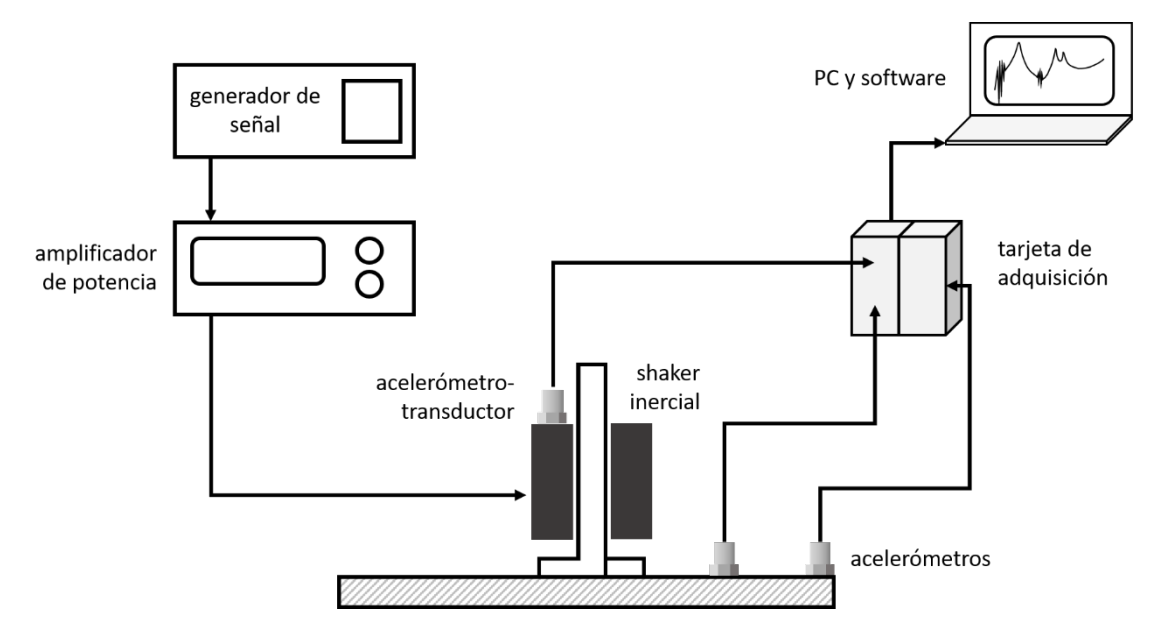

*Figura 10. Esquema de la cadena de medida para el EMA.*

<span id="page-35-0"></span>Existen dos técnicas de excitación posibles para realizar un EMA: la excitación transitoria consiste generalmente en realizar el ensayo de impactos, que aporta versatilidad a la hora de escoger el punto de excitación a lo largo de la plataforma y que necesita un transductor de fuerza para medir el golpe aplicado; y la excitación continua, que consiste en aplicar una señal continua en todo el ensayo y de frecuencia variable (ya sea determinista, como el barrido, o aleatoria, como el ruido blanco). En este caso se utilizará la excitación continua aleatoria de ruido blanco. El ruido blanco es una señal que contiene todas las frecuencias en un rango de interés. Es más conveniente que el barrido, puesto que la plataforma no entra en resonancia en ningún momento y se garantiza que todos los desplazamientos están acotados, dando lugar a una mayor coherencia y fiabilidad del ensayo.

#### **SOFTWARE Y GENERADOR DE SEÑAL**

El Laboratorio de Estructuras cuenta con elsistema de adquisición de datos (DAQ) SIRIUS MODULAR, de DEWESoft [23]. Se trata de un DAQ versátil que dispone de 16 entradas de señal analógica con conectores DB9, a los que se accede mediante adaptadores DSI. Estos adaptadores convierten el amplificador de entrada analógica universal en entrada directa IEPE para sensores piezoeléctricos, como los acelerómetros que se utilizarán [24].

Por otro lado, existen 8 salidas analógicas que pueden funcionar como un generador de funciones multicanal o dispositivo de control con señal de voltaje de salida de ±10V. Es aquí donde comienza la cadena de medida, enviando a través de una de esas salidas la señal de excitación hacia el shaker, para empezar a medir simultáneamente la respuesta.
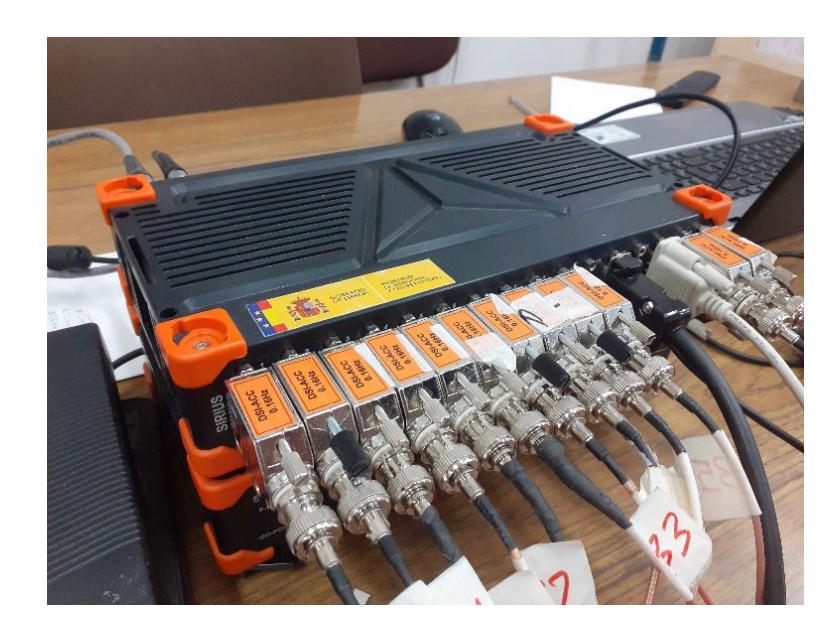

*Figura 11. Sistema de adquisición de datos SIRIUS con adaptadores DSI.*

El SIRIUS incluye un software de adquisición de datos, DewesoftX, que permite monitorizar en tiempo real la estructura de estudio, así como tratar las señales y grabar datos [25]. El software gestiona todos los canales utilizados, y es capaz no solo de recoger señales temporales, sino de procesarlas realizando el análisis modal y obteniendo las FRFs. En DewesoftX, *Measure > Channel setup > Function generator*, se puede generar una función que envíe la señal eléctrica acotada de ruido blanco explicada antes al amplificador, tal y como se observa en la [Figura 12](#page-36-0) y [Figura 13:](#page-37-0)

|                | <b>Little</b>           |              | $\bigcirc$                     |              | DewesoftX - Setup: setup_plafoMAR2022.dxs |                          |         |                             |      |          |           | <b>Information</b>                          | <b>Dewesoft Devices</b> |                          |                      | □<br>$\times$             |
|----------------|-------------------------|--------------|--------------------------------|--------------|-------------------------------------------|--------------------------|---------|-----------------------------|------|----------|-----------|---------------------------------------------|-------------------------|--------------------------|----------------------|---------------------------|
|                | Measure                 |              | Analyze                        |              | Setup files                               | Ch. setup                | Measure |                             |      |          |           |                                             |                         |                          | Lock device          | $\equiv$ Options          |
|                | 日                       |              | 昏                              |              | W                                         | $\Lambda_{\rm eq}$       | πÌ      |                             |      |          |           |                                             |                         |                          |                      |                           |
| Store          | Save                    |              | Save as                        | Storing      | Analog in                                 | Func. gen.               | Math    | MT                          | More | Remove   |           |                                             |                         |                          |                      |                           |
|                | Function generator mode |              |                                |              |                                           |                          |         |                             |      |          |           | <b>Control options</b>                      |                         |                          |                      |                           |
| Fixed          |                         |              | $\checkmark$                   |              |                                           |                          |         |                             |      |          |           | Output rate (Hz/ch)                         |                         | Start output             |                      |                           |
| <b>Scheme</b>  |                         |              | <b>Frequency settings [Hz]</b> |              |                                           |                          |         |                             |      |          |           | 400                                         | $\checkmark$            |                          | on start acq.        | $\checkmark$              |
| $t_{s}$        | $f_4$<br>$t_{\rm r}$    |              | Frequency (f1)                 |              | Cycles (n)                                |                          |         | Allow live frequency change |      |          |           | Bandwidth: 156,25 Hz                        |                         |                          |                      |                           |
|                |                         | 100          |                                |              | 1                                         |                          |         |                             |      |          |           | $\triangledown$ Show info channels          |                         |                          |                      |                           |
|                |                         |              | <b>Time settings [sec]</b>     |              |                                           |                          |         |                             |      |          |           | Stop measurement after finish               |                         |                          |                      |                           |
|                |                         |              | Rise time (tr)                 |              | Fall time (tf)                            |                          |         |                             |      |          |           | $\triangledown$ Show control channels       |                         |                          |                      |                           |
|                |                         | ١o           |                                | $\checkmark$ | 10                                        | $\checkmark$             |         |                             |      |          |           | Frequency change rate (Hz/s)                |                         |                          |                      | Phase change rate (deg/s) |
|                |                         |              |                                |              |                                           |                          |         |                             |      |          |           | 10                                          |                         | 30                       |                      |                           |
|                |                         |              |                                |              |                                           |                          |         |                             |      |          |           | Amplitude change rate (V/s)<br>$\mathbf{1}$ |                         | $\mathbf{1}$             | DC change rate (V/s) |                           |
| ID.            | Used                    | $\mathsf{C}$ | <b>Name</b>                    |              |                                           | Description              |         | Output type                 |      | Waveform | Amplitude | Offset                                      | Phase                   | Unit                     | Setup                |                           |
|                | Unused                  |              | AO <sub>1</sub>                |              |                                           | $\blacksquare$           |         |                             |      | Noise    | 2,00V     | 0,00V                                       | 0,00°                   |                          |                      |                           |
| $\mathbf{1}$   |                         |              |                                |              |                                           |                          |         | Signal                      |      |          |           |                                             |                         | ۰                        | Setup                |                           |
| $\overline{2}$ | Unused                  |              | AO 2                           |              |                                           | ٠                        |         | Signal                      |      | Noise    | 2,00V     | 0.00V                                       | 0.00°                   | $\overline{\phantom{a}}$ | Setup                |                           |
| 3              | <b>Unused</b>           |              | AO <sub>3</sub>                |              |                                           | ×                        |         | Signal                      |      | Noise    | 0,00V     | 0.00V                                       | $0.00^\circ$            | V                        | Setup                |                           |
| $\overline{4}$ | Unused                  |              | AO 4                           |              |                                           | $\overline{\phantom{a}}$ |         | Signal                      |      | Noise    | 2,00V     | 0.00V                                       | 0.00°                   | ۰                        | Setup                |                           |
| 5              | Used                    |              | volt                           |              |                                           | ٠                        |         | Signal                      |      | Noise    | 2,00V     | 0.00V                                       | 0.00°                   | V.                       | Setup                |                           |
| 6              | Unused                  |              | AO 6                           |              |                                           | ٠                        |         | Signal                      |      | Noise    | 2,00V     | 0.00V                                       | $0.00^\circ$            | $\overline{\phantom{a}}$ | Setup                |                           |
| 7              | <b>Unused</b>           |              | <b>AO 7</b>                    |              |                                           | $\overline{\phantom{a}}$ |         | Signal                      |      | Noise    | 2,00V     | 0,00V                                       | 0,00°                   | $\omega$                 | Setup                |                           |
| 8              | Unused                  |              | AO <sub>8</sub>                |              |                                           | ٠                        |         | Signal                      |      | Noise    | 2,00V     | 0.00V                                       | $0.00^\circ$            | ۰                        | Setup                |                           |
|                |                         |              |                                |              |                                           |                          |         |                             |      |          |           |                                             |                         |                          |                      |                           |

<span id="page-36-0"></span>*Figura 12. Pestaña "Function generator" en DewesoftX.*

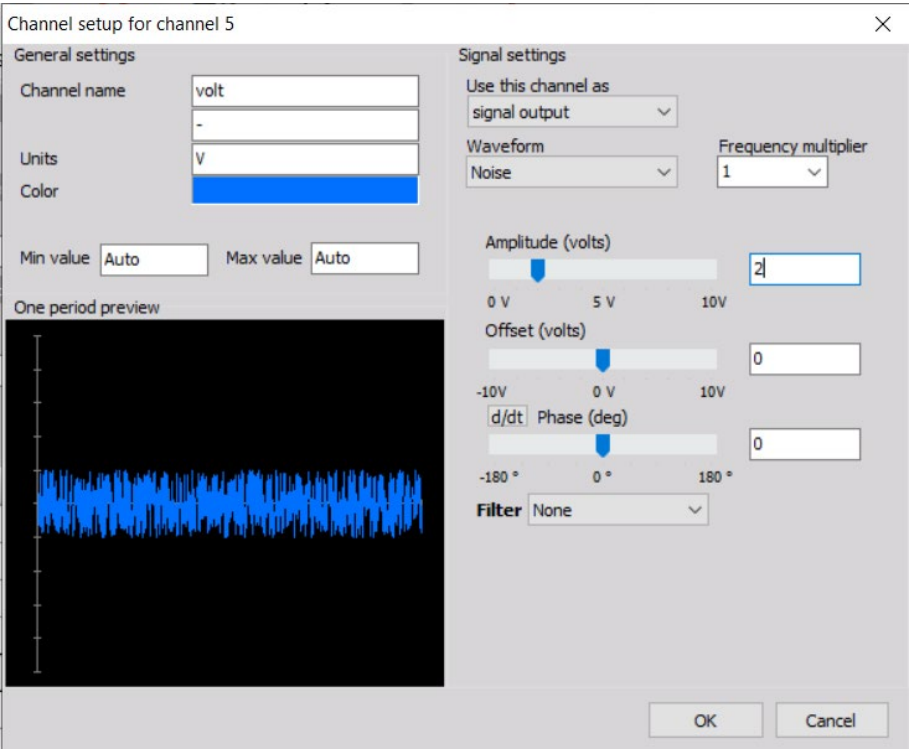

*Figura 13. Generador de función ruido blanco en DewesoftX.*

### <span id="page-37-0"></span>**AMPLIFICADOR DE POTENCIA**

El amplificador de potencia es necesario para adaptar la señal eléctrica y poder enviarla al shaker. En el laboratorio se dispone del modelo APS 125 Power Amplifier de SPEKTRA (Anexo [D\)](#page-92-0). A este dispositivo llega la señal del SIRIUS, amplificándola.

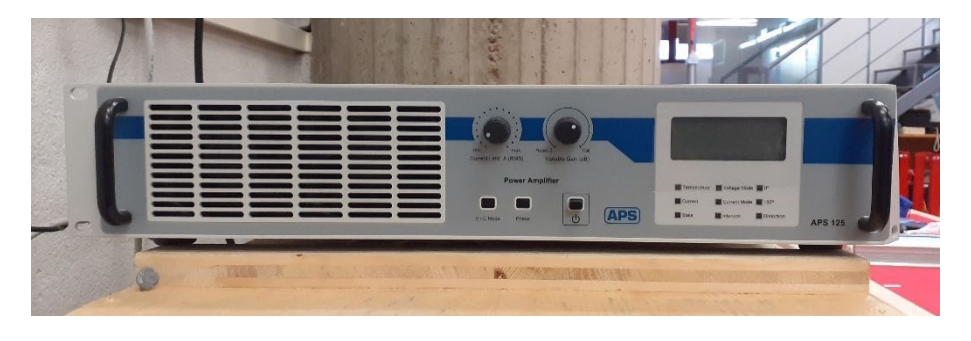

*Figura 14. Amplificador de la señal dirigida al shaker.*

### **EXCITADOR**

El excitador de este estudio es el shaker inercial enunciado en el apartado [1.4.](#page-17-0) En este caso se trata del vibrador electromagnético modelo ELECTRO-SEIS APS 113 SHAKER, de APS Dynamics. En su modalidad inercial incluye APS 0112 -REACTION MASS ASSEMBLY, consistente en dos bloques de masa oscilante. La masa móvil total es de 13.2 kg, y su masa total 47 kg (Anexo [C\)](#page-90-0).

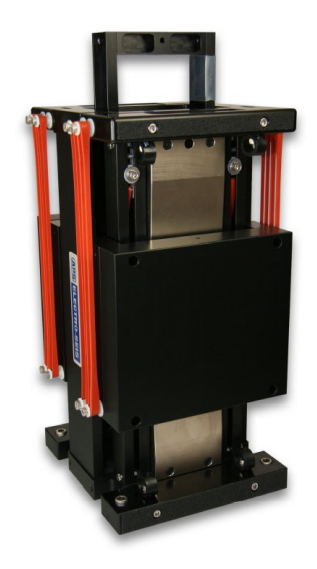

*Figura 15. Shaker APS 113 en su modalidad inercial.*

En un EMA es necesario conocer el valor de esta señal de excitación. En este caso no se dispone de un transductor de fuerza entre el shaker y la plataforma, sino que, aprovechando que la fuerza variable inercial es ejercida por el movimiento de las masas inerciales, bastará con medir la aceleración vertical de las mismas y ponderarla por su masa. Según la Segunda Ley de Newton, la fuerza variable aplicada por el shaker sobre la plataforma será:

<span id="page-38-1"></span>
$$
\vec{F} = -m_{iner} \cdot \vec{a}_{iner} = -13.2 \,\vec{a}_{iner} \tag{3.1}
$$

Además, al ser una fuerza de reacción la fuerza es contraria al movimiento de la masa, de ahí el signo negativo. Esta operación matemática se puede programar en DewesoftX, *Measure > Channel setup > Math*, tal y como se muestra en la [Figura 16](#page-38-0) y [Figura 17:](#page-39-0)

|                   |      | <b>Distance</b><br>Measure        | Q<br>Analyze                          |                           | DewesoftX - Setup: setup_plafoMAR2022.dxs<br>Setup files | Ch. setup         | Measure        |            |          |      | Information | <b>Dewesoft Devices</b> | $\qquad \qquad$<br>Lock device | □ | X<br>$\equiv$ Options |
|-------------------|------|-----------------------------------|---------------------------------------|---------------------------|----------------------------------------------------------|-------------------|----------------|------------|----------|------|-------------|-------------------------|--------------------------------|---|-----------------------|
| Store             |      | 日<br>Save                         | 旨<br>Save as                          | O<br>Storing              | W<br>Analog in                                           | ∼ั๊<br>Func. gen. |                | πÌ<br>Math | MT       | More | Remove      |                         |                                |   |                       |
| Basic<br>Add math |      | Formula<br>$X^2 + Y^2$<br>Formula | Filtering<br>11R<br><b>IIR</b> filter | Statistics<br>Basic stat. |                                                          |                   |                |            |          |      |             |                         |                                |   |                       |
| Search            |      |                                   | Q<br>$(\vee)$                         | $(\wedge)$                | ⊜                                                        |                   |                |            |          |      |             |                         |                                |   |                       |
| $^{+}$            | Used | $\mathsf{C}$                      | Name                                  |                           | Min                                                      |                   | Value          |            | Max      | Unit | Setup       |                         |                                |   |                       |
| $\overline{ }$    | Used |                                   | Formula                               |                           |                                                          |                   | 'SHmovil'*13.2 |            |          |      | Setup       |                         |                                |   |                       |
| $\alpha$          |      |                                   | Fshaker                               |                           | $-12879$                                                 |                   | $\circ$        | (N)        | 12879,31 | Ν    |             |                         |                                |   |                       |

<span id="page-38-0"></span>*Figura 16. Pestaña "Math" en DewesoftX.*

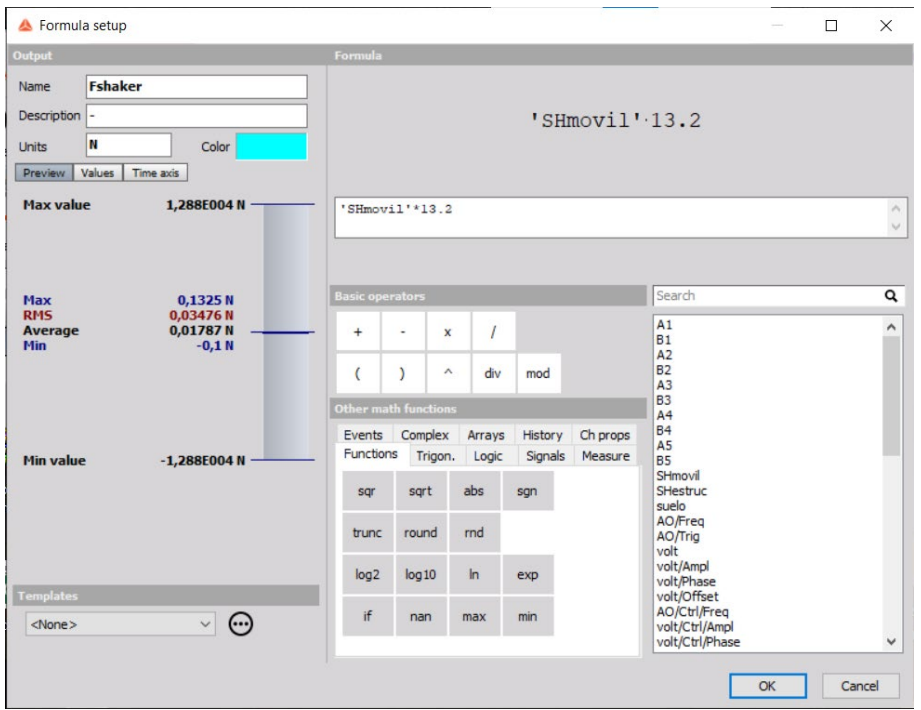

*Figura 17. Operación matemática para generar la entrada de fuerza.*

### <span id="page-39-0"></span>**ACELERÓMETROS**

La monitorización de la plataforma se lleva a cabo a través de acelerómetros piezoeléctricos distribuidos en el plano horizontal, por debajo de la plataforma. Los acelerómetros son del tipo IEPE METRA KS76C.100, de MMF Sensing, de alta sensibilidad (100 mV/g) y 37 kHz de ancho de banda (Anex[o E\)](#page-93-0).

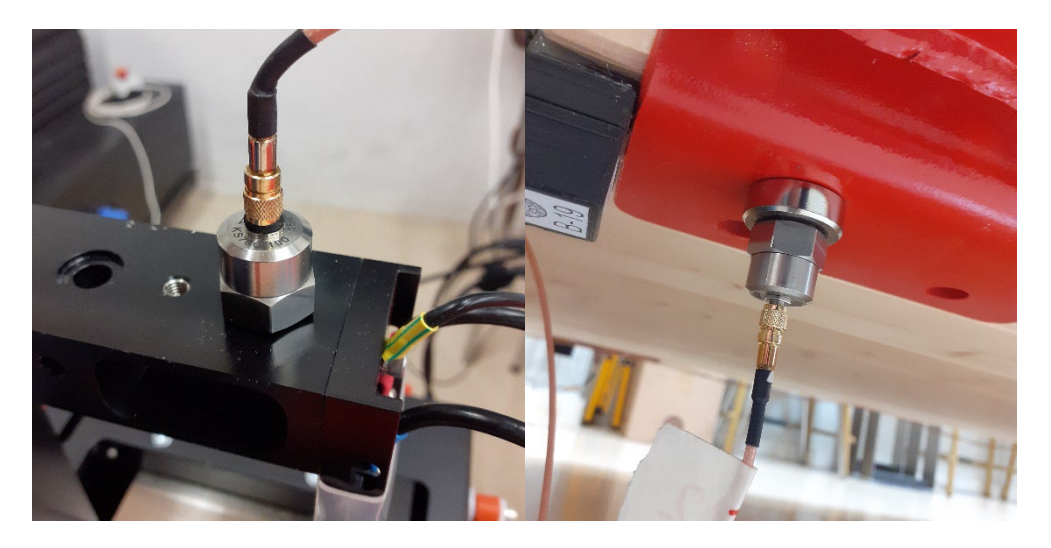

*Figura 18. Acelerómetro piezoeléctrico MMF Sensing. A la derecha, acelerómetro sobre la masa móvil del shaker; a la izquierda, acelerómetro en el punto 4, bajo la estructura.*

Se dispone de 12 acelerómetros a lo largo de la plataforma, uno de los cuales (el nº 12, [Figura 7\)](#page-26-0) se encuentra sobre la masa móvil de shaker para obtener la fuerza de excitación (expresión [\(3.1\)](#page-38-1)).

### <span id="page-40-0"></span>Realización del EMA

Lo primero que hay que asegurar en DewesoftX a la hora de hacer una adquisición de datos es que todos los canales utilizados estén activos, referenciados con nombre y asociados al sensor/transductor correcto (con su calibración correspondiente), en la pestaña *Measure > Channel setup > Analog in*, como se muestra:

| <b>LEASED</b><br>Measure                       | Q<br>Analyze                              | Setup files                |               | Ch. setup                                 | DewesoftX - Setup: setup_plafoMAR2022.dxs<br>Measure |                          |          |                      |           |               |        | Dewesoft Devices<br><b>Information</b> |      |            | □<br>Lock device $\equiv$ Options | ×                   |
|------------------------------------------------|-------------------------------------------|----------------------------|---------------|-------------------------------------------|------------------------------------------------------|--------------------------|----------|----------------------|-----------|---------------|--------|----------------------------------------|------|------------|-----------------------------------|---------------------|
| 日<br>$\bullet$<br>Save<br>Store                | 旨<br>Save as                              | $\bullet$<br>Storing       | M             | $\gamma_{\rm sc}$<br>Analog in Func. gen. | $\frac{+}{\pi}$<br>$\sim$<br>MT<br>Math              | ٠<br>-<br>More<br>Remove |          |                      |           |               |        |                                        |      |            |                                   |                     |
| <b>Dynamic acquisition rate</b><br>400<br>(Hz) | Bandwidth:<br>$\checkmark$<br>156 Hz<br>⋤ | <b>Channel actions</b><br> |               |                                           | Balance amplifiers Short on Zero all Reset zero all  |                          |          |                      |           |               |        |                                        |      |            |                                   |                     |
| Jevice preview                                 |                                           |                            | $\Box$ Search |                                           | Q                                                    |                          |          |                      |           |               |        |                                        |      |            |                                   |                     |
|                                                |                                           |                            | ${\tt ID}$    | <b>Used</b>                               | $\mathsf{C}$<br>Name                                 | $\Box$<br>Ampl. name     | Range    | <b>F</b> Measurement | Min       | <b>Values</b> | Max    | Physical quantity                      |      | Units Zero | Setup                             | $\hat{\phantom{a}}$ |
|                                                |                                           |                            | $A-1$         | <b>Used</b>                               | A1                                                   | DSI-ACC-0.16Hz           | 10000 mV | IEPE                 | $-989,61$ | 0,00          | 989,61 | Acceleration                           | m/s2 |            | Setup                             |                     |
|                                                |                                           |                            | $A-2$         | Used                                      | <b>B1</b>                                            | DSI-ACC-0.16Hz           | 10000 mV | IEPE                 | $-992,56$ | 0,00          | 992,56 | Acceleration                           | m/s2 |            | Setup                             |                     |
|                                                |                                           |                            | $A-3$         | Used                                      | A <sub>2</sub>                                       | DSI-ACC-0.16Hz           | 10000 mV | IEPE                 | $-998,60$ | 0,00          | 998,60 | Acceleration                           | m/s2 |            | Setup                             |                     |
|                                                |                                           |                            | $A-4$         | Used                                      | <b>B2</b>                                            | DSI-ACC-0.16Hz           | 10000 mV | IEPE                 | $-993.84$ | 0,00          | 993,84 | Acceleration                           | m/s2 |            | Setup                             |                     |
|                                                |                                           |                            | $A-5$         | Used                                      | A3                                                   | DSI-ACC-0.16Hz           | 10000 mV | IEPE                 | $-984,64$ | 0,00          | 984,64 | Acceleration                           | m/s2 |            | Setup                             |                     |
|                                                |                                           |                            | $A-6$         | Used                                      | B <sub>3</sub>                                       | DSI-ACC-0.16Hz           | 10000 mV | IEPE                 | $-976.47$ | $-0,01$       | 976.47 | Acceleration                           | m/s2 |            | Setup                             |                     |
|                                                |                                           |                            | $A-7$         | Used                                      | A4                                                   | DSI-ACC-0.16Hz           | 10000 mV | IEPE                 | $-966.56$ | 0,00          | 966,56 | Acceleration                           | m/s2 |            | Setup                             |                     |
|                                                |                                           |                            | $A - B$       | <b>Used</b>                               | <b>B4</b>                                            | DSI-ACC-0.16Hz           | 10000 mV | <b>IEPE</b>          | $-978,76$ | 0,00          | 978,76 | Acceleration                           | m/s2 |            | Setup                             |                     |
|                                                |                                           |                            | $A-9$         | <b>Used</b>                               | A <sub>5</sub>                                       | DSI-ACC-0.16Hz           | 10000 mV | <b>IEPE</b>          | $-977,42$ | 0,00          | 977,42 | Acceleration                           | m/s2 |            | Setup                             |                     |
|                                                |                                           |                            | $A - 10$      | <b>Used</b>                               | <b>B5</b>                                            | DSI-ACC-0.16Hz           | 10000 mV | IEPE                 | $-978,57$ | 0,00          | 978,57 | Acceleration                           | m/s2 |            | Setup                             |                     |
|                                                |                                           |                            | $A-11$        | Unused                                    | AI A-11                                              | SIRIUS-HD-STGS           | 10 V     | Voltage              | $-0,06$   | 0,058200      | 0,18   |                                        | m    | Zero       | Setup                             |                     |
|                                                |                                           |                            | $A-12$        | Unused                                    | laser_negro                                          | SIRIUS-HD-STGS           | 10 V     | Voltage              | $-0,06$   | 0,059299      | 0,18   | Displacement/distance                  | m    |            | Setup                             |                     |
|                                                |                                           |                            | $A-13$        | Unused                                    | AI A-13                                              | SIRIUS-HD-STGS           | 10 V     | Voltage              | $-0,02$   | 0,029857      | 0,08   |                                        | m    | Zero       | Setup                             |                     |
|                                                |                                           |                            | $A-14$        | Unused                                    | laser_azul                                           | SIRIUS-HD-STGS           | 10 V     | Voltage              | $-0,02$   | 0,029973      | 0.08   | Displacement/distance                  | m    |            | Setup                             |                     |
|                                                |                                           |                            | $A-15$        | Used                                      | SHmovil                                              | DSI-ACC-0.16Hz           | 10000 mV | IEPE                 | $-975,70$ | 0,00          | 975,70 | Acceleration                           | m/s2 |            | Setup                             |                     |
|                                                |                                           |                            | $A-16$        | Used                                      | SHestruc                                             | DSI-ACC-0.16Hz           | 10000 mV | IEPE                 | $-970,31$ | 0,00          | 970,31 | Acceleration                           | m/s2 |            | Setup                             |                     |
|                                                |                                           |                            | $B-1$         | Used                                      | suelo                                                | SIRIUS-ACCV2             | 10000 mV | IEPE                 | $-974,18$ | 0,00          | 974.18 | Acceleration                           | m/s2 |            | Setup                             |                     |
|                                                |                                           |                            | $B-2$         | Unused                                    | $AI B-2$                                             | SIRIUS-ACCV2             | 10 V     | Voltage              | $-10,00$  | 0,0025        | 10,00  |                                        | V    | Zero       | Setup                             |                     |
|                                                |                                           |                            | $\sim$        | the community                             |                                                      | ---------                |          | $- - -$              | 1.1.1.1   | n n           |        |                                        |      |            | $-111$                            | $\checkmark$        |

*Figura 19. Pestaña "Analog in" de DewesoftX, con listado de sensores y transductores conectados.* 

En esta misma pestaña se escoge la frecuencia de muestreo, que en todos los ensayos será 400 S/s.

A continuación, creado el canal matemático de la [Figura 16](#page-38-0) en el que se calculaba la fuerza de excitación, se escoge en *"More…"* la opción Modal Test [\(Figura 20\)](#page-41-0). En la nueva pestaña que aparece [\(Figura 21\)](#page-41-1), se configuran todas las opciones del ensayo:

- Por un lado, para la excitación se escoge la fuente Dewesoft AO, con forma de onda *Continuous random*.
- Como opciones, se escoge 0.01 Hz de separación en frecuencia entre los puntos de la FRF a calcular (Df), y una de las ventanas disponibles, como la Hanning o Blackman. El *Signal overlap* (o superposición de ventana) se fija en un 50%. Esto quiere decir que la primera media calculada para las FRFs tardará 100 segundos (calculado por DewesoftX, aplicando la expresión [\(3.2\)](#page-43-0)), pero en las siguientes la FRF se actualizará tan solo cada 50 segundos. Todo esto se muestra en la [Figura 21.](#page-41-1)
- En entradas se selecciona la fuerza calculada, con el signo negativo que se introdujo en la ecuación [\(3.1\)](#page-38-1) y el canal AO "volt" creado. En las salidas todos los demás acelerómetros, con signo negativo, puesto que se encuentran colocados del revés, bajo la plataforma [\(Figura 22\)](#page-42-0).

Hecho esto, ya se puede lanzar el ensayo, no sin antes seleccionar la opción de guardado automático en *Measure > Channel setup* > *Storing* con un nombre significativo para los datos de ensayo [\(Figura 23\)](#page-42-1). Para lanzarlo, se abre la pestaña *Measure > Measure*.

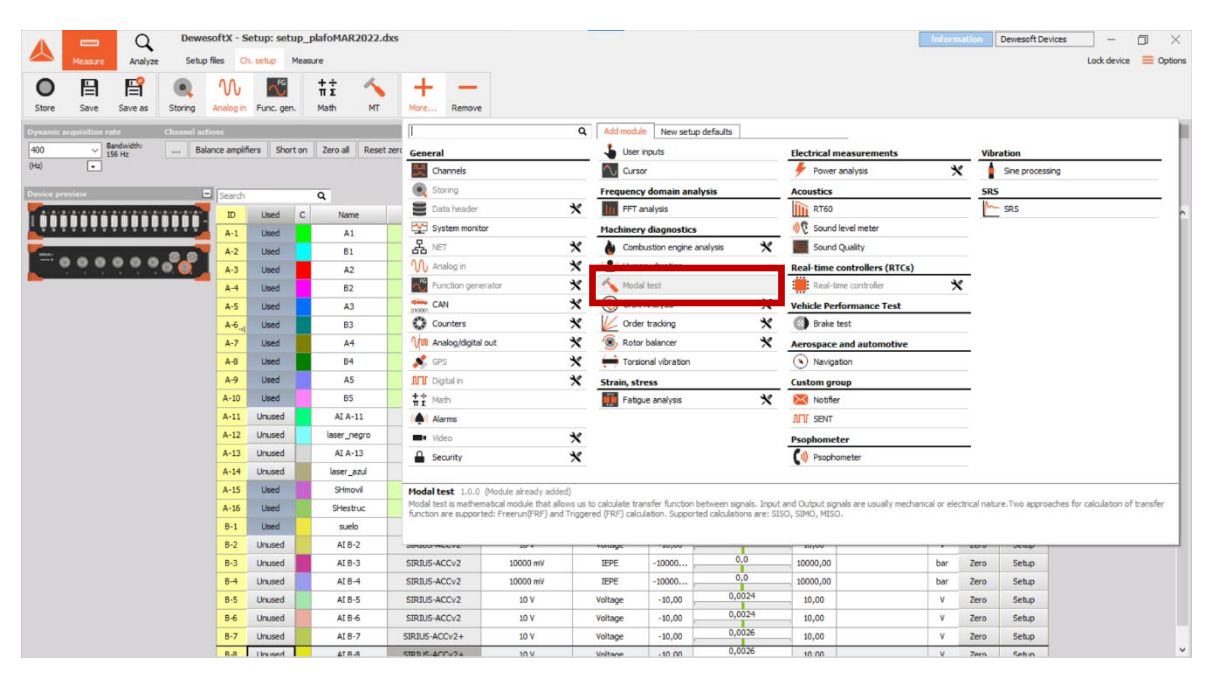

*Figura 20. Selección de Modal Test en DewesoftX.*

<span id="page-41-0"></span>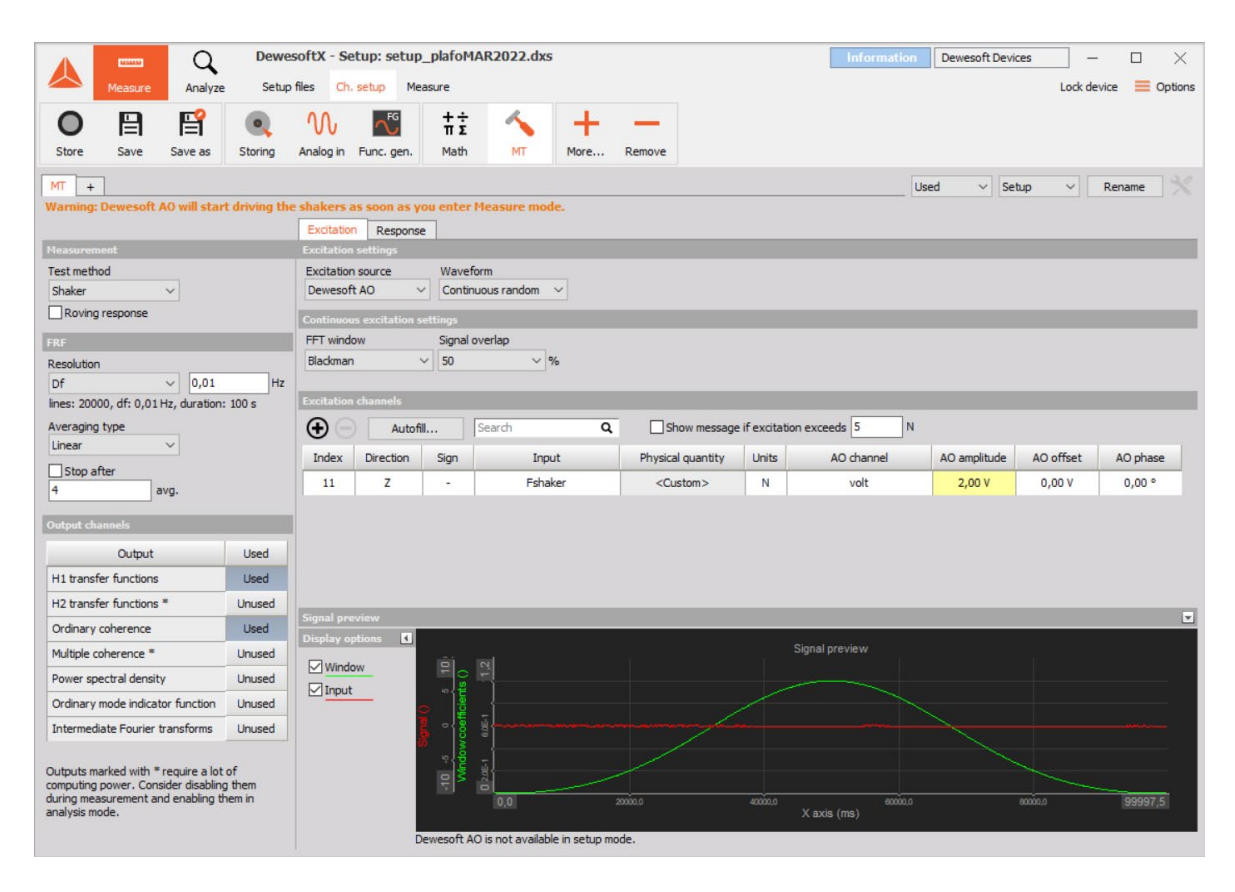

<span id="page-41-1"></span>*Figura 21. Pestaña "MT" de DewesoftX, con configuración del Modal Test y entradas.*

| Q<br><b>UMM</b>                                                                                                    |                |                                          |                          |                                                             | DewesoftX - Setup: setup_plafoMAR2022.dxs |         |                   |                                   | Dewesoft Devices<br>Information      | $\Box$<br>X.                    |
|----------------------------------------------------------------------------------------------------|----------------|------------------------------------------|--------------------------|-------------------------------------------------------------|-------------------------------------------|---------|-------------------|-----------------------------------|--------------------------------------|---------------------------------|
| Analyze<br>Measure                                                                                                    | Setup files    |                                          | Ch. setup                | Measure                                                     |                                           |         |                   |                                   |                                      | $\equiv$ Options<br>Lock device |
| 昏<br>日                                                                                                    | $\bullet$      |                                          | ৲ত                       | $+ \div$<br>$\pi \Sigma$                                    |                                           |         |                   |                                   |                                      |                                 |
| Store<br>Save<br>Save as                                                                                                    | Storing        |                                          | Analog in Func. gen.     | Math                                                        | MT                                        | More    | Remove            |                                   |                                      |                                 |
|                                                                                                    |                |                                          |                          |                                                             |                                           |         |                   |                                   |                                      |                                 |
| MT<br>$+$<br>Warning: Dewesoft AO will start driving the shakers as soon as you enter Measure mode.                                             |                |                                          |                          |                                                             |                                           |         |                   |                                   | <b>Used</b><br>Setup<br>$\checkmark$ | $\checkmark$<br>Rename          |
|                                                                                                    |                | Excitation                               | Response                 |                                                             |                                           |         |                   |                                   |                                      |                                 |
| <b>Measurement</b>                                                                                                    |                | Response channels                        |                          |                                                             |                                           |         |                   |                                   |                                      |                                 |
| Test method                                                                                                    |                | $^{\circledR}$                           | Autofil                  |                                                             | Search                                    | Q       |                   |                                   |                                      |                                 |
| Shaker<br>$\checkmark$<br>Roving response                                                                                                    |                | Index                                    | <b>Direction</b>         | Sign                                                        | Input                                     |         | Physical quantity | <b>Units</b>                      |                                      |                                 |
|                                                                                                    |                | $\mathbf{1}$                             | Z                        | ÷,                                                          | A1                                        |         | Acceleration      | m/s2                              |                                      |                                 |
| FRF                                                                                                    |                | $\overline{2}$                           | Z                        | ÷,                                                          | B1                                        |         | Acceleration      | m/s2                              |                                      |                                 |
| Resolution<br> 0,01 <br>Df<br>$\vee$                                                                                                    | Hz             | 3                                        | Z                        | ÷                                                           | A2                                        |         | Acceleration      | m/s2                              |                                      |                                 |
| lines: 20000, df: 0,01 Hz, duration: 100 s                                                                                                    |                | 4                                        | Z                        | ×,                                                          | <b>B2</b>                                 |         | Acceleration      | m/s2                              |                                      |                                 |
| Averaging type                                                                                                    |                | 5                                        | Z                        | ÷,                                                          | A3                                        |         | Acceleration      | m/s2                              |                                      |                                 |
| Linear<br>$\checkmark$                                                                                                    |                | 6                                        | Z                        | ٠                                                           | <b>B3</b>                                 |         | Acceleration      | m/s2                              |                                      |                                 |
| Stop after                                                                                                    |                | $\overline{7}$                           | Z                        | ٠                                                           | A <sub>4</sub>                            |         | Acceleration      | m/s2                              |                                      |                                 |
| 4<br>avg.                                                                                                    |                | 8                                        | Z                        | ä,                                                          | B4                                        |         | Acceleration      | m/s2                              |                                      |                                 |
| <b>Output channels</b>                                                                                                    |                | 9                                        | Z                        | ×                                                           | <b>A5</b>                                 |         | Acceleration      | m/s2                              |                                      |                                 |
| Output                                                                                                    | Used           | 10                                       | Z                        | ÷                                                           | <b>B5</b>                                 |         | Acceleration      | m/s2                              |                                      |                                 |
| H1 transfer functions                                                                                                    | <b>Used</b>    | 11                                       | Z                        | ٠                                                           | <b>SHestruc</b>                           |         | Acceleration      | m/s2                              |                                      |                                 |
| H2 transfer functions *                                                                                                    | Unused         |                                          |                          |                                                             |                                           |         |                   |                                   |                                      |                                 |
| Ordinary coherence                                                                                                    | Used           | Signal preview<br><b>Display options</b> | $\vert \cdot \vert$      |                                                             |                                           |         |                   |                                   |                                      | $\Box$                          |
| Multiple coherence *                                                                                                    | <b>Unused</b>  |                                          |                          |                                                             |                                           |         |                   |                                   | Signal preview                       |                                 |
| Power spectral density                                                                                                    | Unused         | Window<br>$\Box$ Input                   |                          | $\frac{1}{2}$<br>ö,                                         | 12                                        |         |                   |                                   |                                      |                                 |
| Ordinary mode indicator function                                                                                                    | Unused         |                                          |                          | ۱Ē                                                          |                                           |         |                   |                                   |                                      |                                 |
| Intermediate Fourier transforms                                                                                                    | <b>Linused</b> |                                          |                          | ∍∤่ธ                                                        | $0.08 - 1$                                |         |                   |                                   |                                      |                                 |
| Outputs marked with * require a lot of<br>computing power. Consider disabling them<br>during measurement and enabling them in<br>analysis mode. |                |                                          | $\frac{10}{\text{Wndo}}$ | 02001<br>0.0<br>Dewesoft AO is not available in setup mode. |                                           | 20000.0 | 40000.0           | 60000.0<br>80000.0<br>X axis (ms) | 99997,5                              |                                 |

<span id="page-42-0"></span>*Figura 22. Pestaña "MT" de DewesoftX, con configuración del Modal Test y salidas.*

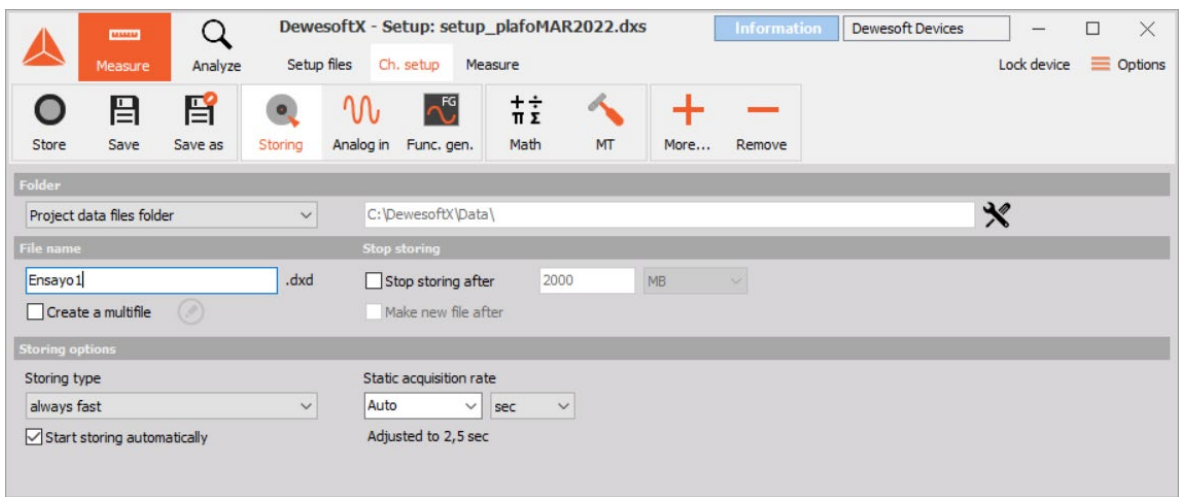

<span id="page-42-1"></span>*Figura 23. Pestaña "Storing" de DewesoftX, con configuración del guardado automático.* 

Durante el ensayo, se pueden visualizar distintas ventanas. Una de ellas, la de "*MT: Shaker"* es la que da mayor información sobre el EMA de interés. A través del comando Design, se puede configurar la ventana para visualizar en tiempo real registros temporales y el cálculo de cualquiera de las acelerancias, en magnitud y fase, así como la coherencia

del EMA<sup>6</sup>. En la parte superior derecha se muestra el número de promedios realizado hasta el momento. El tiempo de ventana (tiempo entre cada actualización de la FRF) se calcula de la siguiente manera:

<span id="page-43-0"></span>
$$
T_{ventana} = \frac{1}{Df} = \frac{2 * n^{\circ} \text{líneas}}{S}
$$
 (3.2)

donde  $Df$  es la separación en frecuencia [Hz],  $S$  es la frecuencia de muestreo [muestras/s] y el  $n^{\circ}$ líneas es el número de puntos calculados en frecuencia (la mitad que los calculados en tiempo) [21]. La [Figura 24](#page-43-1) muestra en DewesoftX la ventana en cuestión.

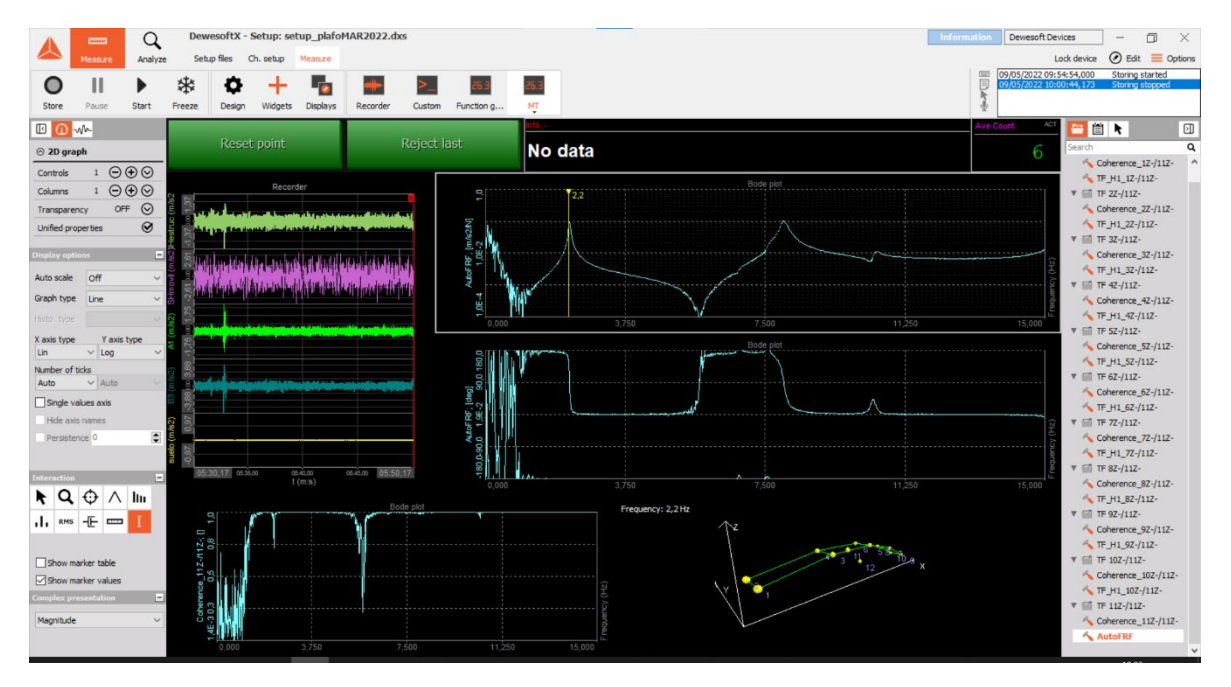

<span id="page-43-1"></span>*Figura 24. Ventana Modal Test: FRFs, coherencia y respuesta oscilatoria de la pasarela.*

Al pulsar Stop, la adquisición de datos se detiene y es posible exportarlos [\(Figura 25\)](#page-44-0). Para ello, en *Analize > Export* se escogen los conjuntos de valores de interés: registros temporales, o directamente datos procesados en frecuencia, exportando las FRFs en columnas de amplitud, fase, y también parte real e imaginaria. Los ficheros pueden generarse en formato ".xls" o ".mat".

<u>.</u>

<span id="page-43-2"></span><sup>6</sup> La coherencia es un indicador que mide el grado de relación lineal que existe entre dos canales a una frecuencia dada. Está normalizada y varía entre 0 y 1.

| DewesoftX - Datafile: Ensdef9b.dxd<br><b>CONTINENT</b>                                                                                                    |                   |            |                        |                    |                    |         | Information    | Dewesoft Devices |      |                       | ×<br>门                       |
|----------------------------------------------------------------------------------------------------|-------------------|------------|------------------------|--------------------|--------------------|---------|----------------|------------------|------|-----------------------|------------------------------|
| Data files<br>Setup<br>Print<br>Export<br>Measure<br>Analyze<br>Review<br>Flex<br>Pro)<br>ß.<br>Flexpro MS Excel<br>Clipboard<br>Dewesoft File export<br>Export |                   |            |                        |                    |                    |         |                |                  |      |                       | Lock device $\equiv$ Options |
| <b>Export type</b>                                                                                                    | <b>Channels</b>   |            |                        |                    |                    |         |                |                  |      |                       |                              |
| Matlab (".mat)<br>$\checkmark$                                                                                                    | Search            | $\alpha$   | $\odot$<br>$\circledR$ |                    |                    |         |                |                  |      |                       |                              |
| ata presentation                                                                                                    | Export order Ex E |            | Ch. no                 | <b>Name</b>        | Sampling [ B]      | Rate    | Data str       | Data type        |      | Unit Min value Max va | $R_1$ $\wedge$               |
| $\vee$ Relative time<br>$\vee$<br>Full speed data                                                                                                    | 19                | No         | MT (Modal test)        | Coherence_1Z+/1Z-  | Single value       | unknown | Vector (20000) | Single precision |      | 0,00                  | 0,00                         |
| Real Imag Ampl Phase                                                                                                    | 20                | Yes        | MT (Modal test)        | TF_H1_1Z+/1Z-      | Single value       | unknown | Vector (20000) | Complex (sin     | m/   | 0.00                  | 0.00                         |
|                                                                                                    | 21                | No         | MT (Modal test)        | Coherence_2Z+/1Z-  | Single value       | unknown | Vector (20000) | Single precision |      | 0,00                  | 0,00                         |
| Export setup to xml file                                                                                                    | 22                | <b>Yes</b> | MT (Modal test)        | TF_H1_2Z+/1Z-      | Single value       | unknown | Vector (20000) | Complex (sin     | m/   | 0,00                  | 0.00                         |
| Ignore gaps between triggers                                                                                                    | 23                | No.        | MT (Modal test)        | Coherence 3Z+/1Z-  | Single value       | unknown | Vector (20000) | Single precision |      | 0.00                  | 0.00                         |
| Export per channel                                                                                                    | 24                | Yes        | MT (Modal test)        | TF_H1_3Z+/1Z-      | Single value       | unknown | Vector (20000) | Complex (sin     | $m/$ | 0,00                  | 0,00                         |
| Generate Matlab names from                                                                                                    | 25                | No         | MT (Modal test)        | Coherence_4Z+/1Z-  | Single value       | unknown | Vector (20000) | Single precision |      | 0,00                  | 0,00                         |
| Channel name<br>Channel index<br>Up                                                                                                    | 26                | Yes.       | MT (Modal test)        | TF_H1_4Z+/1Z-      | Single value       | unknown | Vector (20000) | Complex (sin     | $m/$ | 0,00                  | 0,00                         |
| Channel description<br>Channel type<br>Down                                                                                                    | 27                | No         | MT (Modal test)        | Coherence_52+/12-  | Single value       | unknown | Vector (20000) | Single precision |      | 0,00                  | 0,00                         |
| Trigger index format Export precision                                                                                                    | 28                | Yes        | MT (Modal test)        | TF_H1_5Z+/1Z-      | Single value       | unknown | Vector (20000) | Complex (sin     | m/   | 0,00                  | 0,00                         |
| Auto detect<br>Standard<br>$\vee$<br>$\checkmark$                                                                                                    | 29                | No         | MT (Modal test)        | Coherence 6Z+/1Z-  | Single value       | unknown | Vector (20000) | Single precision |      | 0,00                  | 0,00                         |
| Matlab export file format<br>MATLAB 5.0 MAT-file<br>$\checkmark$                                                                                                | 30                | Yes        | MT (Modal test)        | TF_H1_6Z+/1Z-      | Single value       | unknown | Vector (20000) | Complex (sin     | $m/$ | 0,00                  | 0,00                         |
|                                                                                                    | 31                | No         | MT (Modal test)        | Coherence 72+/12-  | Single value       | unknown | Vector (20000) | Single precision |      | 0,00                  | 0,00                         |
|                                                                                                    | 32                | Yes:       | MT (Modal test)        | TF_H1_7Z+/1Z-      | Single value       | unknown | Vector (20000) | Complex (sin     | $m/$ | 0.00                  | 0,00                         |
|                                                                                                    | 33                | No.        | MT (Modal test)        | Coherence_8Z+/1Z-  | Single value       | unknown | Vector (20000) | Single precision |      | 0.00                  | 0,00                         |
| <b>Export file nam</b>                                                                                                    | 34                | Yes:       | MT (Modal test)        | TF_H1_8Z+/1Z-      | Single value       | unknown | Vector (20000) | Complex (sin     | m/   | 0,00                  | 0,00                         |
| Ensdef9b                                                                                                    | 35                | No         | MT (Modal test)        | Coherence_9Z+/1Z-  | Single value       | unknown | Vector (20000) | Single precision |      | 0.00                  | 0,00                         |
| le directory<br><b>Existing files</b>                                                                                                    | 36                | Yes        | MT (Modal test)        | TF_H1_9Z+/1Z-      | Single value       | unknown | Vector (20000) | Complex (sin     | m/   | 0.00                  | 0.00                         |
| $\equiv$ $\in$ [os]<br>Ensavo11.mat<br>$\sim$                                                                                                    | 37                | No         | MT (Modal test)        | Coherence_10Z+/1Z- | Single value       | unknown | Vector (20000) | Single precision |      | 0,00                  | 0.00                         |
| Ensavo 1a.mat<br>$G$ C:\<br>Ensavo 1b.mat                                                                                                    | 38                | Yes        | MT (Modal test)        | TF H1 10Z+/1Z-     | Single value       | unknown | Vector (20000) | Complex (sin     | m/   | 0.00                  | 0.00                         |
| DewesoftX<br>Ensavo <sub>2a.mat</sub><br>Ensavo2b.mat                                                                                                    | 39                | No         | MT (Modal test)        | Coherence_11Z+/1Z- | Single value       | unknown | Vector (20000) | Single precision |      | 0.00                  | 0.00                         |
| Exports<br>Ensavo3a.mat<br>Test<br>Ensavo3b.mat                                                                                                    | 40                | Yes        | MT (Modal test)        | TF_H1_11Z+/1Z-     | Single value       | unknown | Vector (20000) | Complex (sin     | m/   | 0,00                  | 0,00                         |
| Ensavo4a.mat                                                                                                    | 41                | No.        | MT (Modal test)        | Coherence 12Z+/1   | Single value       | unknown | Vector (20000) | Single precision |      | 0.00                  | 0,00                         |
| Ensayo-b.mat<br>Ensayo <sub>Sa.mat</sub>                                                                                                    | 42                | Yes        | MT (Modal test)        | TF_H1_12Z+/11Z-    | Single value       | unknown | Vector (20000) | Complex (sin     | m/   | 0,00                  | 0.00                         |
| Ensayo6a.mat<br>Ensavo7a.mat                                                                                                    | 43                | No         | Channel 0              | AO/Freq            | <b>Synchronous</b> | 400 Hz  | Scalar         | Single precision | Hz   | 0,00                  | 100.00                       |
| Ensavo8a.mat<br>Ensavo9a.mat                                                                                                    | 44                | No         | Channel 1              | <b>AO/Trig</b>     | Synchronous        | 400 Hz  | Scalar         | Single precision |      | 0.00                  | 1.00                         |

*Figura 25. Pestaña de exportación e datos en DewesoftX.*

### <span id="page-44-1"></span><span id="page-44-0"></span>3.1.3. Generación del modelo matemático de la plataforma

El conjunto de 11 FRFs obtenidas en un fichero ".mat" es el que permite generar el modelo que se busca. El objetivo es lograr, a partir del anterior, otro fichero de MATLAB con 3 conjuntos de propiedades: frecuencias, amortiguamientos y modos.

La realización de este modelo modal es compleja; se recurre a técnicas que, a partir de unos valores iniciales, aplican un proceso iterativo con un algoritmo de optimización. Mediante la técnica de los mínimos cuadrados se buscan frecuencias, amortiguamientos y modos que dan lugar a las FRFs más parecidas a las experimentales con las que se alimentó el algoritmo. El proceso finaliza cuando se supera el error/tolerancia impuesto, reproduciendo fielmente dichas FRFs con los parámetros modales que arroja el proceso.

Para generar el bloque que contiene el comportamiento, se ha desarrollado en MATLAB la función *modmod* (modelo modal), cuyas líneas de código y requisitos se recogen en el [Código A.2.](#page-78-0) del Anexo [A.](#page-78-1) Este es el bloque al que se hacía referencia en el apartado *[Estructura](#page-25-0)*, cuando se trató el modelado de la plataforma (ve[r Figura 5](#page-22-0) y [Figura 6\)](#page-22-1).

En este informe no se detalla el proceso de optimización enunciado en los párrafos anteriores, pues su elaboración y funcionamiento complejos exceden los objetivos del trabajo. Sin embargo, sí se va a explicar un procedimiento similar y simplificado, también necesario en la metodología, que se basa en el mismo principio de optimización pero que no es aplicado a todos los modos de la plataforma, sino solo al primero (al que se sintonizará el TMD). Se trata de la que se denominará optimización B, consistente en el ajuste o identificación modal que se desarrolla en los siguientes apartados.

# 3.2. AJUSTE PARA LA IDENTIFICACIÓN MODAL DEL TMD

Ajustar significa buscar los parámetros modales que mejor aproximan una FRF analítica a otra experimental dada. Este proceso, que ya ha sido necesario en el apartado anterior para generar el bloque de la estructura, es utilizado una vez más en la metodología para establecer un vínculo entre las propiedades físicas implementadas en el TMD, y las modales que realmente se consiguen en él. Es decir, el ajuste ya no es entre las FRFs de la estructura real frente a modelada, sino que se identificarán los parámetros modales del sistema de 1 gdl que representa al TMD, comparando las FRFs del conjunto acoplado.

### <span id="page-45-0"></span>Motivación del ajuste del TMD

Como se explicó en el apartado [2.2.1,](#page-25-1) el TMD se modela como un sistema discreto de 1 gdl, con un valor de masa fija, masa móvil, rigidez y amortiguamiento. Estas dos últimas pueden modelarse más directamente mediante frecuencia propia y factor de amortiguamiento, tal y como se observa en el espacio de estados presentado en la [Tabla](#page-27-0) 2.

A priori, conocida la masa móvil, rigidez y amortiguamiento (parámetros físicos) introducidos en el TMD real, existe un valor de frecuencia propia y factor de amortiguamiento esperados en el sistema de 1 gdl aislado [\(\(2.2\)](#page-23-0) y [\(2.3\)](#page-23-1)). Sin embargo, existen varios fenómenos que complican este paso de la realidad física a la realidad "aparente":

- En primer lugar, el dispositivo real descrito no es puntual ni discreto, y por tanto no representa estrictamente un sistema de un solo gdl. En un sistema ideal los elementos flexibles y amortiguadores no tendrían masa, pero en este caso las pletinas y resortes no solo tienen masa, sino que parte de ella se mueve solidaria a la masa móvil, quedando otra parte fija al bastidor inmóvil. Es decir, no todos los elementos se mueven como sólido rígido, y es por tanto complicado caracterizar directamente la distribución masa móvil - fija en el TMD (ver distribución en la [Tabla](#page-19-0) 1).
- En la misma línea, el movimiento del TMD incluye inevitablemente componentes de movimiento en otras direcciones distintas a la vertical, como la rotación descrita en la [Figura 26;](#page-46-0) la masa móvil describe levemente un arco de circunferencia. Esto puede deberse a que alguna de las pletinas se deforma de manera distinta a las demás (fenómeno probable en la realidad).

No obstante, el movimiento principal y predominante es sin duda el oscilante en la dirección vertical.

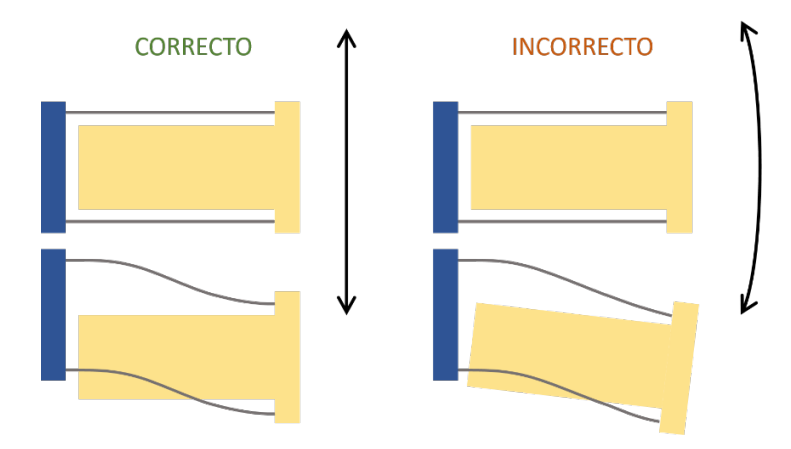

<span id="page-46-0"></span>*Figura 26. Posibles defectos en el movimiento alternativo de la masa móvil del TMD.*

- Experimentalmente se ha comprobado que no siempre coincide la masa móvil esperada con la efectiva<sup>7</sup> que es posible identificar en el TMD tras un ajuste [26]. Los efectos de la interacción, así como la limitada calidad de los ajustes son factores que pueden intervenir en estos fenómenos.

Por lo tanto, no se puede suponer directamente que la masa introducida en el TMD real es la misma que tiene efecto sobre la plataforma; es decir, la caracterización de la masa efectiva del TMD pasa inevitablemente por comprobar la realidad experimental. Por ello es necesario desarrollar este proceso de ajuste que identifique la masa móvil efectiva cuando el TMD está acoplado a la estructura.

### <span id="page-46-2"></span>3.2.2. Optimización B: identificación del TMD

 $\overline{a}$ 

En este caso interesa el efecto que tiene el TMD sobre el primer pico de las FRFs, por lo que el ajuste se realizará en un rango reducido en torno a los 2 Hz. Además, los valores de masa fija, rigidez y amortiguamiento magnético del TMD se van fijar, siendo únicamente el valor de la masa móvil el que se varía para sintonizar el TMD.

Los ensayos que alimentan el ajuste son, como en el caso de la plataforma aislada, las FRFs experimentales, ahora con el TMD acoplado. Se recogerán distintos ensayos en los que la masa móvil añadida irá variando según una serie de incrementos conocidos, para observar cómo varía la masa efectiva que se identifica ante dichos incrementos.

Para ello, con los resultados del EMA, la denominada optimización B aplica una función de la librería de MATLAB, llamada *lsqnonlin*, que es capaz de resolver mediante el método

<span id="page-46-1"></span> $<sup>7</sup>$  En este trabajo la masa efectiva hará referencia a la masa que realmente tiene efecto sobre la</sup> estructura cuando ambos dispositivos interaccionan. En el diseño de TMDs será la masa que es posible identificar cuando el TMD se encuentra acoplado interaccionando con la plataforma.

Den Hartog [7] y la mayoría de los estudios de diseño de TMDs utilizan la masa modal generalizada<sup>1</sup> para definir cuánto debe ser la masa efectiva del TMD a través de un "ratio de masa efectiva".

de mínimos cuadrados el problema no lineal que se defina en su función objetivo. La programación de la función objetivo, denominada *funajusteB*, está desarrollada en el [Código A.5.d](#page-82-0)el Anex[o A.](#page-78-1)

#### *FUNCIÓN DE MATLAB: lsqnonlin*

*Permite resolver problemas de mínimos cuadrados no lineales. Sintaxis:* 

x=lsqnonlin(fun,x0,lb,ub,options)

*donde* fun *es la función objetivo,* x0 *es el valor incial de los parámetros a optimizar,* lb *es el límite inferior para los parámetros,* ub *es el límite superior para los parámetros y* options *contiene otra información relevante para la optimización.*

El método de los mínimos cuadrados trata de minimizar el error que devuelve la función objetivo, modificando los parámetros de entrada en un proceso iterativo. La función objetivo programada tiene dos entradas fundamentales:

- El bloque de la estructura sin TMD que se modeló en el apartado *[3.1.3.](#page-44-1) [Generación](#page-44-1)  [del modelo matemático de la plataforma](#page-44-1)*.
- Las características variables del TMD, distintas en cada iteración.

Internamente, como se observa en el [Código A.5.,](#page-82-0) *funajusteB* construye el bloque del TMD discreto de 1 gdl con las características de cada iteración, cierra el lazo mediante la función *feedback*, calcula las FRFs del nuevo sistema para los puntos de interés mediante la función *freqresp* y las compara con las experimentales, calculando el error para minimizarlo con *lsqnonlin*. El error que se calcula surge de comparar los valores reales de la FRF por un lado, y los imaginarios por otro, siendo por tanto un ajuste completo de amplitud y fase.

El resultado de la optimización son los valores de masa fija, masa móvil, frecuencia propia y factor de amortiguamiento del TMD que, acoplado a la estructura modelada, hace que el conjunto se comporte lo más parecido posible a los ensayos con el TMD acoplado a la estructura real. Visualmente es fácil de comprobar la calidad del ajuste, si se representan al final de la optimización un par de FRFs superpuestas, en el entorno del primer pico: la experimental obtenida del EMA, y la analítica con el TMD solución acoplado [\(Figura 27\)](#page-48-0) para alguno de los puntos.

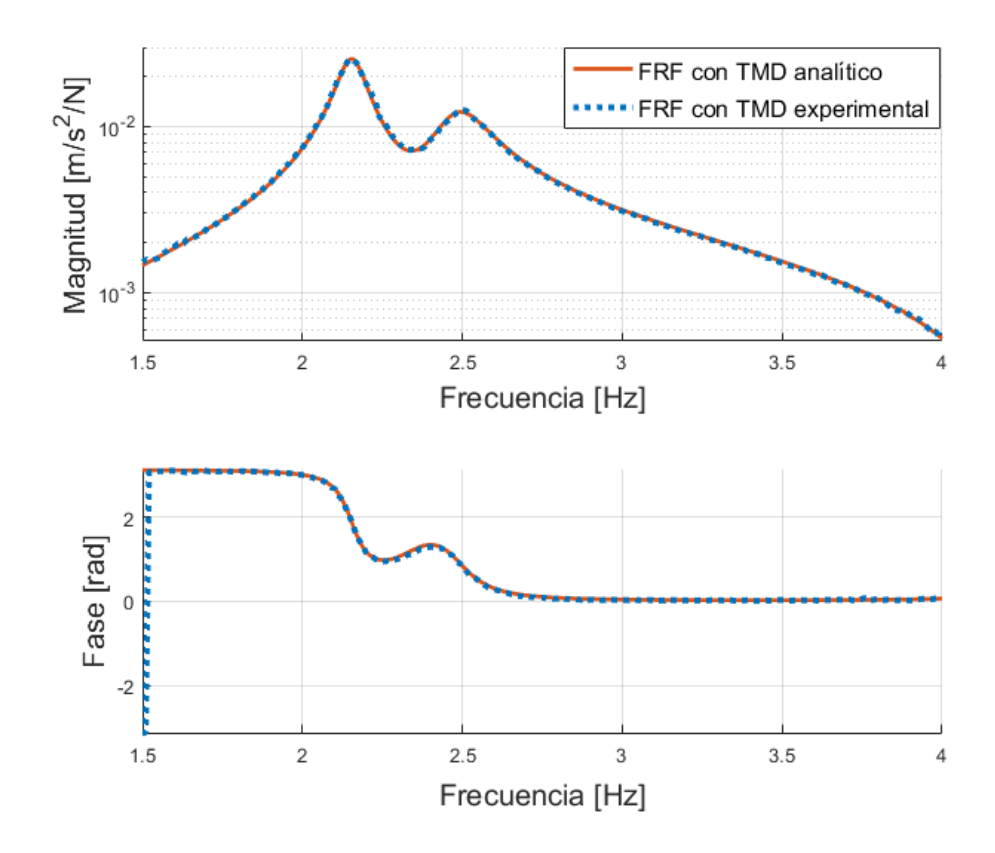

<span id="page-48-0"></span>*Figura 27. Superposición del resultado del EMA, experimental, al resultado de la identificación, analítica, para la autoFRF (excitación y respuesta en el punto 11).*

Los resultados, como se ha explicado, no tienen por qué coincidir con la masa, rigidez y amortiguamiento físicos implementados. Si se realiza un set de ensayos con distintos incrementos de masa móvil conocida, es posible caracterizar la respuesta modal del conjunto en diversos escenarios, constituyendo una curva que relaciona la masa física introducida con la masa efectiva resultante de cada ajuste. Se trata de la curva de diseño que caracteriza este TMD concreto colocado en un determinado punto de esta estructura. Queda solventada así la indeterminación referida en el apartado *[3.2.1. Motivación del](#page-45-0)  [ajuste del](#page-45-0) TMD* sobre la relación parámetros físicos – parámetros efectivos.

 $\omega_{\rm m}^2$ 

Con la optimización A se ha encontrado el TMD óptimo para la plataforma de estudio. Con la optimización B se ha conseguido reproducir en la realidad el comportamiento de un TMD deseado. La metodología utilizará ambas herramientas para construir un robusto proceso de diseño que replique experimentalmente la mejor solución del problema.

# <span id="page-50-0"></span>**4. DESARROLLO DE LA METODOLOGÍA**

La metodología que se va a exponer es general y aplicable a cualquier caso en que se necesite sintonizar un TMD a alguno de los modos de una estructura (al primer modo en este caso). Por otro lado, el resultado de la misma no es generalizable, sino que es únicamente aplicable a la plataforma y TMD descritos en el apartado [1.4.](#page-17-0) Incluso el modelado analítico es propio de cada caso pues, aunque no contiene características geométricas ni específicas de la configuración en laboratorio, sí que se alimenta de datos experimentales realizados sobre esta plataforma concreta. Si la plataforma sufre alguna modificación, sería necesario actualizar el modelo para resintonizar el TMD.

La [Figura 28](#page-51-0) describe la metodología completa. Las entradas del procedimiento son los datos experimentales, y la salida es, en este caso, la masa móvil que hay que añadir en el bastidor del TMD para sintonizarlo correctamente. Para seguir este esquema, los pasos que propone la metodología se desarrollan en dos fases:

- FASE 1: Identificación modal del sistema
	- 1. Monitorización de la plataforma
	- 2. Realización de un EMA sobre la plataforma sin TMD acoplado
	- 3. Acoplamiento del TMD en el lugar de servicio
	- 4. Set de ensayos plataforma + TMD
	- 5. Construcción de las curvas de diseño experimentales
- FASE 2: Sintonización del TMD y aplicación de la solución
	- 6. Cálculo de las propiedades del TMD óptimo
	- 7. Búsqueda de las propiedades físicas correspondientes
	- 8. Comparación del comportamiento dinámico esperado y real

En los siguientes apartados se detallará cada paso, aplicándolo simultáneamente al caso concreto de plataforma y TMD de este trabajo.

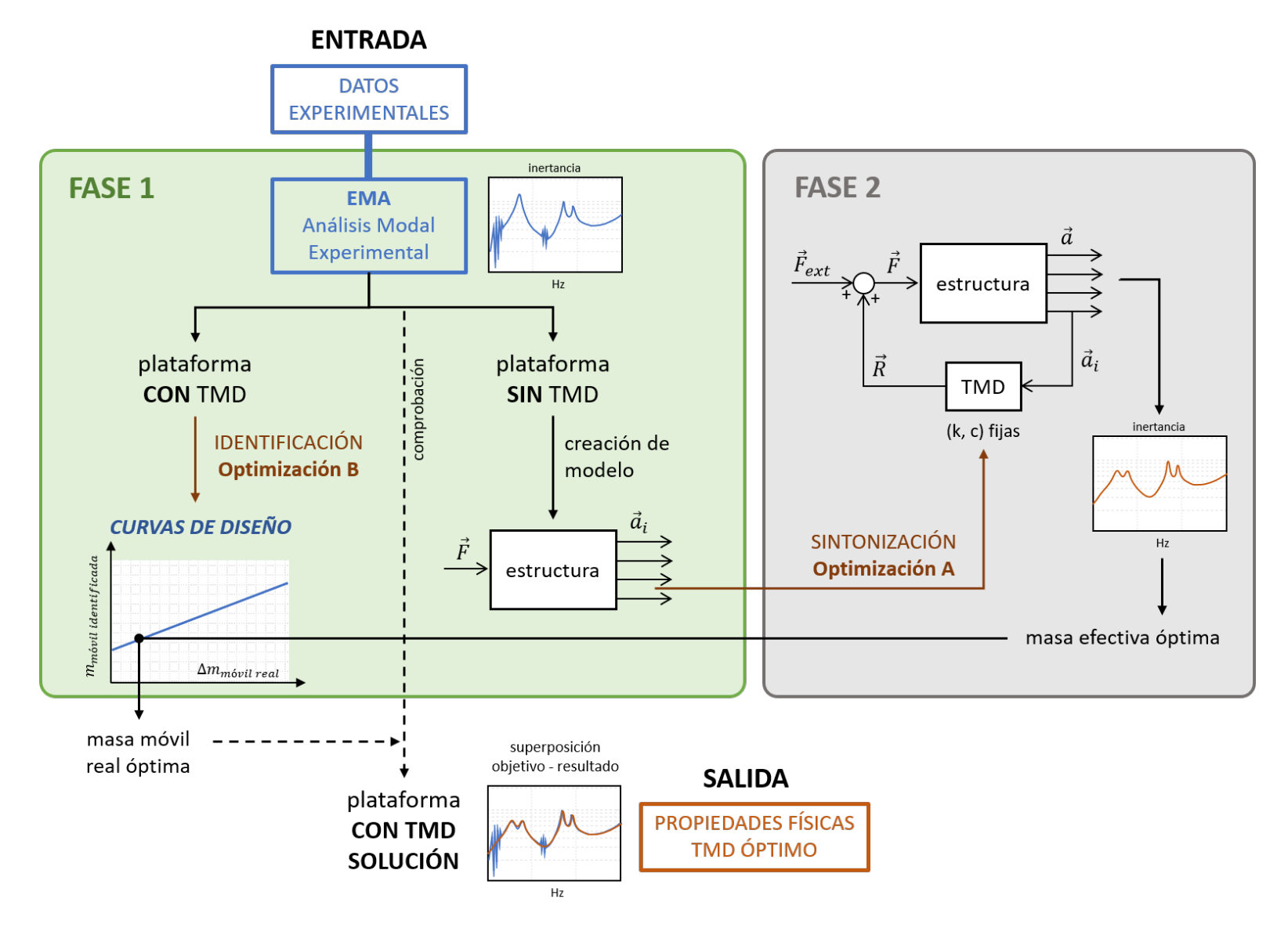

<span id="page-51-0"></span>*Figura 28. Esquema general de la metodología propuesta.*

# <span id="page-52-1"></span>4.1. FASE 1: IDENTIFICACIÓN MODAL DEL SISTEMA

Como se observa en el esquema anterior, la primera fase contiene todos los procesos experimentales necesarios para el diseño. Es decir, dado un problema como el de este caso de estudio, lo primero que hay que hacer es aproximarse a la estructura instrumentada con el objetivo de realizar varios EMAs que caractericen, por un lado, la plataforma sin TMD, y por otro, la plataforma con el TMD en diversas situaciones.

Por tanto, los pasos a seguir serán los siguientes:

- 1. **Monitorización de la plataforma**. Se colocan los sensores y el shaker en los puntos de interés (descritos en el apartado [2.2.1\)](#page-25-1), y se pone a punto toda la cadena de medida.
- 2. **Realización de un EMA sobre la plataforma sin TMD acoplado**. Mediante el procedimiento explicado en el apartado [3.1.2.](#page-40-0) Durante el cálculo de las FRFs se han realizado todos los promedios necesarios para que la FRF fuera nítida y válida en el entorno de 2 Hz (generalmente 8 promedios han sido suficientes). Las 11 FRFs resultantes, correspondientes a los 11 puntos de medida de respuesta de aceleración, se introducen en el algoritmo de optimización explicado en el apartado [3.1.3](#page-44-1) para la generación del fichero que contiene los parámetros modales de la plataforma con el shaker montado[8](#page-52-0).

Seguidamente, el fichero es utilizado para generar el bloque "estructura" mediante la función *modmod* que se muestra en el [Código A.2.](#page-78-0) del Anexo [A.](#page-78-1)

- 3. **Acoplamiento del TMD en el lugar de servicio**. En este caso el TMD y el shaker se han acoplado en el mismo punto de la plataforma (ver [Figura 2\)](#page-18-0). La aceleración de la base del shaker es la que proporciona la información necesaria para calcular la autoFRF.
- 4. **Set de ensayos plataforma + TMD**. Se ha realizado un conjunto de 12 ensayos. La situación inicial es la del TMD sin masas añadidas: la masa móvil es la del bastidor móvil (en vacío). En cada ensayo se han introducido los incrementos de masa descritos en la [Tabla 3.](#page-53-0)

Al final de los experimentos se tienen 12 EMAs, es decir, un conjunto de 12x11 FRFs que caracterizan el comportamiento del conjunto en 12 casos distintos.

 $\overline{a}$ 

<span id="page-52-0"></span><sup>8</sup> Nótese que en todos los EMAs realizados, la plataforma se ve afectada por un aumento significativo de masa: la masa fija del shaker, que pasa a formar parte de la misma. El bloque generado no representa por tanto la estructura desnuda, sino la pasarela con todo el sistema de monitorización y excitación.

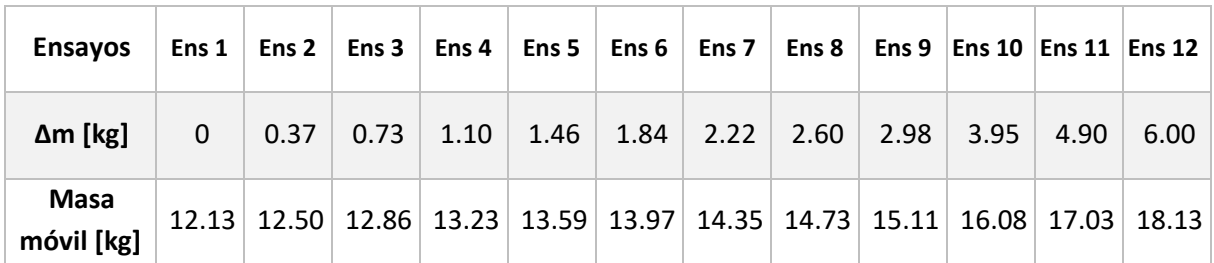

*Tabla 3. Incremento acumulado y valor total de masa aplicado en cada ensayo.*

<span id="page-53-0"></span>5. **Construcción de las curvas de diseño experimentales**, propias de la configuración plataforma + TMD dispuesta. En este caso, como se ha comentado, la rigidez y el amortiguamiento no varían entre cada ensayo, por lo que la curva a construir es la que relaciona la masa móvil identificada mediante el proceso de ajuste explicado, con el incremento real de masa que se introduce en el bastidor móvil del TMD.

Los valores de dicha curva surgen de los ajustes experimentales. Por tanto, es aquí donde se aplica la **optimización B** (apartado [3.2.2\)](#page-46-2) a cada uno de los 12 EMAs, mediante el [Código B.2.](#page-86-0) presentado en el Anexo [B,](#page-83-0) (ver autoFRFs en la [Figura 30\)](#page-54-0).

Como se observa en el código, de cada EMA se han escogido 7 FRFs, puesto que las 4 correspondientes a los apoyos de los extremos son menos fiables y aportan menos información (puntos fijos). Los 7 puntos restantes (los de la [Figura 29](#page-53-1) inferior) son los distribuidos por la plataforma junto al de la base del shaker, que da lugar a la autoFRF. La optimización maneja entonces un paquete de 12x7 FRFs correspondientes a los 12 incrementos de masa. Como se explicó en el apartado [3.2.2,](#page-46-2) la función objetivo *funajusteB* calcula el error diferencial entre este set de FRFs y las generadas analíticamente a partir del modelo plataforma + TMD en lazo cerrado, con el objetivo de obtener 12 conjuntos de valores de masa móvil, frecuencia y factor de amortiguamiento propios identificados (resultados en la Tabla [4\)](#page-55-0) para dicho TMD. De todo ello, son los valores de masa móvil los que interesa representar.

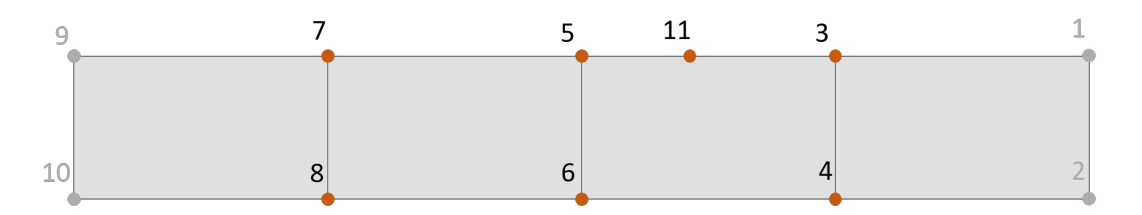

*Figura 29. Puntos de interés escogidos para la optimización B.*

<span id="page-53-1"></span>No se reflejan aquí las 12x7 gráficas de FRFs obtenidas; tan solo la autoFRF (respuesta en punto 11). La [Figura 31](#page-55-1) pone de manifiesto que el ajuste se realiza para los 7 puntos, tanto en magnitud como en fase, tomando como ejemplo el ensayo 9.

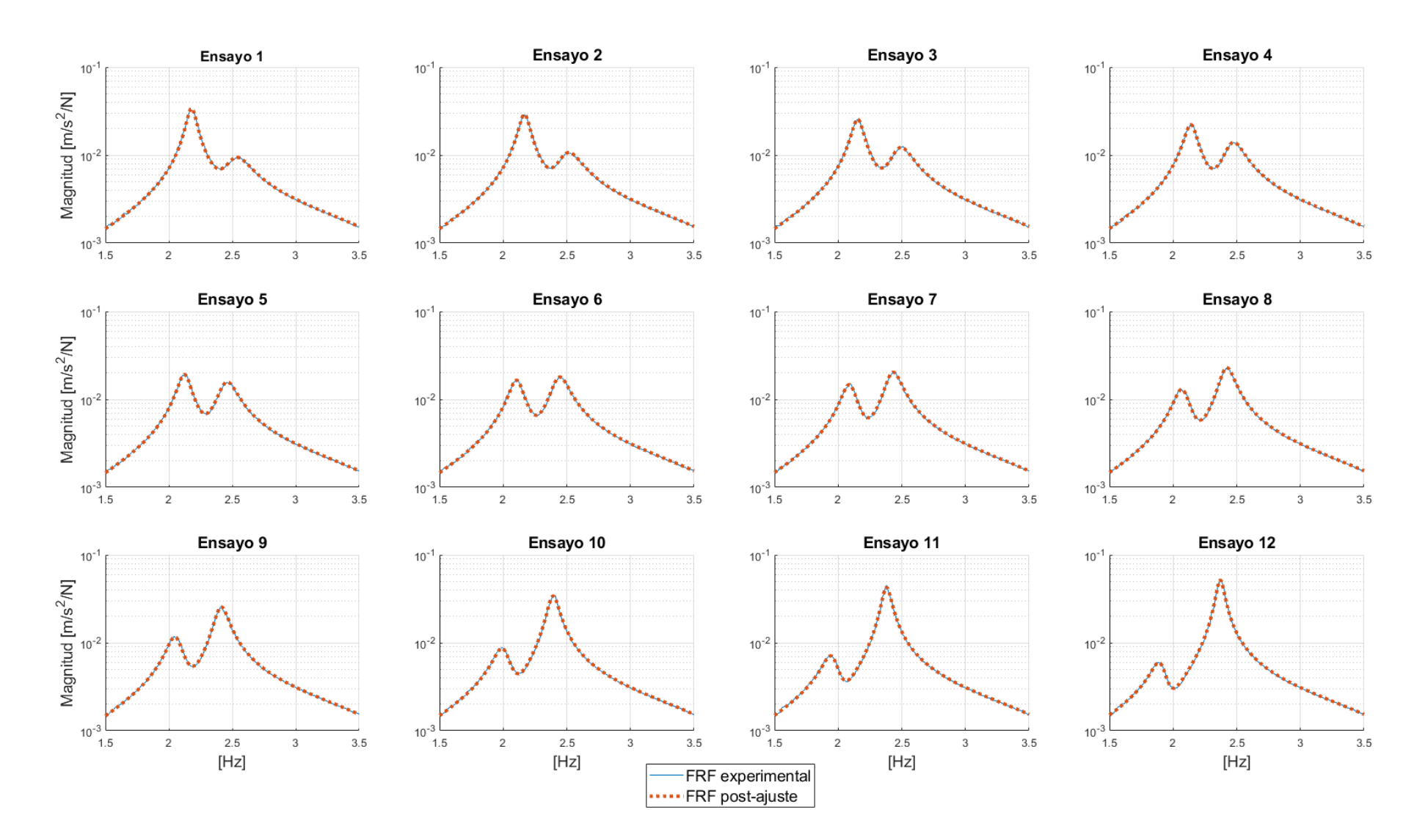

<span id="page-54-0"></span>*Figura 30. Superposición de las autoFRFs (punto 11-11) experimental y ajustada de los 12 ensayos realizados sobre el conjunto TMD+plataforma. Resultados en l[a Tabla 4.](#page-55-2)*

| <b>Ensayos</b>                | Ens 1 | Ens <sub>2</sub> | Ens <sub>3</sub> | Ens <sub>4</sub> | Ens <sub>5</sub> | Ens <sub>6</sub> | Ens <sub>7</sub> | Ens <sub>8</sub> | Ens 9 | <b>Ens 10</b> | <b>Ens 11</b> | Ens $12$ |
|-------------------------------|-------|------------------|------------------|------------------|------------------|------------------|------------------|------------------|-------|---------------|---------------|----------|
| Masa móvil real [kg]          | 12.13 | 12.50            | 12.86            | 13.23            | 13.59            | 13.97            | 14.35            | 14.73            | 15.11 | 16.08         | 17.03         | 18.13    |
| Masa móvil identificada [kg]  | 13.08 | 13.38            | 13.63            | 13.98            | 14.46            | 14.80            | 15.19            | 15.57            | 15.99 | 16.97         | 17.91         | 18.86    |
| Frecuencia identificada [Hz]  | 2.42  | 2.38             | 2.35             | 2.32             | 2.29             | 2.26             | 2.23             | 2.20             | 2.17  | 2.10          | 2.04          | 1.98     |
| Factor de amortiguamiento [%] | 5.77  | 5.61             | 5.40             | 5.29             | 5.25             | 5.15             | 5.01             | 4.92             | 4.82  | 4.61          | 4.31          | 3.96     |

*Tabla 4. Resultados de las 12 identificaciones modales del TMD.*

<span id="page-55-2"></span>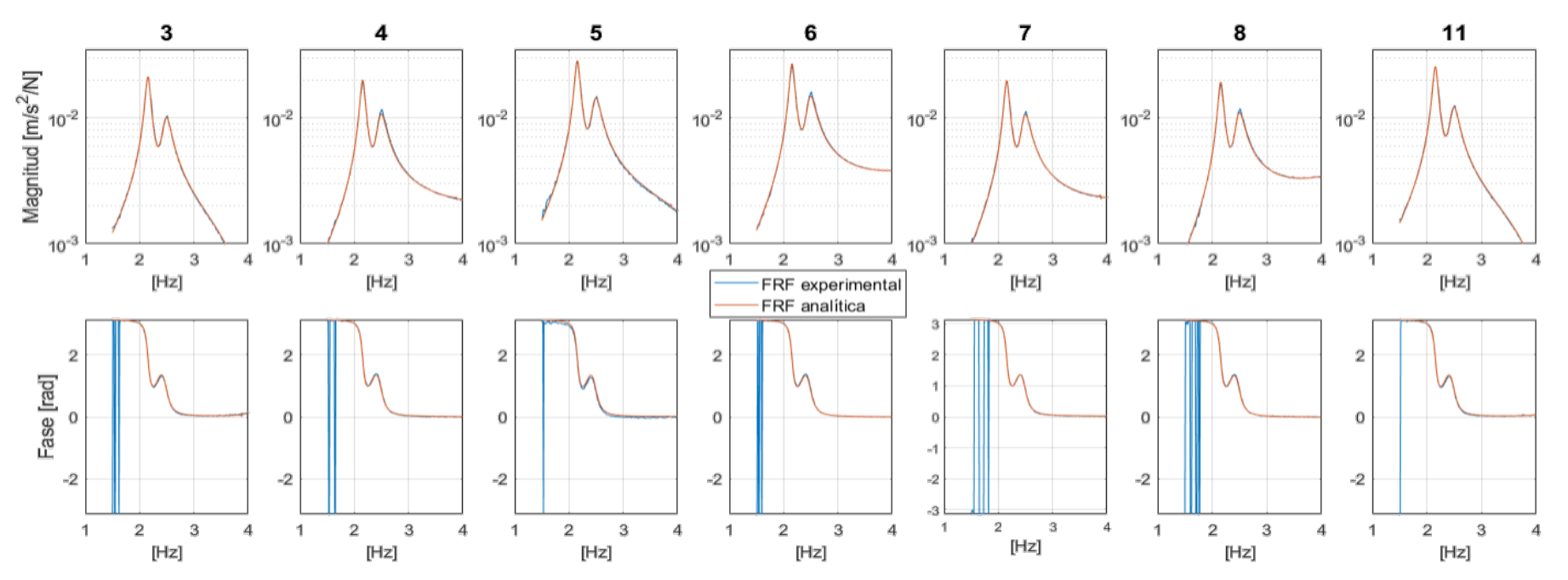

<span id="page-55-1"></span><span id="page-55-0"></span>*Figura 31. Superposición experimental y analítica de las 7 FRFs correspondientes al Ensayo 9 (15.11 kg de masa móvil), ajuste en magnitud y fase. Los títulos de cada gráfica corresponden al punto de respuesta de la FRF para este ensayo.*

La curva ha sido representada en Excel, por simplicidad, obteniéndose una recta. Mediante la herramienta *Agregar línea de tendencia*, se conseguido demostrar la tendencia lineal de la nube de puntos, con una correlación alta (R=0.99). La expresión se muestra en [\(4.1\)](#page-56-0). Como se observa, la ordenada en el origen es precisamente la masa móvil identificada del TMD en vacío, que se había estimado en la [Tabla 1](#page-19-0) como 12.13 kg; y la pendiente es 0.9917, prácticamente 1. Es decir, en este caso, los incrementos de masa real coinciden con cierta tolerancia con los de masa efectiva.

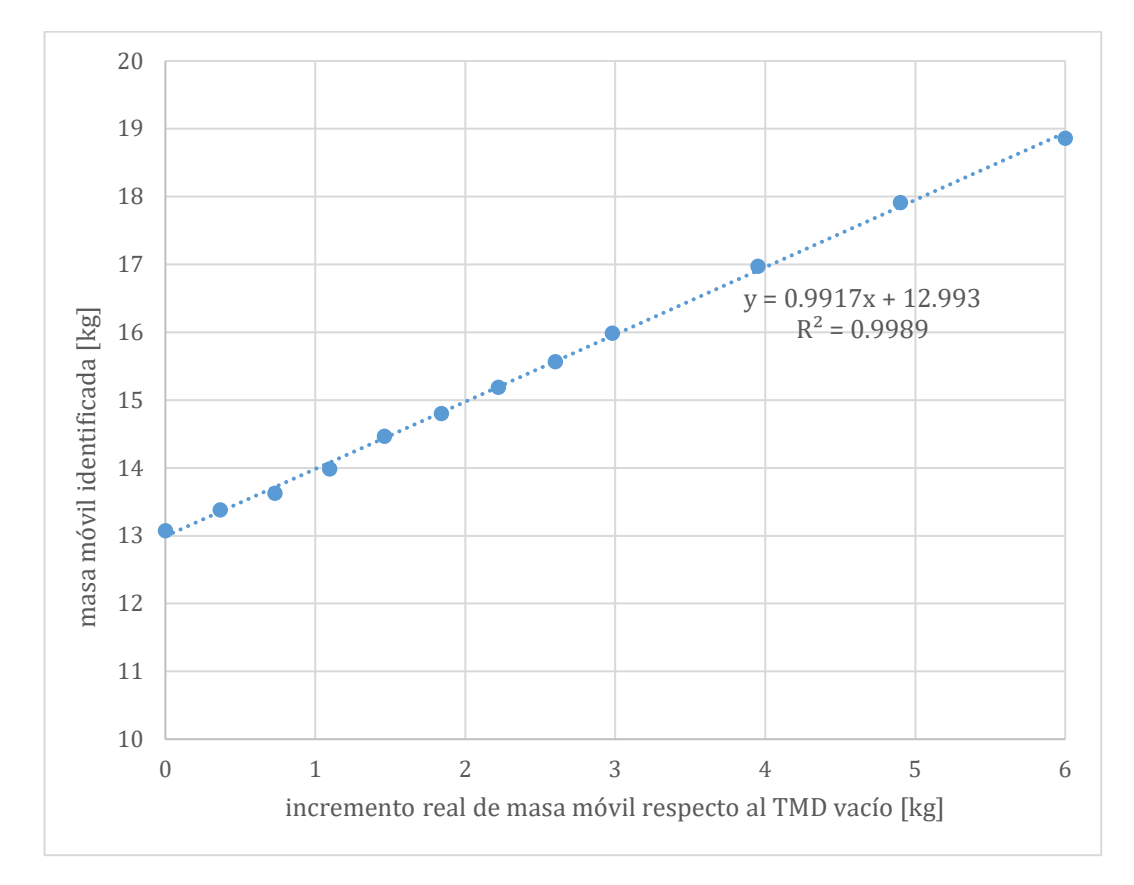

<span id="page-56-1"></span>*Figura 32. Curva de diseño para la masa móvil del TMD acoplado.*

<span id="page-56-2"></span><span id="page-56-0"></span>
$$
m_{m\acute{o}vil\,\,efectiva} = 0.9917 \cdot \Delta m_{real} + 12.993 \tag{4.1}
$$

Esta curva se va a utilizar en la Fase 2 de la metodología para buscar el TMD óptimo, del que se conocerá la masa móvil efectiva necesaria, pero no la real a introducir en el prototipo físico.

Además, si las limitaciones prácticas permitiesen variar fácilmente la rigidez o el amortiguamiento magnético del TMD, se podrían construir también las curvas de frecuencia propia y factor de amortiguamiento que corresponden a cada aumento real de rigidez y amortiguamiento. Estas curvas serían interesantes porque aportarían una información menos intuitiva: relacionarían magnitudes distintas, físicas ([N/m], [Ns/m]) con modales ([Hz], [adim]).

# 4.2. FASE 2: SINTONIZACIÓN DEL TMD Y APLICACIÓN DE LA SOLUCIÓN

La fase 2 de la metodología se basa en la búsqueda del mejor TMD en la configuración propuesta y en su implementación en la realidad. Nótese como la fase 1 de la metodología es realmente un paso de estudio previo a la resolución del problema, la cual realmente se lleva a cabo en esta segunda fase.

Dadas las curvas de diseño para la masa móvil, y el bloque que modela el comportamiento de la estructura, los pasos a seguir en esta fase son los siguientes:

6. **Cálculo de las propiedades del TMD óptimo**. Para ello se aplica la explicada optimización A, desarrollada en el [Código B.1.](#page-83-1) del Anexo [B.](#page-83-0) Tan solo será necesario establecer un valor inicial de masa móvil y unos límites, de manera que el algoritmo devuelve el valor óptimo de masa móvil efectiva que sintoniza el TMD (esto es, que minimiza el pico de la FRF de mayor amplitud de un conjunto dado, como se explicó en el apartado [2.2.2\)](#page-28-0).

La masa móvil efectiva óptima da lugar a la FRF solución, aquella que se pretende reproducir en la realidad experimental.

En el caso de estudio el resultado de la optimización fue el siguiente:

```
picomax = 0.1891posmax = 5x0 = 15.5331Norm of
                                      First-order
Iter F-count
                     f(x) Feasibility optimality
                                                      step
       0.00011<br>2 2.605525e-02 0.000e+00<br>4 2.600917e-02 0.000e+00
   ø
                                       6.807e-03
                                      6.366e-03
                                                  6.728e-03
   \mathbf{1}6  2.577553e-02  0.000e+00  6.330e-03
                                                  3.400e-02
   2^{\circ}1.691e-01
             3.
         - 8
   \frac{3}{4}10
                                                   8.258e-01
             5 -14
                                                  1.120e - 016.
        16  1.997336e-02  0.000e+00
                                       7.832e-03
                                                  4.837e-02
        18        1.993046e-02<br>20        1.985956e-02
   7<sup>7</sup>0.000e+00
                                        5.907e-03
                                                   2.747e-02
                                                  1.181e-02
                                      5.962e-03
   8
                            0.000e+00
   -9
        32 1.985765e-02
                            0.000e+00 7.602e-03
                                                  3.691e-04
        \frac{37}{40}10
             1.985750e-02<br>1.985749e-02
                            0.000e+00 5.995e-03
                                                  2.596e-05
  11
                            0.000e+00
                                        7.640e-03
                                                   5.677e-06
        42
             3.194e-06
  1213
        1.397e-06
             1.985748e-02<br>1.985748e-02
  14
        46
                            0.000e+00
                                       5.963e-03
                                                   7.860e-07
                                                  3.438e-07
  15
                                      1.145e-03
         48
                            0.000e+00
Local minimum possible. Constraints satisfied.
fmincon stopped because the size of the current step is less than
the value of the step size tolerance and constraints are
satisfied to within the value of the constraint tolerance.
<stopping criteria details>
```
 $x = 14.5765$ 

<span id="page-57-0"></span>*Figura 33. Proceso iterativo y resultados de la función fmincon de MATLAB, durante la optimización A (ver [Código B.1.](#page-83-1) del Anexo [B\)](#page-83-0).*

En este caso, el máximo pico de las 11 FRFs que se manejan (ver apartado *[Optimización A: Sintonización del TMD y Minimización de Respuesta](#page-30-0)*) se dio en la FRF del punto 5 (posmax en la [Figura 33\)](#page-57-0), con una amplificación de 0.1891 m/s<sup>2</sup>/N.

Cuando el iterante inicial, x0, se fija en 15,5 kg (que es la masa correspondiente a la rigidez del TMD fijada, tal que la frecuencia sea 2.2 Hz), se observa que el valor de masa móvil óptima obtenido es de 14,58 kg. Es interesante comprobar cuál es la evolución de las 11 FRFs cuando se añade el TMD sin optimizar, y finalmente con el TMD optimizado:

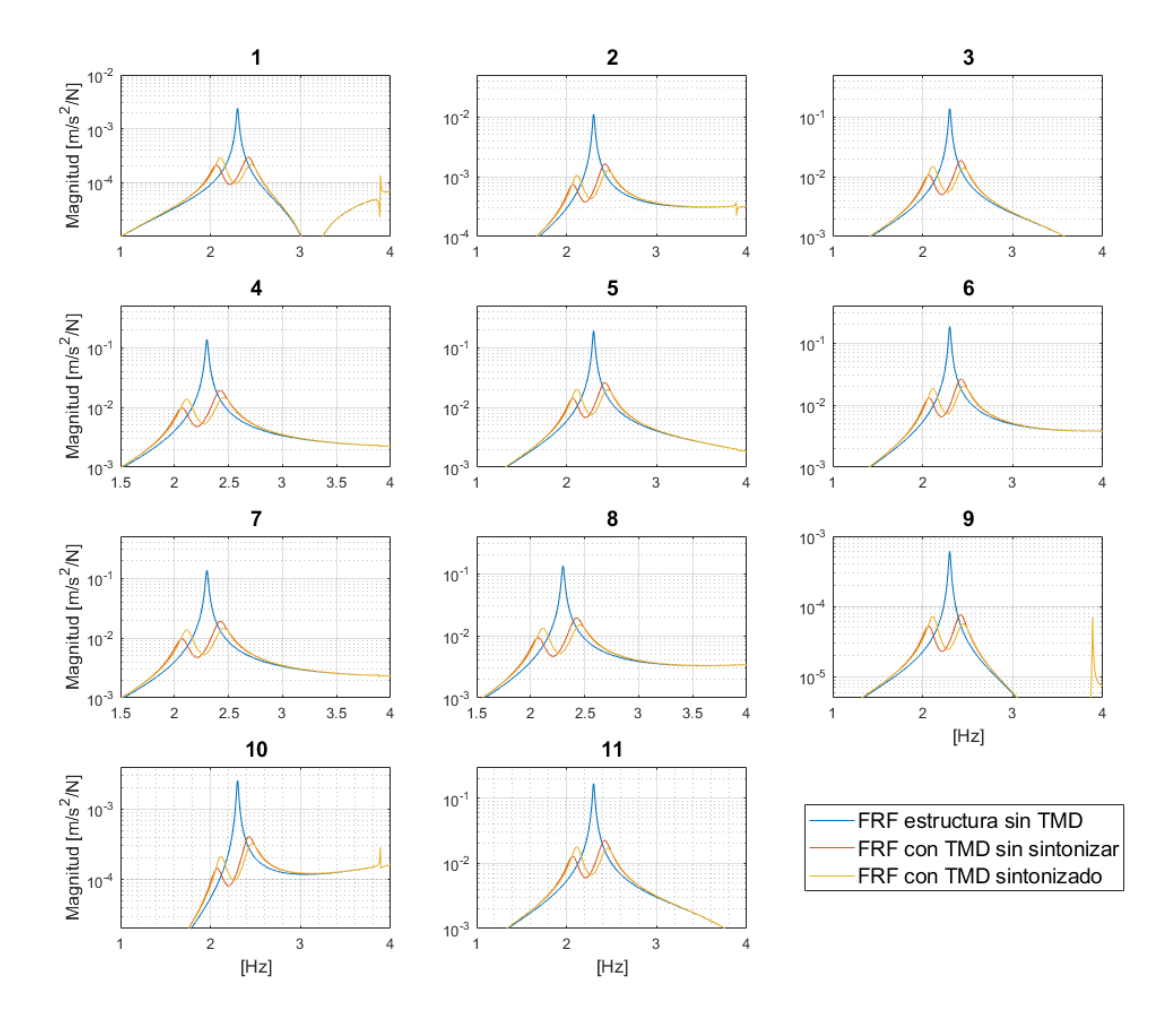

<span id="page-58-0"></span>*Figura 34. Superposición de las FRFs de estructura (azul), estructura con TMD y masa inicial (naranja), y estructura con TMD y masa óptima (amarillo). Cada gráfica representa la relación entre la excitación en el punto 11 y la respuesta en los puntos de 1 a 11.*

Se puede observar, como se indicaba al explicar la optimización A, que el hecho de minimizar el valor del pico correspondiente a la FRF 5, sí que tiene un efecto de minimización en todas las demás FRFs.

7. **Búsqueda de las propiedades físicas correspondientes**. Tan solo será necesario acudir a la curva de diseño desarrollada en la fase 1, para introducir el resultado de masa móvil efectiva de la optimización A en el eje de las ordenadas. La curva devuelve por tanto un valor del eje de abscisas en [kg]: se trata del incremento de masa real que hay que introducir en el bastidor móvil del TMD para reproducir el comportamiento deseado (ver [Figura 35\)](#page-59-0):

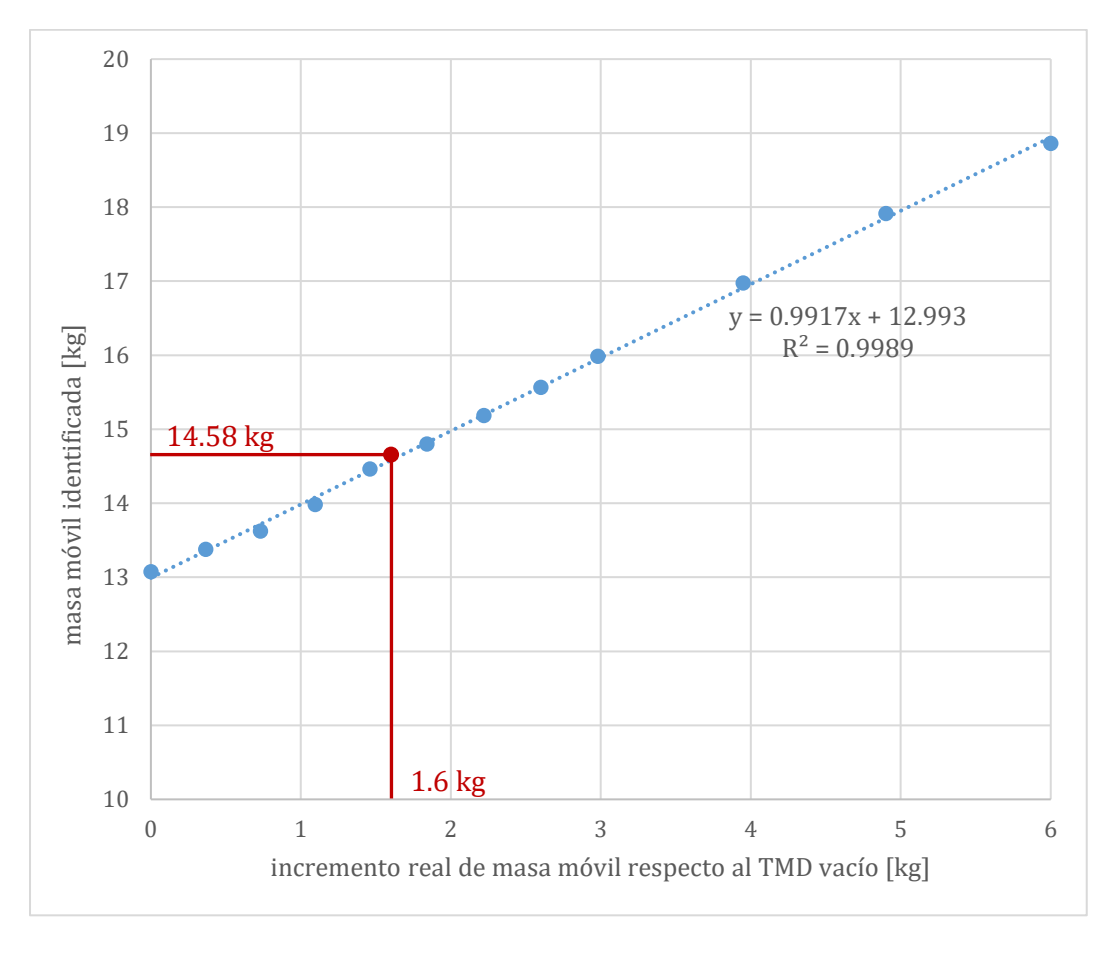

<span id="page-59-0"></span>*Figura 35. Aplicación de la curva de diseño del TMD caracterizado para obtener la masa óptima real que hay que añadir al TMD.*

En este caso, habrá que añadir al TMD 1.6 kg de masa adicional, es decir, conseguir 13.73 kg de masa móvil para sintonizar el TMD con la rigidez y amortiguamiento prefijados.

8. **Comparación del comportamiento dinámico esperado y real**. Conocido el valor de masa que hay que introducir en el prototipo real de TMD, se aplica la solución definitiva ajustando finamente a ese valor. Un último EMA posterior permite comprobar si la FRF experimental resultante se aproxima a la esperada analítica, fruto de la optimización A. Se observará cómo la estructura vibra mucho menos al excitar la frecuencia propia correspondiente al primer modo.

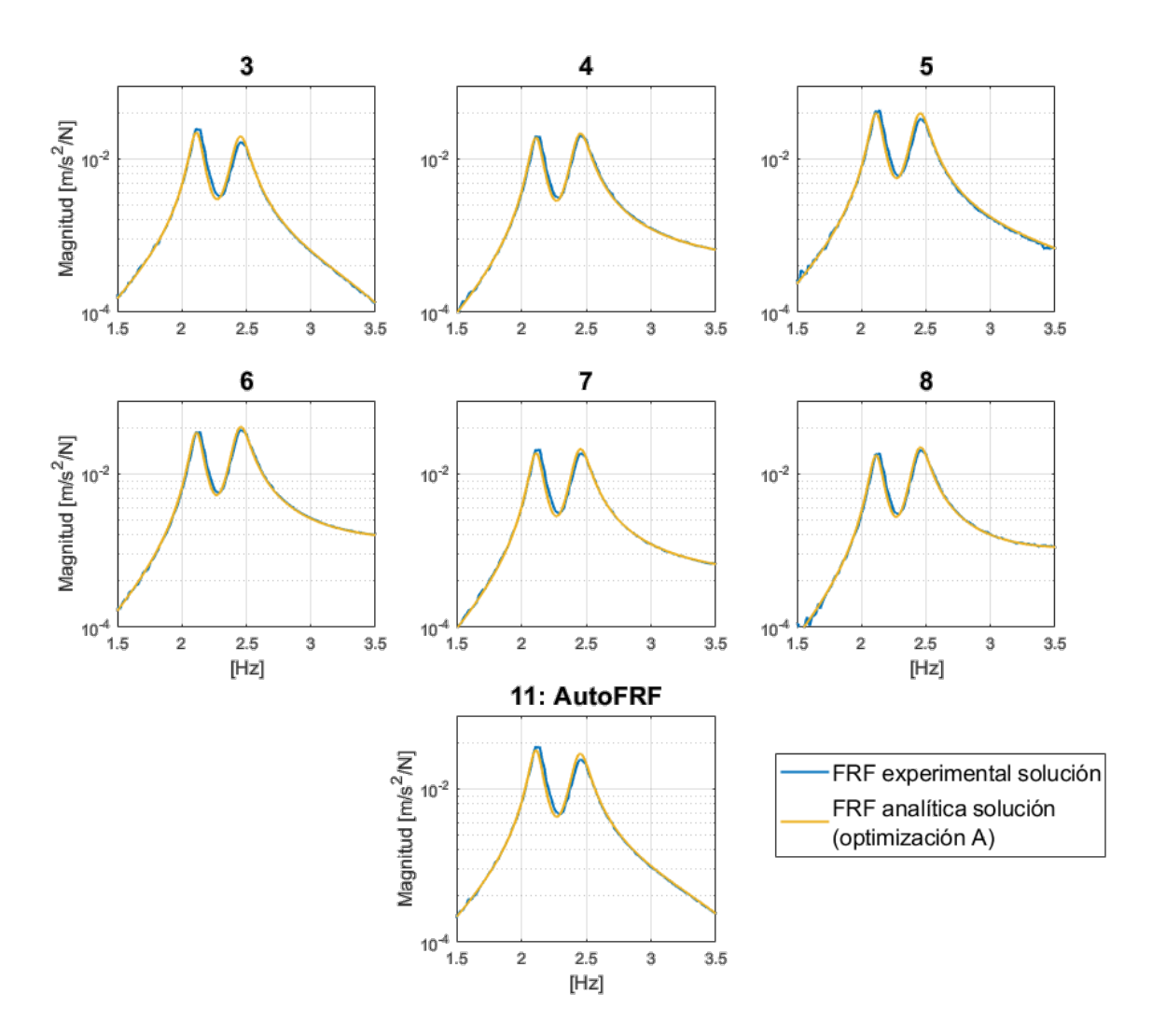

<span id="page-60-0"></span>*Figura 36. Comprobación de la solución; superposición de las FRFs resultantes de cada optimización: la experimental con la masa óptima real de 13.73 kg (EMA, azul), y la analítica de referencia fruto de la sintonización (amarillo, mismas FRFs que en la [Figura 34\)](#page-58-0).*

# **5. CONCLUSIÓN Y LÍNEAS FUTURAS**

Una vez presentada toda la materia del trabajo, se discuten los resultados y se extraen una serie conclusiones técnicas, formativas y adicionales.

# 5.1. DISCUSIÓN DE RESULTADOS

La metodología propuesta es aplicada a un caso concreto para ilustrar y validar la eficacia del mismo. A continuación, se comentan los resultados obtenidos.

De la Fase 1 es necesario destacar varios aspectos:

- En primer lugar, la configuración de Modal Test escogida de frecuencia de muestreo 400 Hz y separación en frecuencia 0.01 Hz ha dado lugar a FRFs "limpias" con buen grado de coherencia [\(Figura 24\)](#page-43-1). Esto permite caracterizar la plataforma (paso 2 de *Fase 1: [Identificación Modal del Sistema](#page-52-1)*) y generar un bloque modelo fiable de la misma.
- Los 12 ensayos realizados [\(Tabla 3\)](#page-53-0) han sido suficientes para recorrer un rango de situaciones adecuado. Es decir, interesa que entre todos los ensayos (que generan después la curva de diseño para la masa móvil) esté comprendida la masa móvil que da lugar a la solución del problema de sintonización. Esto se realiza mediante una estimación previa de cuál puede ser esa solución, y seleccionando adecuadamente los casos extremos.

Por ejemplo, la solución que arroja la optimización A sobre la masa móvil teórica de sintonización es 14.6 kg. La curva de diseño deberá recorrer por tanto diversos casos de masa entre cuyos extremos esté comprendida esta solución, para poder ser aplicada en el paso 7. En este caso, la menor masa identificada ha sido 13.08 kg (en vacío), y la mayor 18.86 kg. Además, las FRFs de los 12 ensayos muestran cómo el efecto del TMD se va desplazando al variar la frecuencia propia del sistema de 1 gdl acoplado (aumento de masa, disminución de frecuencia), como se observa en la [Figura 30.](#page-54-0)

La identificación modal del TMD sobre la plataforma para obtener los valores de la [Tabla 4](#page-55-0) se desarrolla mediante el algoritmo de optimización B que resulta ser rápido y eficaz: la calidad de los ajustes, como se observa en el ejemplo de la [Figura 30](#page-54-0) y [Figura 31,](#page-55-1) en las que las curvas analítica y experimental para cada punto y ensayo son prácticamente idénticas, tanto en magnitud como en fase.

La curva de diseño para la masa móvil obtenida es la representada en la [Figura 32.](#page-56-1) Como se comentó, los resultados de la identificación modal al añadir incrementos de masa describen una evolución en forma de recta de pendiente positiva. Interpretar esta evolución supone caracterizar, de alguna manera, las consecuencias de la interacción TMD-

plataforma en el problema vibratorio concreto escogido. Por ello es importante remarcar que en este caso:

- La pendiente es constante y, en el rango escogido, igual incremento de masa real da lugar a un mismo incremento en masa modal efectiva.
- La pendiente es muy próxima al valor 1, lo cual es muy favorable: significa que prácticamente toda la masa que se añade o se sustrae es efectiva, o lo que es lo mismo, añadir 1 kg de masa móvil se traduce en añadir 1 kg de masa modal. La pendiente es menor que 1, lo cual quiere decir que los aumentos de masa real no son efectivos al 100%, sino al 99,17% (pendiente\*100, [\(4.1\)](#page-56-0)).
- Se observa que, en vacío, siendo la masa móvil del TMD 12.13 kg [\(Tabla 1\)](#page-19-0), se identifican mediante EMA 13,08 kg, casi 1 kg más. Esto supone una desviación relativa de 7.8% respecto al valor físico real. La curva de diseño sirve precisamente para tener caracterizada esta desviación, sea cual sea su procedencia (seguramente efectos de la interacción o de los instrumentos de medida).

Finalmente, en cuanto a la Fase 2:

- En tan solo 15 iteraciones [\(Figura 33\)](#page-57-0) el algoritmo de optimización A consigue encontrar la masa que sintoniza el TMD. Como se anticipaba al explicar este algoritmo, en la justificación de la página [21,](#page-32-0) aunque solo se minimiza la FRF con el pico más alto, "*atacar a uno de los picos tiene efecto en el pico correspondiente de todas ellas*", tal y como demuestra la [Figura 34.](#page-58-0)
- En esta misma figura, que muestra la evolución de la FRF en cada punto al añadir tanto un TMD genérico como el TMD sintonizado, se pone de manifiesto la gran minimización de la respuesta que se ha conseguido, reflejada en la [Tabla 5:](#page-63-0)

| Punto de<br>respuesta   | Valor inicial del pico<br>$\left[\frac{m}{s^2}{N}\right]$ | Valor final del pico más<br>alto $[m/s^2/N]$ | Porcentaje de<br>reducción |
|-------------------------|-----------------------------------------------------------|----------------------------------------------|----------------------------|
| $\mathbf{1}$            | 0.002418                                                  | 0.000290                                     | 88.0%                      |
| $\overline{2}$          | 0.011064                                                  | 0.001263                                     | 88.6%                      |
| 3                       | 0.137524                                                  | 0.014884                                     | 89.2%                      |
| 4                       | 0.135473                                                  | 0.014637                                     | 89.2%                      |
| 5                       | 0.189102                                                  | 0.019858                                     | 89.5%                      |
| 6                       | 0.185043                                                  | 0.020237                                     | 89.1%                      |
| $\overline{\mathbf{z}}$ | 0.134365                                                  | 0.014484                                     | 89.2%                      |
| 8                       | 0.134149                                                  | 0.014924                                     | 88.9%                      |
| 9                       | 0.000606                                                  | 0.000072                                     | 88.2%                      |
| 10                      | 0.002550                                                  | 0.000322                                     | 87.4%                      |
| 11                      | 0.165750                                                  | 0.017856                                     | 89.2%                      |

<span id="page-63-0"></span>*Tabla 5. Comparación de la amplificación "pico" del sistema (acelerancias, con excitación en punto 11) antes y después de aplicar el TMD sintonizado.*

Se puede concluir que la respuesta se minimiza de media un 88.8% respecto a la inicial. Esto significa que ante una misma entrada de fuerza (en este caso en el punto 11), la estructura va a responder con el 12 % de la aceleración que se produciría en cada punto si no hubiera TMD.

Nótese que las nuevas acelerancias son de un orden de magnitud menor. Reducir las acelerancias, para un mismo umbral de aceleración impuesto por la normativa  $(2.5 \text{ m/s}^2)$ , significará aumentar las fuerzas necesarias para que se supere ese umbral (recuérdese, son fuerzas dinámicas: siempre con una frecuencia de excitación asociada próxima a la resonancia).

- Por último, la [Figura 36](#page-60-0) muestra la validación del método: para la masa solución, que al aplicar la curva de diseño [\(Figura 35\)](#page-59-0) ha resultado ser 13.73 kg, la FRF que se obtiene de un EMA (en azul) coincide prácticamente con la FRF de la estructura con el TMD analítico acoplado (en amarillo) que se pretendía conseguir.

La metodología ofrece una solución que, como se ha comprobado en este apartado, reduce significativamente la amplificación de la excitación dinámica sobre la estructura. Puede que incluso esta reducción sea mayor de la necesaria, y que el TMD no necesitase estar "tan bien sintonizado". La respuesta ante esta opción puede ser disminuir la masa móvil, ya que cuanta menos masa, más económico será el dispositivo. Este proceder es, en todo caso, una solución de compromiso ya que al disminuir la masa los picos de las FRFs tienden a ser más acusados.

# 5.2. CONCLUSIONES TÉCNICAS

Desde el punto de vista técnico, el objetivo presentado en el apartado *[1.1. Motivación](#page-12-0)  [y Objetivo](#page-12-0)* ha sido satisfecho. Se pretendía desarrollar una metodología trazable de sintonización de un TMD real en una estructura concreta, a lo que el informe ha correspondido desarrollando y aplicando todas las herramientas necesarias, y estructurando un método con pasos definidos, que se presentan en el apartado *[4.](#page-50-0) [DESARROLLO DE LA METODOLOGÍA](#page-50-0)*.

Tras una breve introducción sobre el problema vibratorio y su solución habitual, se ha justificado la necesidad de una vía directa para la sintonización. En el estudio analítico, junto a las bases teóricas de la dinámica de vibraciones, se ha presentado un novedoso enfoque de control que ha permitido trabajar con sistemas MIMO que reproducen fielmente la realidad experimental. Con ello, se debe destacar que:

- El acoplamiento del TMD mediante la función de **lazo cerrado** es simple y práctico.
- La aproximación del TMD estudiado como un sistema de 1 gdl es buena, y además se ha tenido en cuenta como **variable del problema la masa fija** del TMD, que añade masa solidaria a la estructura en el punto en que este es acoplado.
- Se han explorado y aprovechado las prestaciones de los algoritmos de optimización de MATLAB para desarrollar un código (optimización A) que minimiza la amplificación de la respuesta del sistema dinámico; es decir, se ha desarrollado una **vía rápida y determinista de sintonización** del modelo simple de TMD.

La aplicación experimental se ha descrito cuidadosamente en el apartado [3.](#page-34-0) Esta aporta el carácter práctico de la investigación, y desprende una serie de conclusiones técnicas:

- La cadena de medida convencional para la caracterización de la respuesta dinámica ha sido aplicada con soltura gracias al DAQ SIRIUS y el software DewesoftX, que han permitido un despliegue adecuado de sensores para monitorizar la plataforma.
- El EMA es la opción más fiable y útil para la caracterización dinámica, puesto que el objetivo es minimizar la amplificación de las funciones de respuesta en frecuencia (y no de otro tipo de resultados "no escalados" que no consideran la excitación).
- Utilizar un shaker inercial como excitador permite **prescindir de transductores de fuerza** y ganar uniformidad y estandarización en la monitorización, siendo solo necesarios acelerómetros piezoeléctricos. En contrapartida, el shaker (como sistema oscilante) interacciona con la estructura y añade masa fija.
- La herramienta de identificación modal programada en la optimización B combina datos experimentales con procedimientos matemáticos propios de la teoría de control (como la mencionada función de lazo cerrado), para establecer una

necesaria relación entre propiedades físicas y modales. Se ha observado que la calidad de los ajustes con los datos obtenidos por los medios disponibles ha sido muy buena, validando la herramienta programada.

En cuanto a la metodología propuesta, una vez presentados los resultados, es necesario destacar algunos aspectos:

- La principal aportación del método propuesto es un **camino directo a la sintonización de TMDs** que implementa herramientas versátiles y aplicables por un usuario de conocimientos medios. Puede ser **aplicada a cualquier estructura** a la que se acople un TMD modelable como 1 gdl, lo que generaliza su ámbito de aplicación y aporta valor a la propuesta. El esquema de la [Figura 28](#page-51-0) es el resumen de toda esta línea de trabajo.
- Un aspecto importante de la metodología es que el fenómeno de **la interacción deja de ser un factor determinante a controlar** en la búsqueda de solución del problema. Ya no es necesario determinar cómo ocurre esa compleja interacción TMDestructura, sino que **se ha caracterizado directamente su consecuencia** mediante una serie de curvas de diseño experimentales. Estas, sea cual sea su forma y evolución, relacionan las magnitudes físicas reales con las modales, y son de gran utilidad a la hora de caracterizar el TMD como dispositivo mecánico dinámico y abordar su sintonización.
- La metodología requiere una serie de herramientas de monitorización que componen un layout completo y complejo; sin embargo, estas siguen siendo funcionales tras aplicar todo el proceso ya que permiten, a posteriori:
	- o **Comprobar/validar** la sintonización que propone la metodología, fundamental para "no ir a ciegas" y dotar de fiabilidad al proceso.
	- o **Corregir** esta sintonización si, por factores externos, el TMD cambia su efecto sobre la dinámica de la plataforma.
	- o Tener disponible **información de manera permanente** sobre la evolución de la estructura. La capacidad para realizar EMAs mediante el shaker inercial permite obtener nuevos modelos modales de la plataforma, que comparados con el inicial dan cuenta de los cambios que esta sufra debido al ambiente, a daños estructurales, etc.
- Finalmente, cabe destacar que el procedimiento para generar la curva de diseño es parecido al método que se comentaba en la *[Motivación y Objetivo](#page-12-0)* al describir la manera de proceder habitual en este ámbito (ajustar el TMD a prueba y error). Pero el valor de este proceso trasciende en este caso, al quedar registrado en forma de **gráfico aplicable en situaciones futuras** en las que haya que modificar los parámetros del TMD por causas diversas, ahora de manera controlada.

### 5.3. CONCLUSIONES FORMATIVAS

La motivación principal de este trabajo es formativa. El Trabajo de Fin de Máster culmina un proceso de formación y aprendizaje de dos cursos académicos de duración en el Laboratorio de Estructuras como becario e investigador en formación. No solo se ha profundizado en el ámbito de la dinámica estructural, afianzando y ampliando los conceptos adquiridos durante el Grado en Ingeniería Mecánica, sino que se han aprendido competencias y aptitudes de investigación en Ingeniería Industrial que incluyen el manejo de softwares de programación para la resolución de problemas reales, el montaje de layout experimental para la comprobación empírica de hipótesis, y el trabajo en equipo multidisciplinar.

El trabajo ha permitido ganar soltura con la programación en el entorno de MATLAB, utilizando funciones iterativas multiobjetivo y aprendiendo a trabajar con estructuras de datos y a gestionar grandes cantidades de información.

En el ámbito de modelado, se han aplicado conceptos multidisciplinares y novedosos en los problemas mecánicos, como la herramienta del espacio de estados para el modelado de mecanismos. Esto ha permitido aplicar los conceptos impartidos en Tecnología de Control (del Máster en Ingeniería Industrial) para buscar solución al problema vibratorio con una versatilidad mayor. Trabajar con diagramas en el dominio de la frecuencia, con valores complejos representados mediante magnitud y fase, también ha permitido afianzar las competencias adquiridas sobre teoría de control. Adicionalmente, el modelado con CATIA de piezas del TMD así como su posterior impresión en 3D ha permitido aplicar conocimientos adquiridos en Procesos Integrados de Fabricación.

En el ámbito de experimentación, se ha manejado con soltura el software DewesoftX, así como todos los dispositivos utilizados. En este caso, son las competencias de Tecnología Electrónica (del Máster en Ingeniería Industrial) las que se han aplicado ampliamente para desarrollar una cadena de medida robusta, calibrar los sensores piezoeléctricos y comprender la naturaleza de las señales procedentes de sistema de instrumentación disponible. La planificación de los ensayos y gestión del espacio, tiempo y recursos del laboratorio también ha contribuido a fomentar el desarrollo de las competencias del ingeniero industrial en materia de Organización Industrial, Dirección de Proyectos e Ingeniería del Transporte.

Además, el período de realización del TFM ha sido enriquecido con viajes a pasarelas y plataformas reales para comprender a fondo el problema vibratorio, contacto con otros grupos de investigación con actividad y preocupaciones similares, y participación en artículos y congresos de dinámica estructural, como CMMost Valladolid 2021 [27], realizando una ponencia sobre diseño y funcionamiento de los TMDs. Recientemente la propuesta metodológica presentada en este mismo trabajo ha sido dada de paso para su presentación en el 10th International Congress of Croatian Society of Mechanics de Pula, en Croacia [28].

El TFM, por tanto, no solo ha supuesto una oportunidad de aprendizaje multidisciplinar, sino que ha abierto el camino hacia un posible futuro de actividad investigadora en este ámbito de conocimiento.

# 5.4. CONSIDERACIONES ADICIONALES

Este apartado está dedicado a referenciar aspectos económicos, medioambientales y de impacto.

En primer lugar, se realiza una breve estimación del presupuesto de este proyecto. Para ello se han tenido en cuenta todos los dispositivos, prototipos y materiales utilizados, así como la planificación y número de horas de ingeniería dedicadas al trabajo.

| Concepto                                                      | <b>Dedicación</b>              | <b>Total</b> |  |
|---------------------------------------------------------------|--------------------------------|--------------|--|
| <b>Necesidades</b>                                            | 12 créditos x 25 horas/crédito | 300 horas    |  |
| Dedicación real                                               |                                |              |  |
| Contrato como investigador en<br>formación a media jornada    | 3.75 horas/día durante 6 meses | 413 horas    |  |
| Contrato como investigador en<br>formación a jornada completa | 7.5 horas/día durante 1 mes    | 105 horas    |  |
|                                                               | <b>Total horas dedicadas</b>   | 518 horas    |  |

*Tabla 6. Estimación de tiempo ingenieril dedicado a la investigación del trabajo presentado.*

En la [Tabla 7](#page-70-0) se resume el presupuesto por prototipos, material experimental e instrumentación. De todo este coste, la mayoría de los dispositivos ya se encontraban disponibles en el laboratorio y habían sido utilizados, con su consecuente devaluación por amortización. La plataforma se instaló anteriormente para satisfacer los objetivos del proyecto *Propuesta de un sistema inteligente de SHM "aumentada" aplicado a estructuras esbeltas* [29] concedido por el Ministerio de Ciencia, Innovación y Universidades y el Fondo Europeo de Desarrollo Regional de la Universidad de Valladolid. Además, todo el material queda disponible en el laboratorio para futura investigación en el campo de la dinámica de vibraciones.

Respecto a las consideraciones medioambientales, el laboratorio ha sido un espacio limpio y la actividad desarrollada no ha supuesto la utilización de material peligroso o contaminante para el medio ambiente, ya que todos los dispositivos empleados tanto en la construcción de la pasarela como en su monitorización son de tipo eléctrico y electrónico.

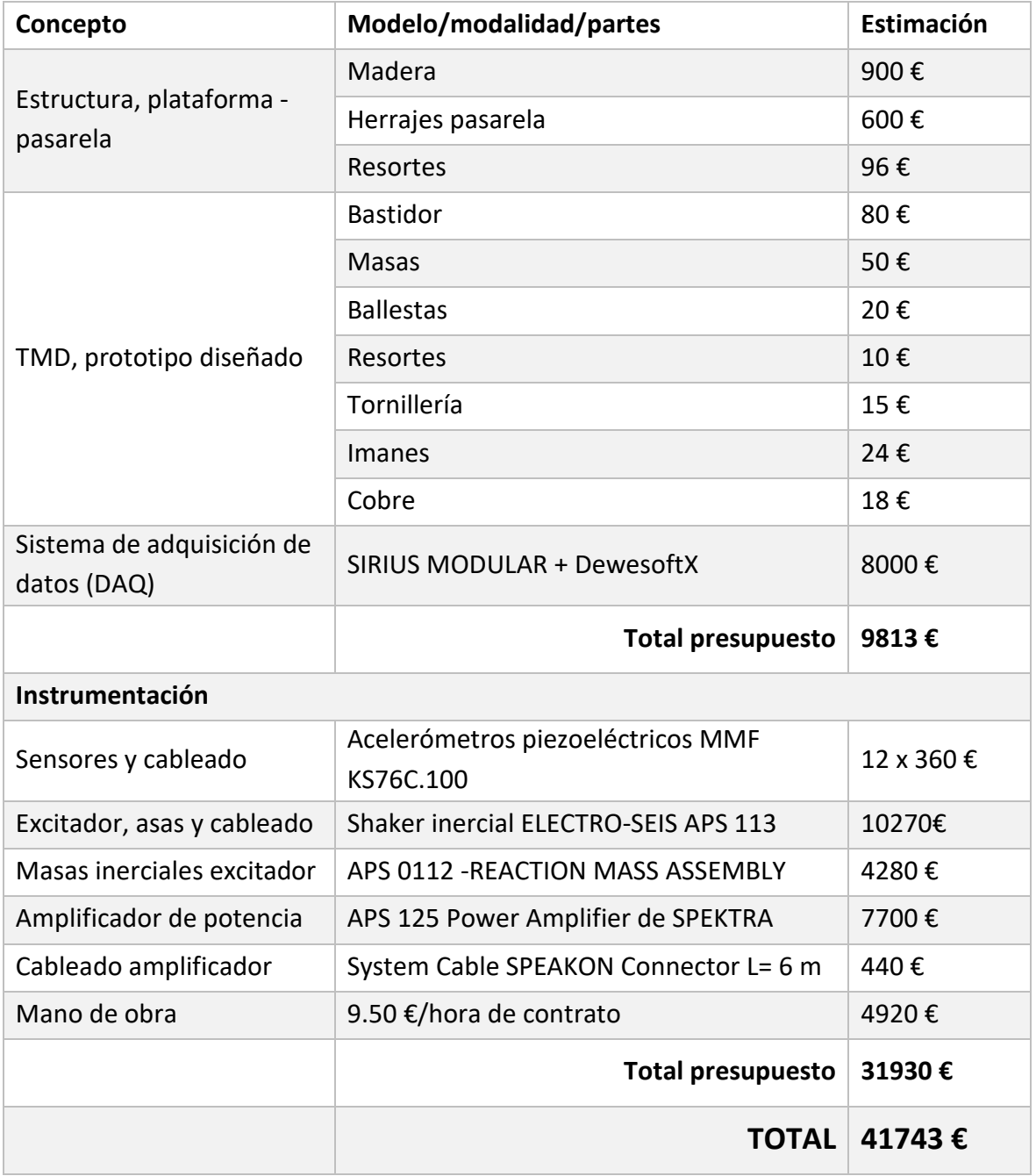

<span id="page-70-0"></span>*Tabla 7. Estimación de costes asociados a prototipos, instrumentación y mano de obra empleados en la investigación del trabajo presentado.*

# 5.5. LÍNEAS FUTURAS

El campo de los TMDs ha sido ampliamente explorado y comienza a aplicarse en problemas reales como solución efectiva y económica. El alcance de este trabajo ha pretendido ser una aproximación práctica a esta aplicación real, en la que la interacción TMD-estructura aún puede ser caracterizada de manera más completa. El objetivo de las próximas investigaciones seguirá las líneas que se exponen a continuación.

- Por un lado, la **sintonización del TMD ajustando masa, rigidez y amortiguamiento**. El problema se ha resuelto solo ajustando la masa móvil que fijando rigidez y amortiguamiento (en este caso se conoce la rigidez, 2625 N/m) da lugar a la mínima amplificación. Sin embargo, es posible fijar solo una de las tres propiedades y que el algoritmo de optimización A encuentre el valor óptimo para las dos restantes.

Por ejemplo, se puede fijar el amortiguamiento, tal vez más difícil de variar en la realidad, y programar el algoritmo para encontrar la combinación de masa y rigidez<sup>[9](#page-71-0)</sup> más adecuada. La optimización será más lenta, tendrá mayor dependencia de los iterantes iniciales y requerirá seguramente más de 15 iteraciones. En este caso, para implementar la solución se debe poder variar con soltura la rigidez del TMD.

- En la misma línea, ampliar la sintonización a más propiedades implica en la metodología **hacer uso de más curvas de diseño**. La optimización B (o identificación modal del TMD) arroja la masa fija, móvil, frecuencia propia y factor de amortiguamiento del TMD identificado con los que se construyen estas curvas. Si se pretenden variar otras propiedades físicas, las curvas de diseño pasarán a relacionar propiedades físicas con propiedades modales, como se comentaba en la págin[a 45.](#page-56-2)

Sin embargo, al ampliar las propiedades a ajustar simultáneamente entra en juego la múltiple dependencia de  $\omega_0$  y de  $\zeta$  respecto a k y m (rigidez y masa, ver ecuaciones [\(2.2\)](#page-23-0) y [\(2.3\)](#page-23-1)). Variar cualquiera de estas dos últimas produce un cambio tanto en frecuencia propia como en factor de amortiguamiento. Por tanto, **las curvas de diseño en este caso serán múltiples** (ver [Figura 37\)](#page-72-0).

Por ejemplo, la curva que relacionaría el incremento de masa móvil con el de frecuencia propia debe tener en cuenta también los valores de rigidez de cada ensayo (porque ahora también varía  $k$ ), lo cual no ocurría en la [Figura 32.](#page-56-1) Por ello, en vez de una sola evolución gráfica, se dibujarían múltiples líneas correspondientes cada una a un caso distinto de  $\Delta k$ ,

.

<span id="page-71-0"></span><sup>&</sup>lt;sup>9</sup> Nótese que, como se observa en las expresiones [\(2.10\)](#page-27-1) y [\(2.11\),](#page-27-2) no se trabaja en el modelo con las magnitudes de rigidez y amortiguamiento, sino que el espacio de estados del TMD trabaja con frecuencia propia y factor de amortiguamiento. Según [\(2.2\)](#page-23-0) y [\(2.3\),](#page-23-1) se trata tan solo de la forma modal de expresar las citadas magnitudes físicas.
dentro del mismo contexto  $\omega_0$  *vs*  $\Delta m_{m'ovil}$ *.* Esto implicará un número de casuísticas y EMAs mucho mayor.

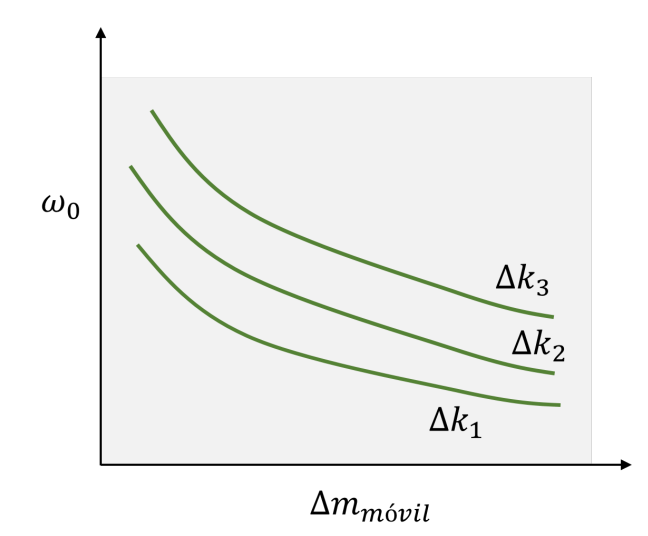

*Figura 37. Ilustración sobre la forma que tendrían las curvas múltiples de la sintonización multivariable.*

- Un paso más en el método permitirá estudiar no solo las propiedades óptimas de sintonización, sino también la **posición óptima del TMD sobre la estructura**. La variable posición multiplica las posibilidades y resultados del estudio tantas veces como puntos discreticen la estructura. Por tanto, toda la gestión de datos deberá ser replanteada en este caso.
- Finalmente, las herramientas de modelado y optimización aplicadas en este trabajo pueden ampliar sus objetivos con soltura (de hecho, las funciones son multiobjetivo). Es por ello que se pueden acoplar fácilmente nuevos TMDs de distintas características a la misma estructura, en todas las posiciones posibles y en cantidades indefinidas, con tan solo programar un bucle que englobe la función *feedback*. Esto abre la puerta al estudio de **mitigación de la vibración debida a uno/varios modos mediante MTMDs** o multi-TMDs.

Los MTMDs permiten dotar de robustez a la mitigación de vibraciones en caso de que se produzcan efectos medioambientales, ocupacionales o de envejecimiento que cambien las propiedades de la estructura y para las que un solo TMD deja de estar sintonizado. También es conveniente en el caso de que la estructura tenga varios modos problemáticos.

Así, el diseño del **TMD con cuadrilátero flexible será mejorado** en laboratorio para fabricar varios TMDs modulares y más pequeños, que se puedan acoplar y funcionar simultáneamente distribuidos en varios puntos de la plataforma de madera.

# **REFERENCIAS BIBLIOGRÁFICAS**

- [1] J. J. Connor, Introduction to structural motion control, Nueva York: Prentice Hall Pearson Education: Upper Saddle River, 2003.
- [2] C. Sanjuán Fernández, «PATOLOGÍA+REHABILITACIÓN+CONSTRUCCIÓN,» [En línea]. Available: https://www.patologiasconstruccion.net/2014/01/colapsosestructurales-historicos-parte-3-del-ano-1500-al-1831/. [Último acceso: 14 Enero 2021].
- [3] L. Gómez, «Se cierra por razones técnicas el Puente del Milenio, de Foster,» *EL PAÍS,*  13 Junio 2000.
- [4] C. M. Casado, I. M. Díaz, J. De Sebastián y A. Lorenzana, «Implementation of passive and active vibration control on an in-service footbridge,» *Structural Control Health Monitoring,* vol. 20, nº 1, pp. 70-87, 2013.
- [5] H. Frahm, «Device for damping vibrations of bodies». Estados Unidos Patente 525,455, 30 Octubre 1909.
- [6] J. Ormondroyd y J. Den Hartog, «The theory of the dynamic vibration absorber,» *Transactions of the American Society of Mechanical Engineers,* nº 50, pp. A9-A22, 1928.
- [7] J. Den Hartog, Mechanical Vibrations, Nueva York: McGraw-Hill Book Company, 1956.
- [8] G. Warburton, «Optimum absorber parameters for minimizing vibration response,» *Earthquake Engineering Structural Dynamics,* vol. 9, nº 3, pp. 251-262, 1981.
- [9] S. Elias y V. Matsagar, «Research developments in vibration control of structures using passive tuned mass dampers,» *Annual Reviews in Control,* pp. 129-156, 2017.
- [10] E. O. Ayorinde y G. B. Warburton, «Minimizing structural vibrations with absorbers,» *Earthquake Engineering & Structural Dynamics, vol. 8, nº 3, pp. 219-236, 1980.*
- [11] R. Frans y Y. Arfiadi, «Designing optimum locations and properties of MTMD systems,» *Procedia Engineering,* nº 125, pp. 892-898, 2015.
- [12] G. Bekdas y S. Nigdeli, «Mass ratio factor for optimum tuned mass damper strategies,» *International Journal of Mechanical Sciences,* nº 71, pp. 64-84, 2013.
- [13] R. Greco, G. C. Marano y F. Alessandra, «Performance-cost optimization of tuned mass damper under low-moderate seismic actions,» *Structural Design of Tall and Special Buildings,* nº 25, pp. 1103-1122, 2016.
- [14] M. N. S. Hadi y Y. Arfiadi, «Optimum design of absorber for MDOF structures,» *Journal of Structural Engineering, American Society of Civil Engineers (ASCE),* vol. 124, nº 11, pp. 1272-1280, 1998.
- [15] R. Greco y G. C. Marano, «Optimum design of tuned mass dampers by displacement and energy perspectives,» *Soil Dynamics and Earthquake Engineering,* vol. 49, pp. 243-253, 2013.
- [16] D. Ewins, Modal testing: theory, practice and application, Research Studies Press, 2000.
- [17] C.-C. Lin, J.-F. Wang y J.-M. Ueng, «Vibration control identification of seismically excited MDOF structure PTMD systems,» *Journal of Sound and Vibration,* vol. 240, nº 1, pp. 85-115, 2001.
- [18] Á. Magdaleno y A. Lorenzana, «A transmissibility-based procedure to estimate the modal properties of an on-board tuned mass damper,» *Mechanical Systems and Signal Processing,* vol. 135, 1 Enero 2020.
- [19] Á. Magdaleno, C. Pelaez, Á. Iglesias-Pordomingo y A. Lorenzaza, «On the Estimation of the Moving Mass of a TMD Installed on a Lively Structure,» *Applies Sciences,* vol. 11, 20 Mayo 2021.
- [20] R. D. Blevins, Flow-induced vibration, Nueva York: Van Nostrand Reinhold, 1990.
- [21] Á. Magdaleno González, A complete methodology for estimating a set of reduced full-rank mass, damping and stiffness matrices of a structure: from dynamic testing to engineering applications, Valladolid: Programa de Doctorado en Ingeniería Industrial, 2020.
- [22] M. Herráez Sánchez, *Apuntes de la asignatura: Mecánica de Vibraciones. Tema 2. Modelos dicretos: sistemas de n gdl,* Universidad de Valladolid, Área Ingeniería Mecánica, 2019.
- [23] «SIRIUS MODULAR. Sistema de Adquisición de Datos (DAQ),» DEWESoft, [En línea]. Available: https://dewesoft.com/es/productos/sistemas-daq/sirius. [Último acceso: 2022 Marzo 15].
- [24] «ADAPTADORES DSI. Interfaz de sensor Dewesoft,» DEWESoft, 2022 Marzo 15. [En línea]. Available: https://dewesoft.com/es/productos/accessorios/adaptadores-dsi.
- [25] «DEWESoftX. Software de Adquisición de Datos Premiado,» DEWESoft, 15 Marzo 2022. [En línea]. Available: https://dewesoft.com/es/productos/daqsoftware/dewesoft-x.
- [26] L. Tophøj, N. Grathwol y S. O. Hansen, «Effective Mass of Tuned Mass Dampers,» *Vibration,* vol. 1, nº 1, pp. 192-206, 2018.
- [27] Á. Iglesias-Pordomingo, C. Peláez , Á. Magdaleno y A. Lorenzana, «Influence of the friction effects on the efficiency of a tuned mass damper,» *6th International Conference on Mechanical Models in Structural Engineering,* 01-03 Diciembre 2021.
- [28] Croatian Society of Mechanics, «10th ICCSM International Congress of Croatian Society of Mechanics Pula, Croatia, September 28 - 30, 2022,» Croatian Academy of Sciences and Arts, [En línea]. Available: http://iccsm2022.fsb.hr/.
- [29] Escuela de Ingenierías Industriales, Universidad de Valladolid. ITAP., «StOp Group. Grupo de Optimización Estructural,» [En línea]. Available: https://www.stopgroup.uva.es/. [Último acceso: 2022 Abril 15].

# **ANEXOS**

# A. PROGRAMACIÓN DE FUNCIONES EN MATLAB

## <span id="page-78-1"></span>Código A.1. Función modelado de TMD

La función sistTMD tiene como único objetivo construir el espacio de estados de un sistema m-k-c de 1 gdl a partir de las matrices A, B, C y D que lo componen, calculadas en [\(2.10\)](#page-27-0) y [\(2.11\)](#page-27-1). Como se comentaba en el apartado [2.2.1,](#page-25-0) la entrada del sistema modelado es la aceleración de la base del TMD, es decir, del punto sobre el que se apoya. La salida es la fuerza de reacción que ejerce sobre dicho punto. La función considera la masa fija del TMD.

```
function sistTMD = TMD(m, ms, wo, J)Ah = [0 1;-wo*wo -2*J*wo;
Bh = [0; -1];Ch = [-m * wo * wo - m * 2 * J * wo];Dh = [ms]:
sistTMD=ss(Ah,Bh,Ch,Dh);
end
                                               Entradas de la función: masa móvil [kg], masa 
                                               fija [kg], frecuencia propia [rad/s] y factor de 
                                               amortiguamiento [adim].
                                               Se calculan las cuatro matrices para las 
                                               variables de estado, entradas y salidas 
                                               definidas.
                                               Se utiliza el comando ss de MATLAB para 
                                               construir el espacio de estados a partir de las 
                                               matrices. 
                                               Salida: bloque TMD.
```
# <span id="page-78-2"></span>Código A.2. Función modelado de la plataforma

La función modmod tiene como objetivo generar el modelo modal, en forma de espacio de estados, de la estructura identificada modalmente mediante un EMA. Recuérdese que en el apartado [3.1.3](#page-44-0) se introducía el procedimiento complejo de generación de dicho modelo. Puesto que la estructura discretizada tiene 11 gdls, tras realizar el EMA un algoritmo (que no es objeto de este trabajo) genera un fichero con la información que se presenta en la [Figura 38:](#page-78-0)

| Import       | Name $\triangle$ | Size  | <b>Bytes</b> | <b>Class</b> |
|--------------|------------------|-------|--------------|--------------|
| ⋈            | Vr               | 11x10 |              | 1760 double  |
| $\checkmark$ | buenos           | 1x6   |              | 48 double    |
| $\checkmark$ | dr               | 10x1  |              | 80 double    |
|              | wr               | 10x1  | 80.          | double       |

<span id="page-78-0"></span>*Figura 38. Resultado del ajuste de FRFs para generar el modelo modal de la plataforma.*

El citado algoritmo ha fijado en 10 el número de modos a identificar en cierto rango de medida. Con ello, el fichero en formato ".mat" incluye:

- *Vr*, una matriz (11x10) con 10 formas modales correspondientes a los 10 modos, y con su valor complejo en cada uno de los 11 puntos en los que se discretiza la estructura (para cada una de las 11 FRFs que han resultado del EMA).
- *buenos* es un vector que indica cuáles son los modos representativos. Es decir, supóngase que se han buscado los 10 primeros modos entre 0.5 y 20 Hz; el algoritmo arroja 10 soluciones, pero la estructura puede que tenga menos de 10 modos propios. Como algunos de esos modos que pueden ser "residuales" (los ha añadido el algoritmo para completar la especificación), el vector "buenos" dado indica cuáles de ellos pertenecen realmente al comportamiento de la pasarela en el rango de frecuencia identificado. En este caso son 6 de 10.
- dr es un vector con los 10 factores de amortiguamiento (en tanto por 1) para cada modo.
- wr es el vector de las 10 frecuencias propias, en [rad/s].

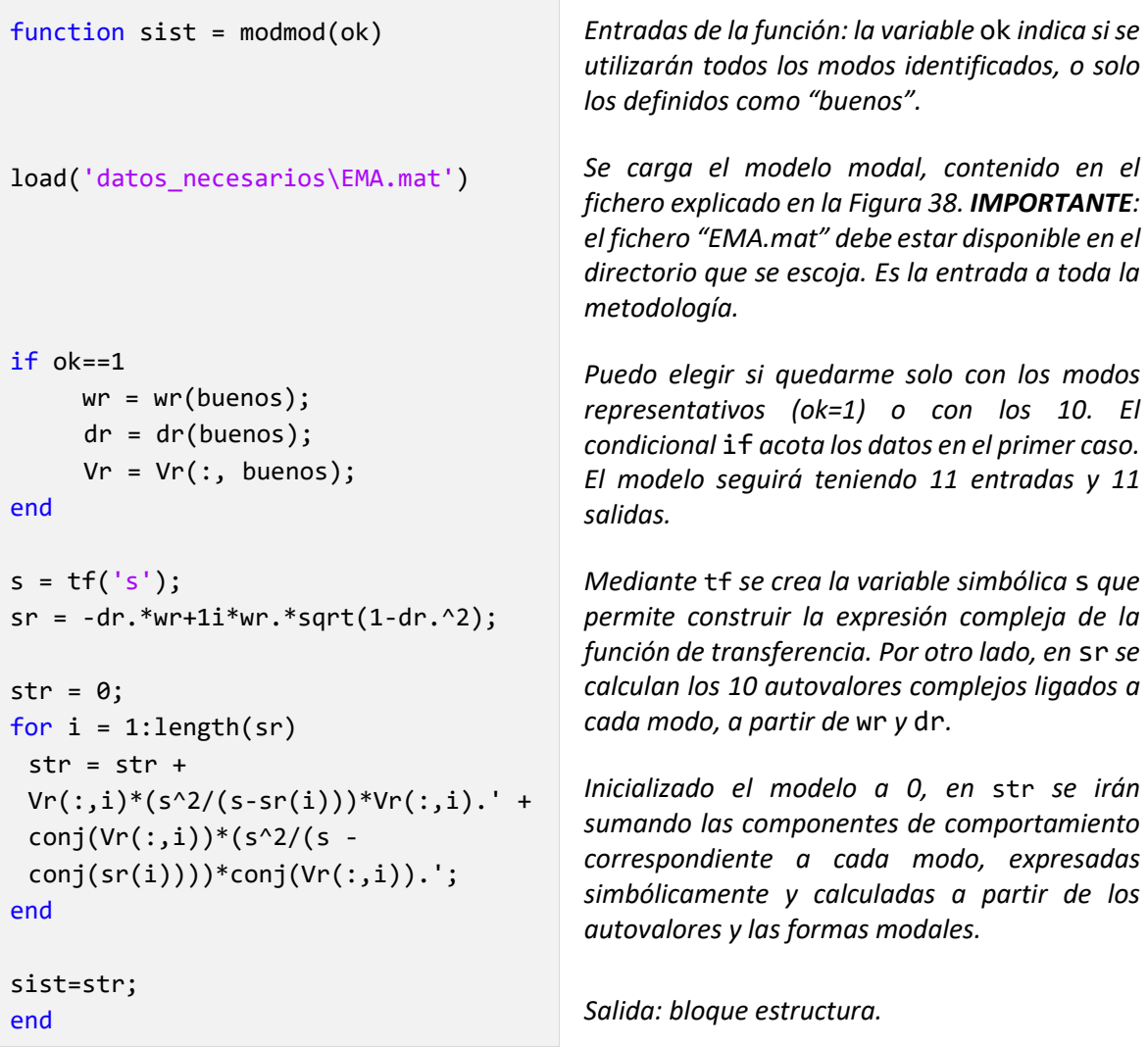

# Código A.3. Función modelado plataforma + TMD

La función closeloop encierra el bucle por el cual se acoplan los TMDs a la estructura. En este trabajo tan solo se ha producido una iteración, ya que solo se ha acoplado un único TMD, pero es posible, como se comentó en el apartado *[5.5. Líneas Futuras](#page-71-0)*, acoplar varios TMDs iguales o distintos en el mismo o diversos puntos.

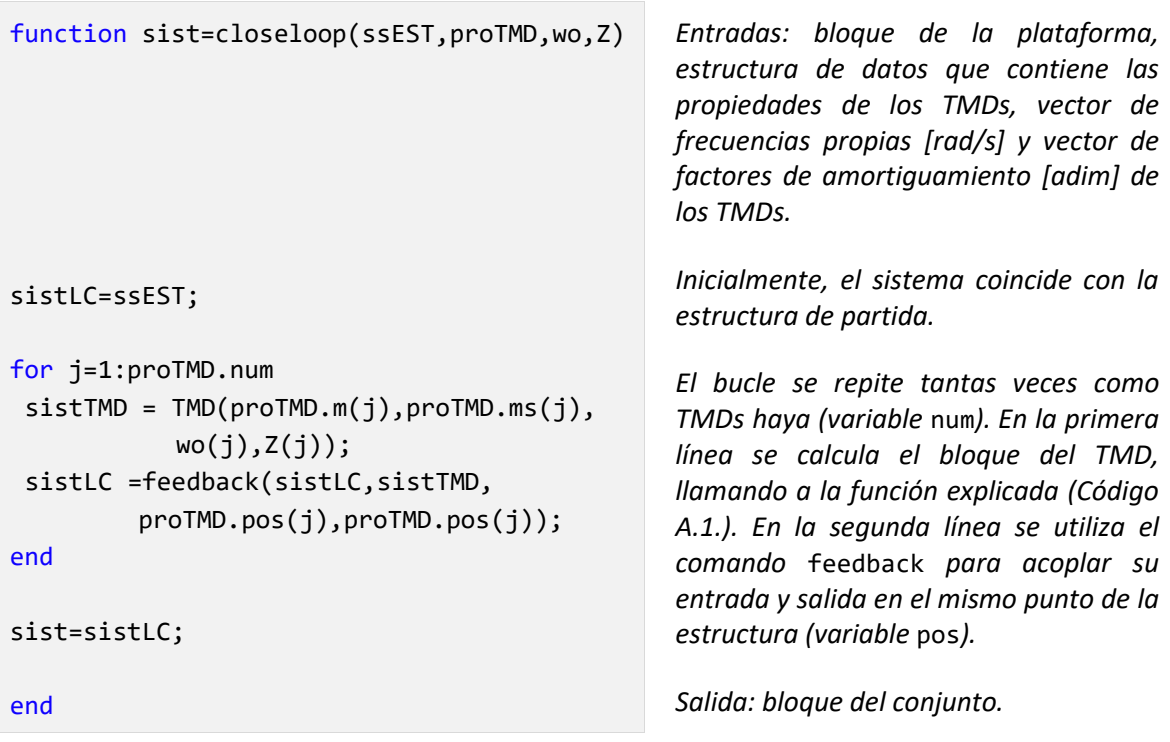

En la estructura de datos del TMD no está incluida ni la frecuencia ni el amortiguamiento porque esta misma estructura se utiliza para la optimización de estas dos propiedades, y deben quedar accesibles en variables independientes.

# Código A.4. Función objetivo optimización A: sintonización TMD

La función [optifunA](#page-33-0) es la función objetivo del algoritmo que sintoniza la masa móvil del TMD, mediante la función [fmincon](#page-32-0) (clic para ver). En la págin[a 22](#page-33-0) se presentaba la finalidad de dicha función objetivo: devolver la amplitud máxima de la FRF del sistema en lazo cerrado (ya con el TMD de cada iteración), es decir, la amplitud del pico más alto en el rango definido, para que [fmincon](#page-32-0) pudiera minimizarlo. Esto se hará, según los criterios explicados, para la FRF correspondiente al punto de máxima respuesta de la pasarela en el pico del primer modo.

Además de los datos necesarios, [optifunA](#page-33-0) tiene como entrada un vector x, que contiene el valor de masa móvil variable en cada iteración, en [kg].

```
function J =
optifunA(x,ssEST,proTMD,f,posmax,excit)
```

```
% PROPIEDADES A OPTIMIZAR TMDs
```
m=x; % kg wo=sqrt(proTMD.k/m); % rad/s Z=proTMD.Z; % adim

```
% SISTEMA EN LAZO CERRADO
sistTMD = TMD(m,proTMD.ms,wo,Z);
sistLC = feedback(ssEST,sistTMD,
                   proTMD.pos,proTMD.pos);
```

```
% CÁLCULO FRFs
fLC = f';H1LC = freqresp(sistLC(posmax,excit),
                 2*pi*fLC);
```
% CÁLCULO INDICADOR FUNCIÓN DE COSTE J = max(abs(squeeze(H1LC))); end

*Entradas: vector de la optimización, con la masa móvil de cada iteración; bloque estructura, propiedades del TMD, vector de frecuencias con el rango a optimizar, en [Hz], punto de la plataforma que vibra con máxima amplitud y punto donde se excita.*

*Se renombra* x *como la masa móvil* m*.Con la rigidez* k*, el amortiguamiento* c *(que son propiedades fijadas a priori), y la masa actual, se calculan las entradas de la función* TMD*: frecuencia propia y factor de amortiguamiento.*

*En cada iteración que ordene* [fmincon](#page-32-0)*, se calculará el TMD mediante la función del [Código A.1.,](#page-78-1) y se acoplará este a la estructura (no se usa* closeloop*, porque solo se acopla uno en este trabajo).*

*Es necesario calcular la FRF buscada para poder devolver la amplitud del máximo.*  [freqresp](#page-30-0) *(clic para ver) permite calcular el estimador* H1LC*, que representa la acelerancia de* sistLC *para la entrada en* excit *y la salida en* posmax*, en el rango de* fLC*.*

*Salida: máximo valor absoluto de la FRF.*

# <span id="page-82-0"></span>Código A.5. Función objetivo optimización B: identificación TMD

La función [funajusteB](#page-47-0) es la función objetivo del algoritmo que identifica las propiedades de masa móvil, fija, frecuencia propia y factor de amortiguamiento del TMD, mediante la función [lsqnonlin](#page-47-1) (clic para ver). En la página [36](#page-47-0) se presentaba la finalidad de dicha función objetivo: devolver el error calculado entre la acelerancia medida experimentalmente y la correspondiente al TMD analítico del cual se buscan las propiedades, para que [lsqnonlin](#page-47-1) pudiera minimizarlo.

En este caso, la variable x de [funajusteB](#page-47-0) es un vector que contiene los 4 parámetros a ajustar (masas en [kg], frecuencia propia en [rad/s] y factor de amortiguamiento en tanto por 1) que irán variando en cada iteración ordenada por [lsqnonlin](#page-47-1).

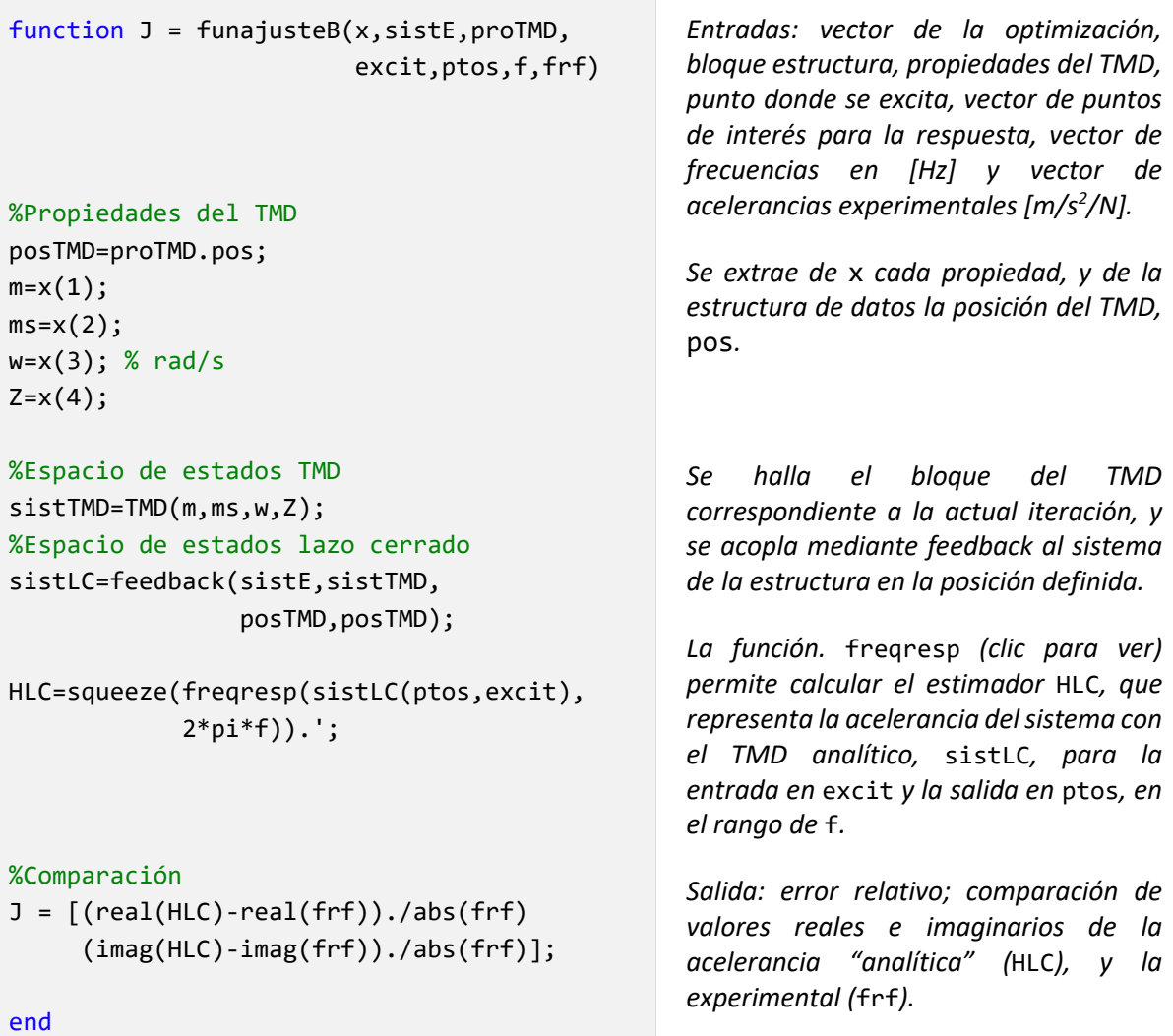

# B. PROGRAMACIÓN DE ALGORITMOS EN MATLAB

Todas las funciones que se han presentado y que van a ser llamadas desde un programa deben permanecer en el mismo directorio que el script principal.

## <span id="page-83-0"></span>Código B.1. Optimización A

```
clear all
% SECCIÓN 1
% MODOS A CONSIDERAR
ok=1;
nptos=11; 
excit=11; 
% ESPACIO DE ESTADOS ESTRUCTURA
sistE=modmod(ok);
% CÁLCULO FRFs PUNTO 11-i
fe = (0:0.001:6)'; % Hz
H1e = abs(squeeze(freqresp(sistE(:,excit),
                            2*pi*fe)));
% REPRESENTACIÓN FRFs PUNTO 11-i
figure
for a=1:nptos
     subplot(4,3,a)
         semilogy(fe, H1e(a,:))
         title(a)
         grid on
         ylim([1e-6,10]) 
end
% SECCIÓN 2
% BÚSQUEDA RESPUESTA MÁXIMA
maxpicos=zeros(nptos,1);
for i=1:nptos
     pico=findpeaks(H1e(i,:));
     pico=max(pico);
     maxpicos(i)=pico;
end
[picomax,posmax]=max(maxpicos)
```
*Primero conviene limpiar el Workspace.*

*Para importar la estructura, se decide con*  ok *si tener en cuenta todos los modos, o solo los representativos (ver [Código A.2.\)](#page-78-2). Se fija manualmente el número de puntos medidos (*nptos*), y el de excitación (*excit*, donde está el shaker).*

*Se halla el bloque de la estructura, llamando a la función* modmod*.*

*Para comprobar que la importación del modelo modal ha sido correcta, se representan las 11 FRFs correspondientes, entre 0 y 6 Hz con una separación en frecuencia de 0,001 Hz, mediante*  [freqresp](#page-30-0)*.*

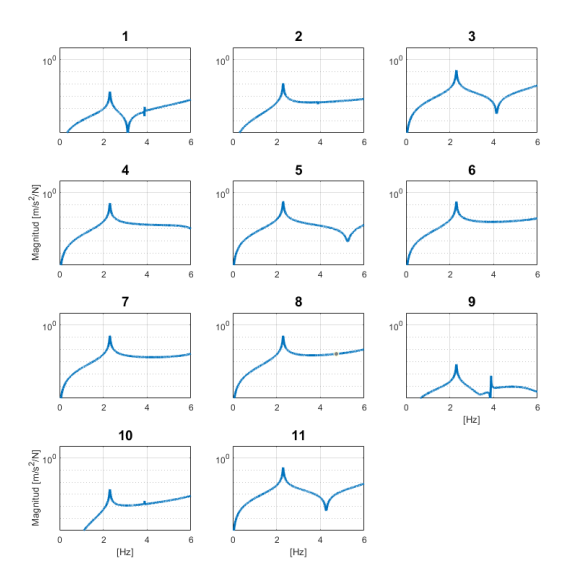

*Estas últimas líneas se dedican recorrer en un bucle las 11 FRFs para encontrar el máximo pico, esto es: su valor y en cuál de ellas se produce.*

 $picomax = 0.1891$  $posmax = 5$ 

Una vez que se tiene en el Workspace el bloque estructura, se procede a elegir las propiedades fijas e iniciales del TMD.

```
% SECCIÓN 3
pos=11; 
nTMD=length(pos); 
% PROPIEDADES FIJAS
ms=5.93; % kg
k=2968; % N/m 
Z=0.05; % tanto por 1
proTMD=struct('pos',pos,'num',nTMD,
                 'ms',ms,'k',k, 'Z',Z);
% PROPIEDADES VARIABLES: VALOR INICIAL
wrini=2.2; % Hz
m0=k./((wrini*2*pi).^2); %kg
c0=(4*pi*Z0*wrini).*m0; %Ns/m
                                              La posición del TMD será el punto 11, en el 
                                              mismo lugar que el shaker. Si hubiera más 
                                              TMDs, pos sería un vector, y nTMD el número de 
                                              dispositivos.
                                              Atendiendo a las propiedades del TMD real, 
                                              descritas en la Tabla 1, se fijan los valores de 
                                              masa y rigidez. El amortiguamiento también es 
                                              fijo, pero se estima directamente el factor de 
                                              amortiguamiento Z (en torno a 5%). Todo ello 
                                              se almacena en la estructura de datos proTMD.
                                              Las propiedades modales son las involucradas 
                                              en el modelo, por lo que se elige el valor inicial
                                              de la frecuencia propia, wrini, a partir de una 
                                              estimación.
                                              Con todo ello ya se puede conocer el valor inicial 
                                              de la masa y el amortiguamiento, aplicando 
                                              (2.2) y (2.3).
```
El siguiente paso es configurar los parámetros de optimización, para la función [fmincon](#page-32-0).

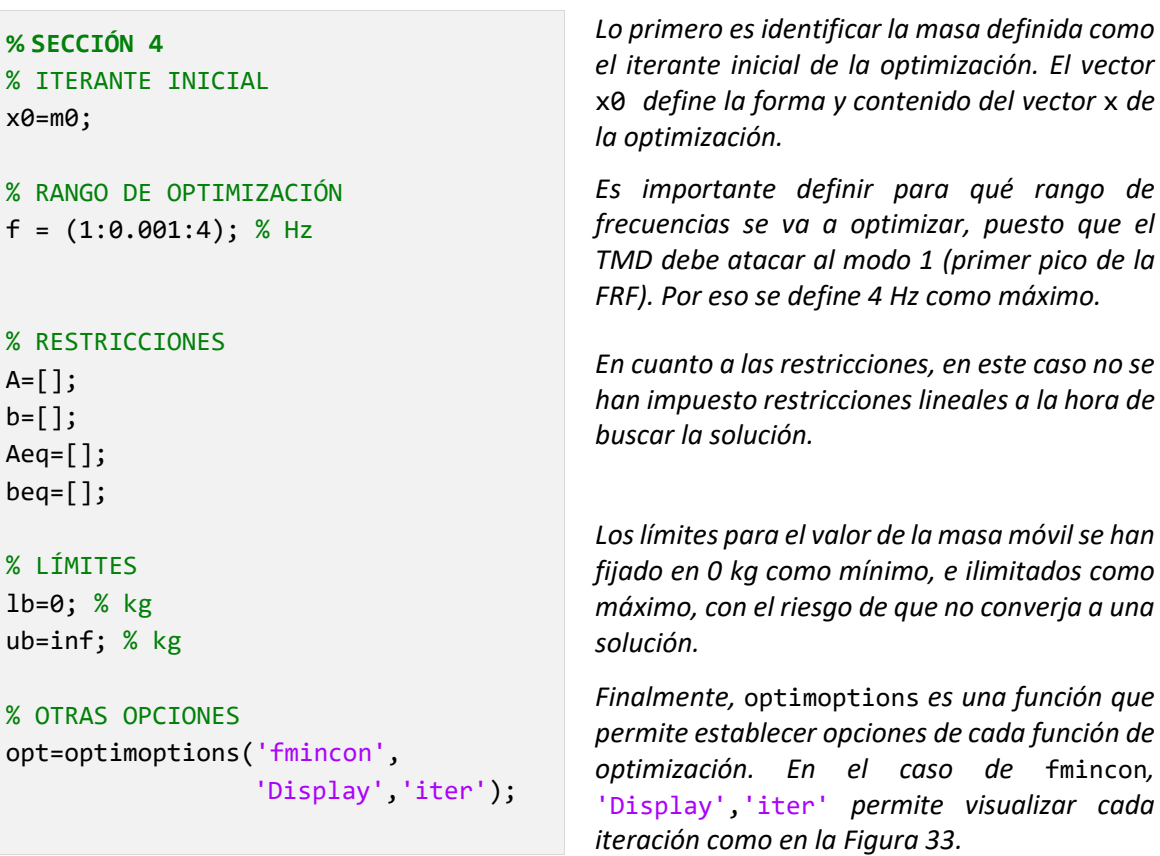

Cuando está todo dispuesto, es el momento de llamar a la función [fmincon](#page-32-0) que gobernada por [optifunA](#page-33-0) buscará minimizar su valor de salida, variando el iterante inicial a través de la variable x.

```
x=fmincon(@(x)optifunAbis(x,sistE,proTMD,f,posmax,excit),
           x0,A,b,Aeq,beq,lb,ub,[],opt) % SECCIÓN 5
```
*El símbolo de* @ *permite indicar a* [fmincon](#page-32-0) *cuál de todas las variables de entrada es la que contiene los parámetros a optimizar.*

Las siguientes líneas de código están dedicadas a representar de manera superpuesta la situación inicial de la estructura, la del conjunto con x=m0 (sin sintonizar), y la del conjunto ya con la masa que arroja el algoritmo como solución.

```
%SECCIÓN 6
% PROPIEDADES TMD ÓPTIMO
mopt=x; % kg
woopt=sqrt(proTMD.k/mopt); % rad/s
% SISTEMAS EN LAZO CERRADO
sistTMD=TMD(m0,proTMD.ms,wrini,Z); 
sistLC=feedback(sistE,sistTMD,
                  proTMD.pos,proTMD.pos); 
sistTMD=TMD(mopt,proTMD.ms,woopt,Z); 
sistLCopt=feedback(sistE,sistTMD,
                     proTMD.pos,proTMD.pos); 
% CÁLCULO FRFs
fLC = 2*pi*f ; % rad/s
H1e = freqresp(sistE(:,excit), 2*pi*fLC);
H1LC=freqresp(sistLC(:,excit), 2*pi*fLC);
H1LCopt=freqresp(sistLCopt(:,excit),2*pi*fLC);
figure
for a=1:nptos
   subplot(4,3,a) 
    semilogy(fLC,abs(squeeze(H1e(a,1,:))))
     hold on
    semilogy(fLC,abs(squeeze(H1LC(a,1,:))))
     hold on
    semilogy(fLC,abs(squeeze(H1LCopt(a,1,:))))
     grid on
     title(a)
        if mod((a-1),3) == 0 ylabel('Magnitud [m/s^2/N]')
         end
        if a>=9 xlabel('Hz')
         end
end
```
*Se ha obtenido una solución de optimización, pero no se ha construido el TMD solución. Para ello se necesitará la nueva frecuencia propia:* woopt*.*

*Tampoco se tiene bloque TMD inicial, por lo que se calculan ambos mediante las mismas funciones presentadas anteriormente.*

*Las FRFs a representar se calculan mediante* [freqresp](#page-30-0)*. Tener en cuenta: se necesita el vector de frecuencias en [rad/s]. Las FRFs se calculan para el punto de excitación 11.*

*La gráfica programada se representó en l[a Figura 34.](#page-58-0) Se ha utilizado, como anteriormente, un* subplot *de 11 instancias, superponiendo las 3 FRFs de estructura desnuda, TMD inicial y TMD óptimo para cada uno de los puntos de la estructura (*hold on*).*

semilogy *establece el eje y logarítmico,* grid on *permite aplicar la rejilla, y* title(a) *añade como título el punto correspondiente.* xlabel *e* ylabel *permiten añadir etiquetas a los ejes.*

*El resultado se muestra en el apartado [4.2.](#page-57-1) [Fase 2: Sintonización](#page-57-1)  [del TMD y Aplicación de la Solución.](#page-57-1)*

### Código B.2. Optimización B

El siguiente script permite ajustar curvas analíticas y experimentales para identificar los parámetros de masa móvil, fija, frecuencia propia y factor de amortiguamiento de un TMD acoplado a una estructura (ver apartado [3.2.2\)](#page-46-0). En este caso, no solo las funciones deben permanecer en el mismo directorio del script, sino que se ha creado una carpeta llamada ensayos\_necesarios en la que se guardan los 12 EMAs realizados según la codificación que se muestra en la [Figura](#page-86-0)  [39.](#page-86-0) Se irá cargando cada uno de ellos en un bucle, para realizar el proceso y obtener los cuatro parámetros de cada EMA.

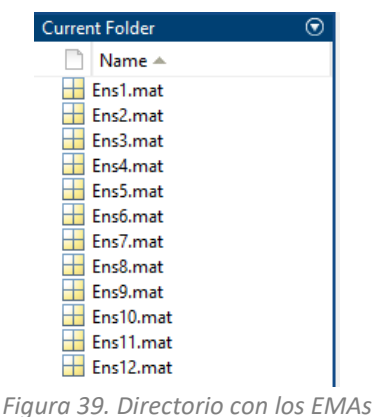

<span id="page-86-0"></span>*correspondientes a la [Tabla 3.](#page-53-0)*

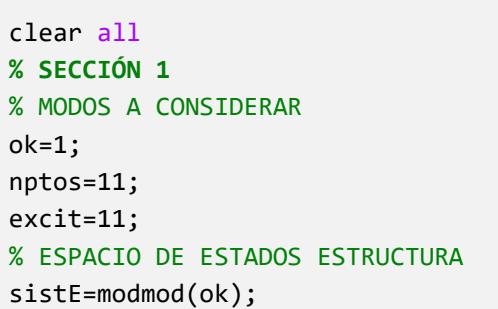

*Primero conviene limpiar el Workspace.*

*La sección 1 es idéntica a la del [Código B.1.,](#page-83-0) puesto que se trata de importar el modelo modal de la estructura. Esto implica que el fichero "EMA.mat" deberá estar también en el directorio de este script.*

Una vez que se tiene en el Workspace el bloque estructura, se procede a elegir las propiedades iniciales del TMD.

```
% SECCIÓN 2
```

```
pos=11;
nTMD=length(pos);
proTMD= struct('pos',pos,'num',nTMD);
```

```
% PROPIEDADES INICIALES
ms0=5.93; % kg masa fija
m0=12.3; % kg masa móvil
k0=2625; % N/m rigidez
c0=10; % Ns/m amortiguamiento
```
w0=sqrt(k0/m0); % rad/s Z0=c0/(2\*m0\*w0); % adim *En este caso, a diferencia de la sección 3 del [Código B.1.,](#page-83-0) no habrá propiedades del TMD fijas, sino que todas serán objeto de identificación. Los únicos datos que no cambian son su posición y número (ver [Líneas Futuras\)](#page-71-0).*

*Las propiedades iniciales se establecen a través de estimaciones; por ejemplo, la masa fija* ms0 *debe ser lo más parecida posible a 5.93 kg, que es lo que realmente tiene, así como la rigidez y el amortiguamiento (aunque* c *no se conoce, se estima para hallarlo con la optimización).*

*Como el modelo de TMD desarrollado trabaja con frecuencia propia* w0 *y factor de amortiguamiento* Z0*, se calcula su valor inicial [\(\(2.2\)](#page-23-0) [y \(2.3\)](#page-23-1)).*

La siguiente sección establece el bucle que recorrerá y almacenará los resultados de las 12 identificaciones, así como la importación de datos experimentales.

```
% SECCIÓN 3
index=1:12;
almacen = zeros(length(index),4); 
% [m ms w0 Z] en columnas
for cont=1:length(index)
ensayo=['ensayos necesarios\Ens',
         num2str(index(cont)),'.mat'];
data=load(ensayo);
S=data.Sample rate; % S/s
Df=data.Data1 X TF H1 11Z 1Z Ampl(2)
   -data.Data1_X_TF_H1_11Z__1Z__Ampl(1);
fmin=1.5; % Hz
fmax=4; % Hz
frec=data.Data1 X TF H1 11Z 1Z Ampl;
f=frec(frec>=fmin & frec<=fmax); % Hz
%FRFs que me interesan
ptos=[3 4 5 6 7 8 11];
%Matriz de frecuencias
frf=zeros(length(f),length(ptos));
```
*El vector* index *establece los índices de los ensayos. La matriz* almacen *será de dimensión 12x4, para almacenar en cada fila la solución de los 12 ensayos, según se indica.*

*En este punto es donde se abre el bucle* for *que recorre las 12 identificaciones.*

*Los ensayos de la [Figura 39](#page-86-0) se referencian en su carpeta generando los nombres de manera parametrizada en la variable* ensayo*.*

*El comando* load *importa en una estructura de datos el fichero que corresponda, para comenzar a extraer la información del ".mat" generado por DewesoftX. De ahí se puede extaer la frecuencia de muestreo* S *y la separación en frecuencia* Df *de las FRFs importadas.* fmin *y* fmax *definen el rango en frecuencia que se utilizará en el ajuste. La línea de código de* f *recorta el vector* frec *importado entre los límites prescritos.*

*Antes de continuar, dado que en los apoyos las FRFs pueden no ser muy fiables (en teoría son apoyos fijos), se escogen solo las FRFs de los demás puntos, cuyo índice se almacena en el vector* ptos*.*

Ahora será necesario acondicionar los datos en vectores y matrices para trabajar con ellos. frf será la matriz de las 7 FRFs de interés puestas en columnas. El ensamblaje se realiza mediante un bucle y los nombres parametrizados de DewesoftX [\(Figura 40\)](#page-87-0).

| ΙÆΙ<br>1x1 struct with 103 fields |                        |  |  |  |
|-----------------------------------|------------------------|--|--|--|
| Field $\triangle$                 | Value                  |  |  |  |
| File_name                         | 'C:\DewesoftX\Data\Ens |  |  |  |
| Start time                        | $7.3860e+05$           |  |  |  |
| Number_of_channels                | 48                     |  |  |  |
| Sample rate                       | 400                    |  |  |  |
| Store_type                        | 'always fast'          |  |  |  |
| Data1_X_TF_H1_1Z__1Z_Real         | 20000x1 single         |  |  |  |
| Data1_TF_H1_1Z_1Z_Real            | 20000x1 single         |  |  |  |
| Data1_X_TF_H1_1Z__1Z_Imag         | 20000x1 single         |  |  |  |
| Data1 TF H1 1Z 1Z Imag            | 20000x1 single         |  |  |  |
| Data1 X TF H1 1Z 1Z Ampl          | 20000x1 single         |  |  |  |
| Data1 TF H1 1Z 1Z Ampl            | 20000x1 single         |  |  |  |
| Data1_X_TF_H1_1Z__1Z_Phase        | 20000x1 single         |  |  |  |
| Data1 TF H1 1Z 1Z Phase           | 20000x1 single         |  |  |  |
| Data1_X_TF_H1_2Z_1Z_Real          | 20000x1 single         |  |  |  |
| Data1 TF H1 2Z 1Z Real            | 20000x1 sinale         |  |  |  |

<span id="page-87-0"></span>*Figura 40. Estructura de datos llamada data con la información de todas las FRFs tanto en parte real e imaginaria, como en magnitud y fase.*

Como se observa, se han exportado 4 vectores de cada una de las 11 FRFs que conlleva cada EMA de DewesoftX; como son valores complejos, se pueden representar mediante parte real e imaginaria, o mediante magnitud y fase. Interesa aquí la primera forma, porque el ajuste se va a realizar, como se vio en el [Código A.5.](#page-82-0) mediante comparación de parte real e imaginaria.

La parametrización de nombres de DewesoftX sigue el siguiente código:

```
'Data1_TF_H1_', punto de salida,'Z_1Z__', tipo de datos
```

```
for i=1:length(ptos)
  nomreal = ['Data1_TF_H1_', num2str(ptos(i)),'Z__1Z__Real'];
  nomimag = ['Data1_TF_H1', num2str(ptos(i)), 'Z_1Z\_Image']; realdata = data.(nomreal);
  imagdata = data.(nomimag);
  realdata=realdata(frec>=fmin & frec<=fmax);
 imagdata=imagdata(frec>=fmin & frec<=fmax);
  frf(:,i)=(realdata+1i*imagdata);
end
```
*El bucle solo recorre las 7 FRFs referenciadas en* ptos*. Tras generar los nombres paramétricos, que van variando según la FRF importada en cada iteración, se extraen los datos reales y complejos necesarios de* data*, se acotan entre las frecuencias máxima y mínima, y finalmente se construyen*  los valores complejos completos, generando un único vector almacenado en la columna *i de* frf.

La sección 4 define la configuración de la optimización para este caso.

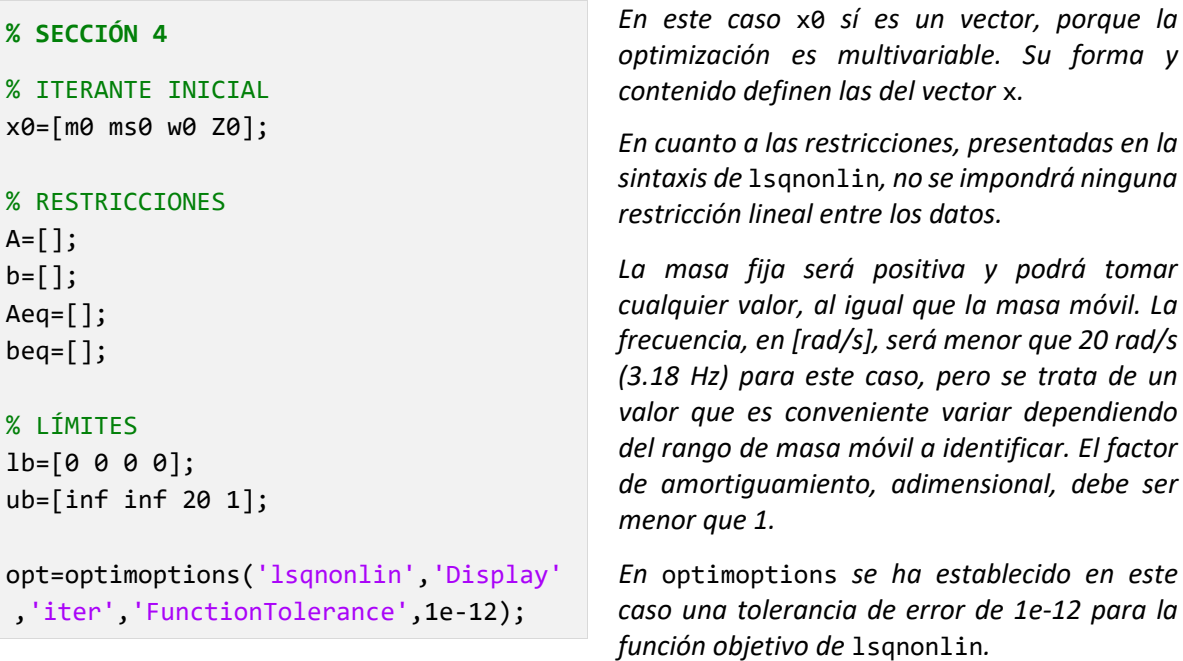

La optimización se lanza de manera similar a la sección 5 del [Código B.1.](#page-83-0) Las entradas y salidas de [funajusteB](#page-47-0) se definen en el [Código A.5.](#page-82-0) [lsqnonlin](#page-47-1) concluye el proceso en pocas iteraciones, generando un vector x con los valores de masa móvil, fija, frecuencia propia y factor de amortiguamiento del TMD que mejor se ajustan a los datos experimentales. Los datos solución se almacenan por filas en la matriz almacen.

#### **% SECCIÓN 5**

```
x=lsqnonlin(@(x)funajusteB(x,sistE,proTMD,excit,ptos,f,frf),x0,lb,ub,opt);
x(3)=x(3)/2/pi; % se transforma la frecuencia de [rad/s] a [Hz]
almacen(cont,:)=x;
```
*El símbolo de* @ *permite indicar a* [lsqnonlin](#page-47-1) *cuál de todas las variables de entrada es la que contiene los parámetros a optimizar.*

Antes de cerrar el bucle, conviene representar el ajuste en magnitud y fase para comprobar su calidad a simple vista.

```
% SECCIÓN 6
sistTMD=TMD(x(1),x(2),x(3)*2*pi,x(4));
sistLC=feedback(sistE,sistTMD,
                  proTMD.pos,proTMD.pos);
HLC = squeeze(freqresp(sistLC(ptos,excit),
               2*pi*f)).';
figure
d=0;
for a=1:2*length(ptos)
subplot(2,length(ptos),a)
   if c<=length(ptos)
      semilogy(f,abs(frf(:,a)),f,abs(HLC(:,a)))
      title([ptos(a)])
      grid on
   else
     d=d+1 plot(f,angle(frf(:,d)),f,angle(HLC(:,d)))
      title(ptos(d))
      grid on
   end
end
end % del bucle for general
```
*Primero se calcula el bloque del TMD solución, para acoplarlo a la estructura.*

*Seguidamente se calcula la FRF contenida en el estimador HLC*

*La representación se organiza en subplots, para poder visualizar las 7 FRFs simultáneamente en dos filas: arriba magnitud y abajo fase. Para referenciar la fase es necesario un contador adicional, puesto que el subplot se debe recorrer en riguroso orden creciente.*

*Con* angle *se representa la fase, ya no en escala logarítmica, puesto que su valor oscila entre 0 y 2π rad.*

*El resultado se puede observar en la [Figura 31.](#page-55-0) Los datos de* almacen *son los que conforman la [Tabla 4](#page-55-1) y las curvas de diseño explicadas.*

Nótese que cambiar el vector index permite flexibilizar el ajuste al conjunto de ensayo/s que se quiera, sin modificar ninguna línea de código. Esto da una mayor versatilidad del proceso, por ejemplo, si hay algún ensayo con resultados atípicos en el cual haya que modificar configuraciones iniciales o de optimización.

# C. FICHA TÉCNICA DEL SHAKER APS 113

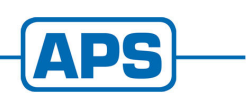

# **APS 113 ELECTRO-SEIS®**

**Long Stroke Shaker with Linear Ball Bearings** 

Page 5 of 5

#### Specifications

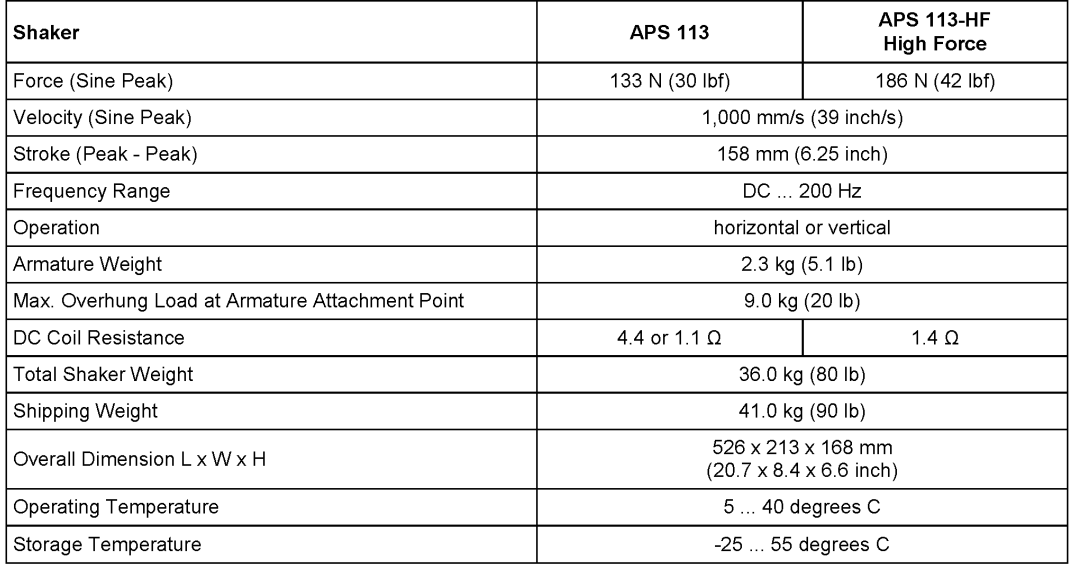

#### Accessories (optional)

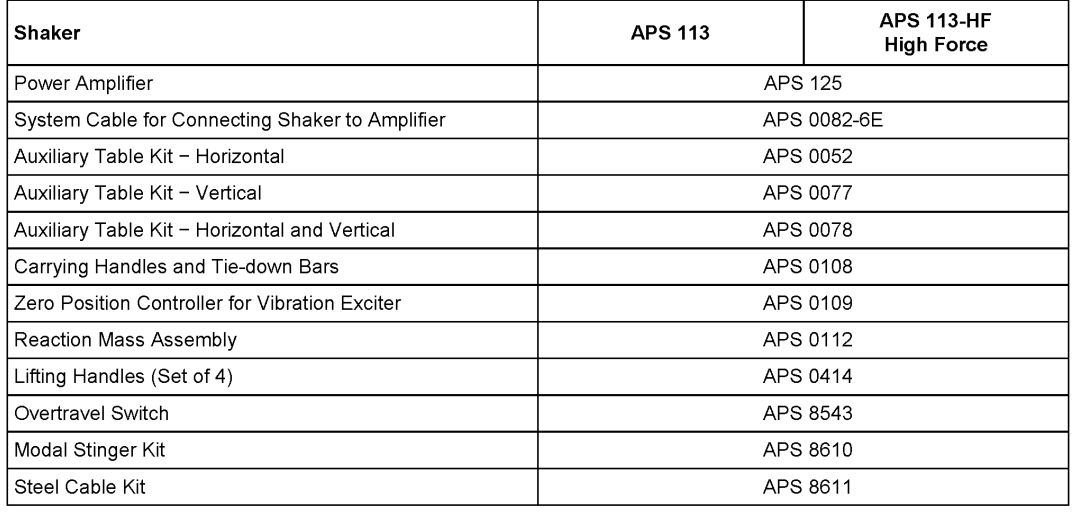

Additional accessories available

All data are subject to change without notice

March 2014

SPEKTRA Schwingungstechnik und Akustik GmbH Dresden, Germany

# **INSTRUCTION MANUAL ELECTRO-SEIS<sup>®</sup> APS 113 SHAKER**

# Section 1: General Information

#### APS 0109 - ZERO POSITION CONTROLLER

The APS 0109 - Zero Position Controller automatically controls the zero position of a vibration exciter irrespective of its load. The APS 0109 is intended for the automatic control of vibration systems with integrated power amplifiers that supply an offset-free DC voltage such as the APS 125 and APS 145

#### APS 0112 - REACTION MASS ASSEMBLY

Two Reaction Mass Blocks attach to the armature support points on the shaker and provide sufficient reaction mass to obtain rated force down to 1.8 Hz in a free armature mode. Refer to Section 5 for installation drawing

The Reaction Mass Suspension System may be adjusted to center the Armature and Reaction Mass within the stroke range for all orientations of its force axis. Handles provide a convenient means for carrying the unit. A handle diagonally interchanged with one of the feet extension bars allows horizontal placement of the shaker force axis

#### CHARACTERISTICS AND PERFORMANCE PARAMETERS

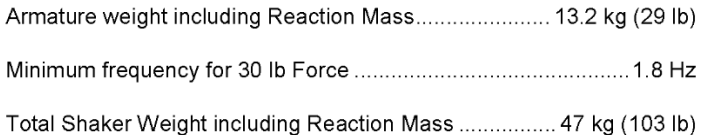

#### APS 0414 - LIFTING HANDLES

This kit provides convenient portability in combination with the accessories APS 0112 or APS 0078. Refer to Section 5 for installation drawing.

#### APS 8543 - OVER TRAVEL SWITCH

For protection of the APS 400 armature against inadvertent excessive displacement, bumpers have been placed at each end of the stroke range. With the APS 8543 - Over Travel Switch the armature will be protected against repeated hitting the stops. When the shaker is driven by an APS amplifier (APS 125 or APS 145), the shaker operation will be stopped immediately if over travel occurs. The maximum stroke will be limited to 150 mm (5.9 in) pk-pk.

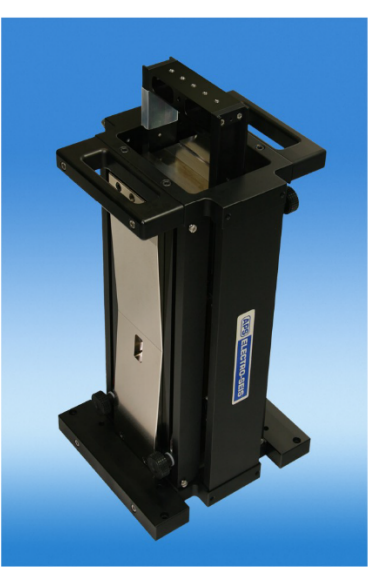

APS 0108 - Carrying Handles & Tie-down Bars

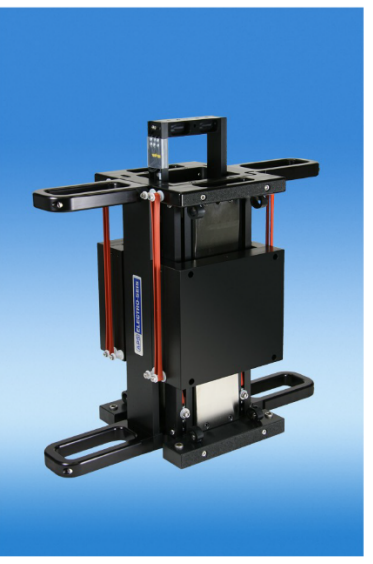

APS 0112 - Reaction Mass Assembly with additional APS 0414 Lifting Handles 0414

APS 113

# D. FICHA TÉCNICA DEL AMPLIFICADOR APS 125

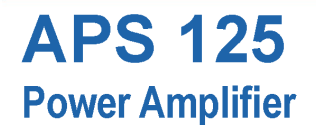

A p

Page 2 of 2

#### **Description**

The Power Amplifier Type APS 125 has been designed to drive any vibration or modal exciter requiring a 500 VA power amplifier.

The rated AC output is 500 VA into a 4 Ohm exciter or resistive load. Harmonic content of the output is very small as heavy negative feedback is used.

The instrument can tolerate temperature and supply line variations while maintaining excellent stability.

#### The APS 125 can be used as a voltage generator with low output impedance and a flat voltage frequency response, or as a current generator with high output impedance and a flat current frequency response.

The RMS output-current limit is adjustable.

#### **Specifications**

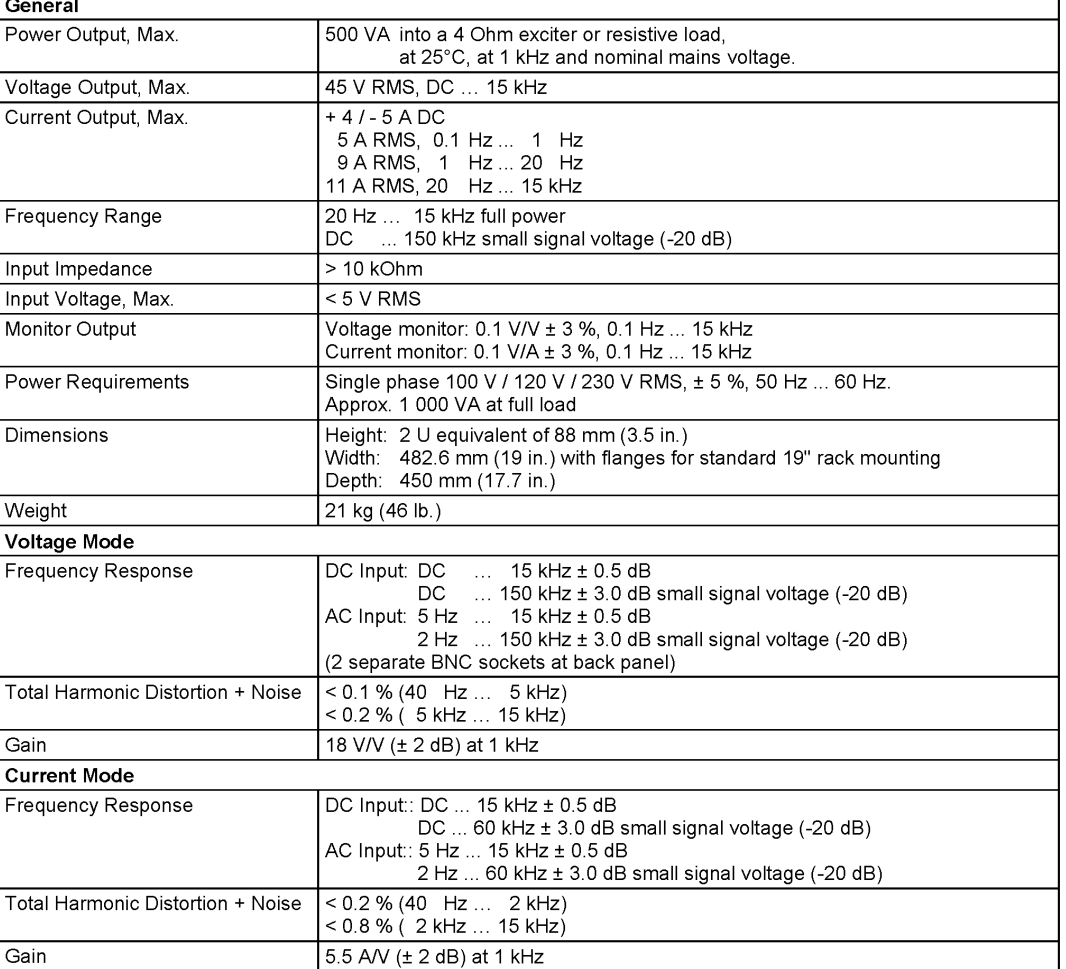

All data are subject to change without notice

APS125\_V4

August 2018

SPEKTRA Schwingungstechnik und Akustik GmbH Dresden, Germany

www.spektra-dresden.com

# E. FICHA TÉCNICA DE LOS ACELERÓMETROS

# Universal-Beschleunigungsaufnehmer **General Purpose Accelerometers**

 $22$  $\overline{11}$ 

SW17

#### Eigenschaften

· Universalaufnehmer mit Scherkeramik

· Unempfindlich gegen Temperaturänderung

· Unempfindlich gegen Messobjektdehnung

● Zwei Empfindlichkeitsvarianten

. Hohe lineare Bandbreite bis 37kHz

· Befestigung mit M5-Gewinde im Boden

KS76C.10/.100

· Rauscharm, hohe Auflösung

• Robustes Edelstahlgehäuse

- Properties
	- · General purpose shear-type accelerometer
	- . Two sensitivity versions
	- Low sensitivity to temperature transients
	- Low influence of base bending effects
	- IEPE compatible output allows long cables<br>• IEPE compatible output allows long cables<br>• High linear band width up to 37 kHz
	-
	- Low noise, high resolution
	- · Sturdy stainless steel housing
	- . M5 mounting thread in base

# · IEPE-Spannungsausgang enaubt große Kabellängen

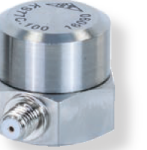

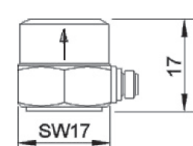

KS77C.10/.100

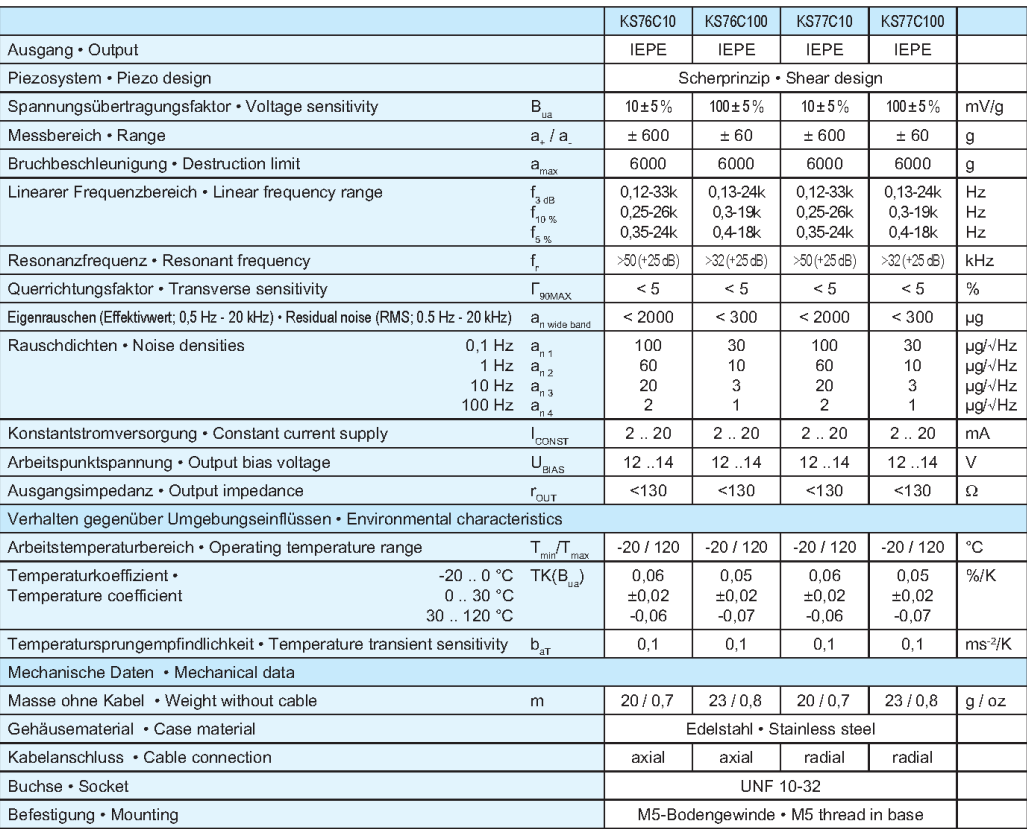

#### **Typischer Frequenzgang Typical Amplitude Response**

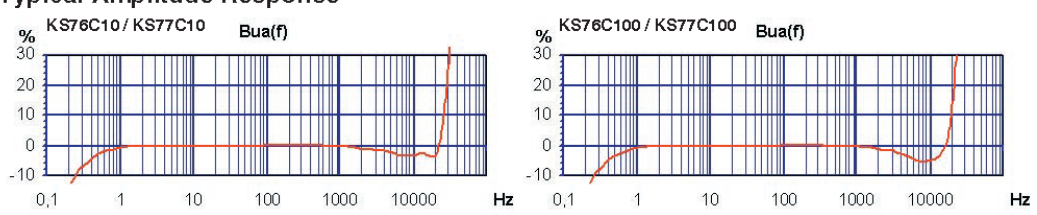

 $1.1$ **Sensoren Sensors KS76C10 KS76C100 KS77C10 KS77C100** 

# F. DESARROLLO MATEMÁTICO: MODELADO TMD

En este apartado se explicará en detalle el desarrollo matemático que hay detrás de todas las expresiones y resultados recogidos en la *[Tabla 2. Modelado matemático del TMD.](#page-27-2)*

El TMD se modeló en el apartad[o 2.2.1](#page-25-0) como un sistema de 1 gdl con dos masas: una fija y solidaria a la estructura y otra que se mueve relativamente, unidas mediante resorte y amortiguador. En primer lugar, se plantea el diagrama de sólido libre de cada parte del TMD:

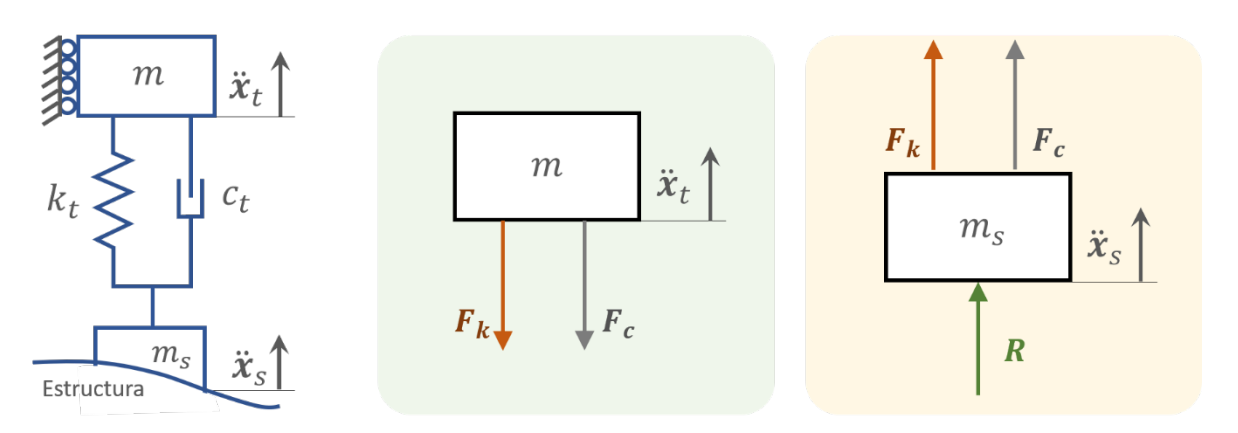

<span id="page-94-0"></span>*Figura 41. Diagrama de sólido libre de masa móvil y masa fija para el desarrollo matemático.*

Definiéndose las siguientes variables cinemáticas y parámetros físicos y modales:

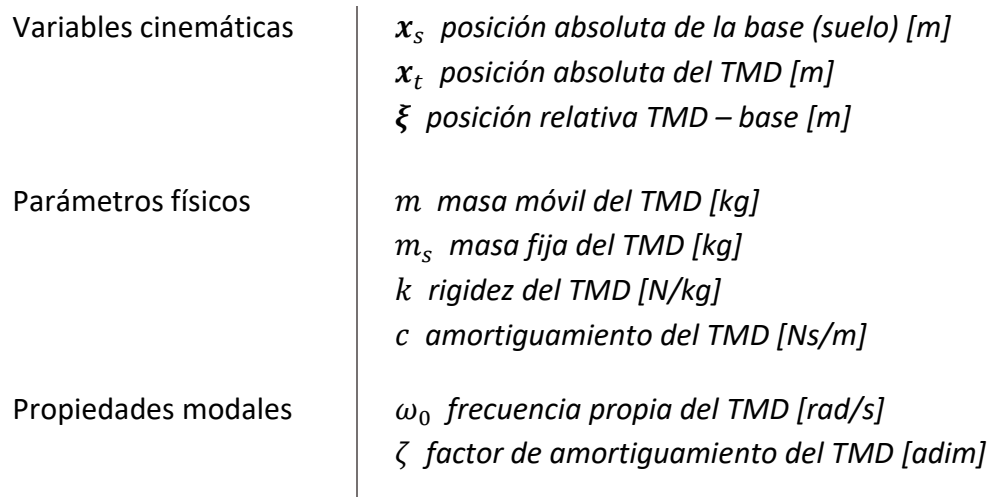

Nótese que, en la [Figura 41,](#page-94-0) las fuerzas en el diagrama de sólido libre de la masa fija se han colocado en sentido contrario a las de la masa móvil, en coherencia con la Tercera Ley de Newton de Acción y Reacción sobre el resorte y amortiguador. Esto es necesario para que todo el sistema mecánico tenga sentido físico.

A partir de ello, según la Segunda Ley de Newton aplicada a la masa móvil:

$$
\sum \boldsymbol{F}_y = m \ddot{\boldsymbol{x}}_t
$$

El sumatorio de fuerzas en la dirección vertical, en este caso, atendiendo al diagrama de sólido libre, es el siguiente:

$$
\sum F_y = -F_k - F_c
$$

donde  $F_k$  es la fuerza elástica del resorte, y  $F_c$  la fuerza viscosa del amortiguador.  $F_k$  sigue la Ley de Hooke y  $\bm{F}_c$  es proporcional a la velocidad relativa, por lo que:

$$
F_k = k(x_t - x_s)
$$

$$
F_c = c(\dot{x}_t - \dot{x}_s)
$$

Por lo tanto, se llega a la expresión [\(2.7\)](#page-27-3) del desarrollo en el apartado [2.2.1:](#page-25-0)

$$
m\ddot{x}_t = -k(x_t - x_s) - c(\dot{x}_t - \dot{x}_s)
$$
 (2.7)

La rigidez  $k$  y el amortiguamiento  $c$  se pueden expresar en función de las propiedades modales segú[n \(2.2\)](#page-23-0) y [\(2.3\);](#page-23-1) despejando y sustituyendo:

$$
k = m\omega_0^2
$$

$$
c = 2\zeta m\omega_0
$$

$$
m\ddot{x}_t + m\omega_0^2(x_t - x_s) + 2\zeta m\omega_0(\dot{x}_t - \dot{x}_s) = 0
$$

$$
\ddot{x}_t + \omega_0^2(x_t - x_s) + 2\zeta \omega_0(\dot{x}_t - \dot{x}_s) = 0
$$

y realizando la transformación para incluir la variable cinemática relativa  $\xi$ :

$$
\xi = x_t - x_s
$$

$$
\ddot{\xi} + \ddot{x}_s + \omega_0^2 \xi + 2\zeta \omega_0 \dot{\xi} = 0
$$

se obtiene la expresión [\(2.8\)](#page-27-4) del desarrollo, que es la ecuación del movimiento del TMD:

$$
\ddot{\xi} + 2\zeta \omega_0 \dot{\xi} + \omega_0^2 \xi = -\ddot{x}_s \tag{2.8}
$$

Como se observa, en este modelo se debe considerar tanto la aceleración relativa masa móvil – fija, como la de la base del TMD (serán las variables de estado). Todo depende ya de parámetros modales: frecuencia propia y factor de amortiguamiento.

A partir de esta expresión se ha configurado la ecuación de estado del sistema que se busca. Recuérdese que el objetivo era obtener un bloque cuya entrada fuera la aceleración de la base del TMD. Por tanto, la elección de las variables de estado y de entrada, atendiendo a la expresión [\(2.4\)](#page-25-1) que se recuerda a continuación, es la siguiente:

$$
\dot{\boldsymbol{q}}(t) = A\boldsymbol{q}(t) + B\boldsymbol{u}(t) \tag{2.4}
$$

| Variables de estado                             | $q_1 = \xi$ posición relativa TMD – base [m]                                |
|-------------------------------------------------|-----------------------------------------------------------------------------|
| $q_2 = \xi$ velocidad relativa TMD – base [m/s] |                                                                             |
| Variable de entrada                             | $u = \dot{x}_s$ aceleración absoluta de la base (suelo) [m/s <sup>2</sup> ] |

Atendiendo a la expresión matricial [\(2.4\),](#page-25-1) se transforma la expresión [\(2.8\)](#page-27-4) para obtener la que se denominó en el desarrollo como ecuación de estado [\(2.10\):](#page-27-0)

$$
\begin{bmatrix} \dot{\xi} \\ \ddot{\xi} \end{bmatrix} = \begin{bmatrix} 0 & 1 \\ -\omega_0^2 & -2\zeta\omega_0 \end{bmatrix} \begin{bmatrix} \xi \\ \dot{\xi} \end{bmatrix} + \begin{bmatrix} 0 \\ -1 \end{bmatrix} \ddot{x}_s \tag{2.10}
$$

Nótese cómo operar la primera fila de la matriz de estado A da lugar a una trivialidad:

$$
\xi = 1 \cdot \xi + 0
$$

mientras que la segunda fila conduce a la ecuación del movimiento [\(2.8\).](#page-27-4)

Finalmente, se pretende que el bloque tenga como salida la fuerza de reacción que ejerce el TMD sobre la estructura. Atendiendo al diagrama de sólido libre de la masa fija:

 $(4)$ 

$$
\sum \mathbf{F}_y = m_s \ddot{\mathbf{x}}_s
$$

$$
\sum \mathbf{F}_y = \mathbf{F}_k + \mathbf{F}_c + \mathbf{R}
$$

donde  $R$  es la fuerza de reacción en [N]. Al buscar la ecuación del movimiento, se obtuvo que:

$$
-m\ddot{x}_t = F_k + F_c
$$

Por tanto, teniendo en cuenta el sumatorio de fuerzas en la base:

$$
m_{s}\ddot{x}_{s} = F_{k} + F_{c} + R
$$

$$
m_{s}\ddot{x}_{s} = -m\ddot{x}_{t} + R
$$

y reordenando, se obtiene la ecuación de la reacción del TMD [\(\(2.9\)](#page-27-5) en el desarrollo):

$$
\mathbf{R} = m_s \ddot{\mathbf{x}}_s + m \ddot{\mathbf{x}}_t \tag{2.9}
$$

Precisamente esta es la salida del espacio de estados, que depende de las variables de estado y de entrada definidas, como se observa a continuación. El segundo sumando  $m\ddot{\pmb{x}_t}$ se puede expresar mediant[e \(2.7\)](#page-27-3) como  $-k\xi-c\xi$ , y transformando  $k$  y  $c$ , la expresión final resulta:

$$
R = m_s \ddot{x}_s - 2m\zeta \omega_0 \dot{\xi} - m\omega_0^2 \xi
$$

Recordando la expresión de la ecuación de salida [\(2.5\),](#page-25-2) se identifica la variable  $y$ :

$$
\mathbf{y}(t) = C\mathbf{q}(t) + D\mathbf{u}(t) \tag{2.5}
$$

Variable de salida  $y = R$  fuerza de reacción [N]

y ordenando según [\(2.5\)](#page-25-2) se concluye con la expresión [\(2.11\)](#page-27-1) del desarrollo, la ecuación matricial de salida del espacio de estados:

$$
\mathbf{R} = \begin{bmatrix} -m\omega_0^2 & -2m\zeta\omega_0 \end{bmatrix} \begin{bmatrix} \xi \\ \dot{\xi} \end{bmatrix} + m_s \ddot{\mathbf{x}}_s \tag{2.11}
$$

# TRABAJO DE FIN DE MÁSTER

Álvaro Iglesias Pordomingo

Máster en Ingeniería Industrial

Valladolid, 2022

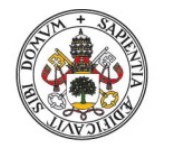

Universidad de Valladolid

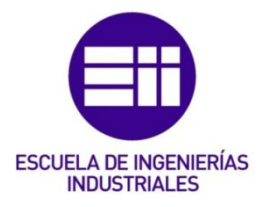